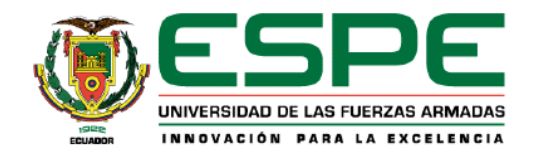

# <span id="page-0-0"></span>**Determinación de la diferencia de tres productos de sensores remotos en el seguimiento y desarrollo**

# **de proporciones de trébol blanco y rye grass perenne**

Albacura Campues, Karen Melissa

Departamento de Ciencias de la Vida y Agricultura

Carrera de Ingeniería Agropecuaria

Trabajo de titulación, previo a la obtención del título de Ingeniera Agropecuaria

Ing. Pérez Guerrero Patricio Alejandro, Ph. D.

05 de agosto del 2022

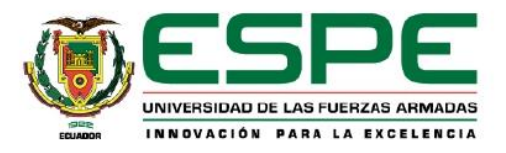

# Departamento de Ciencias de la Vida y de la Agricultura

Carrera de Ingeniería Agropecuaria

# Certificación

Certifico que el trabajo de titulación: Determinación de la diferencia de tres productos de sensores remotos en el seguimiento y desarrollo de proporciones de trébol blanco y rye grass perenne fue realizado por la señorita Albacura Campues, Karen Melissa; el mismo que cumple con los requisitos legales, teóricos, científicos, técnicos y metodológicos establecidos por la Universidad de las Fuerzas Armadas ESPE, además ha sido revisado y analizado en su totalidad por la herramienta de verificación de similitud de contenidos; razón por la cual me permito acreditar y autorizar para que se lo sustente públicamente.

Sangolquí, 3 de agosto de 2022

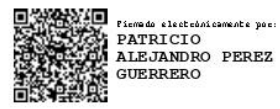

<span id="page-1-0"></span>Ing. Pérez Guerrero, Patricio Alejandro, Ph. D.

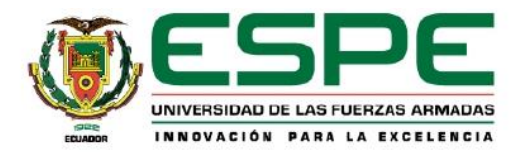

# Departamento de Ciencias de la Vida y de la Agricultura

Carrera de Ingeniería Agropecuaria

## Responsabilidad de Autoría

Yo Albacura Campues, Karen Melissa, con cédula de ciudadanía No. 1719505453, declaro que el contenido, ideas y criterios del trabajo de titulación: Determinación de la diferencia de tres productos de sensores remotos en el seguimiento y desarrollo de proporciones de trébol blanco y rye grass perenne es de mi autoría y responsabilidad, cumpliendo con los requisitos legales, teóricos, científicos, técnicos, y metodológicos establecidos por la Universidad de las Fuerzas Armadas ESPE, respetando los derechos intelectuales de terceros y referenciando las citas bibliográficas.

Sangolquí, 3 de agosto de 2022

<span id="page-2-0"></span>Albacura Campues Karen Melissa

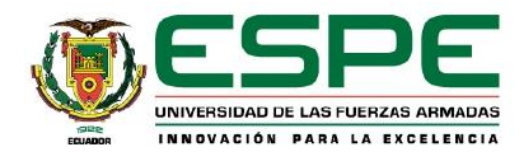

# Departamento de Ciencias de la Vida y de la Agricultura

Carrera de Ingeniería Agropecuaria

Autorización de Publicación

Yo Albacura Campues Karen Melissa, con cédula de ciudadanía No. 1719505453, autorizo a la Universidad de las Fuerzas Armadas ESPE publicar el trabajo de titulación: Determinación de la diferencia de tres productos de sensores remotos en el seguimiento y desarrollo de proporciones de trébol blanco y rye grass perenne en el Repositorio Institucional, cuyo contenido, ideas y criterios son de mi responsabilidad.

Sangolquí, 3 de agosto de 2022

<span id="page-3-0"></span>Albacura Campues Karen Melissa

**Resultados de la herramienta para verificación y/o análisis de similitud de contenidos**

<span id="page-4-0"></span>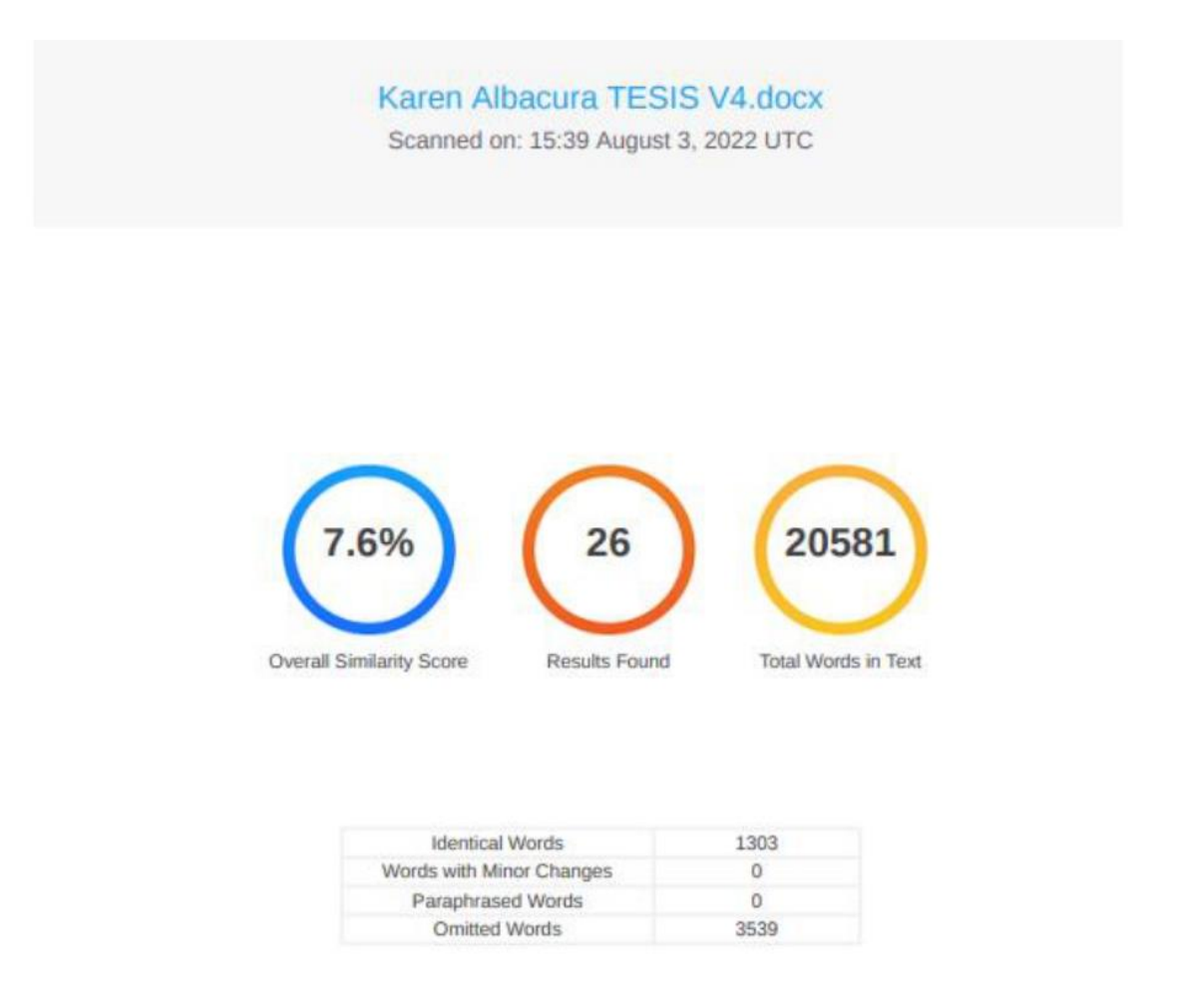

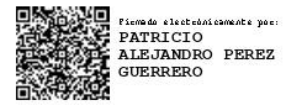

Ing. Pérez Guerrero, Patricio Alejandro, Ph. D.

# **Dedicatoria**

<span id="page-5-0"></span>El presente trabajo es un homenaje a las más grandes personas que tengo en mi vida,

las que comparten mis triunfos y alegrías,

las que son ejemplo de superación y constancia en mi vida,

las que me brindan siempre su apoyo incondicional,

en especial a mi más grande orgullo y ejemplo de vida a seguir,

a mi hermana Carol y a mi madre Gladis,

con todo el amor y dedicación este trabajo y esfuerzo es para ustedes.

*Karen Melissa A.*

#### **Agradecimientos**

<span id="page-6-0"></span>A Dios por acompañarme en este largo camino con su infinito amor, por guiarme, corregirme y brindarme salud, sabiduría y fuerzas, para poder culminar este logro en mi vida profesional.

A mi madre y padre por su preocupación e incondicional apoyo, sus ganas de que salga adelante y obtenga mi título profesional.

A mi hermana, mi más grande orgullo, por ser mi ejemplo de superación, gracias por tu apoyo, tu amor y darme fuerzas de que siga siempre adelante.

A mi director de tesis, Ing. Patricio Pérez, a mis tutores de proyecto en el INIAP, Ing. Javier Maiguashca e Ing. José Luis Rivadeneira y al Ing. Izar Sinde, pilares fundamentales para la ejecución del presente proyecto, que, con sus conocimientos, confianza y apoyo supieron colaborar de la mejor manera en la investigación.

Al Instituto Nacional de Investigaciones Agropecuarias, INIAP - Estación Santa Catalina, especialmente al Departamento de Manejo de Suelos y Aguas y al Programa Nacional de Ganadería y Pastos por permitirme realizar el proyecto dentro de sus instalaciones.

A mis amigos, Vale, Arni, Bere, Dani y Pame gracias por estos años de compartir grandes momentos juntos entre aulas y fuera de ellas, momentos que quedan en mi memoria y corazón para siempre.

A mis compañeros tesistas del INIAP, Byron, Marshury, Andrés, Bryan y Daniel, agradezco infinitamente su colaboración durante los trabajos de campo realizados en el INIAP.

Finalmente, y no menos importante un agradecimiento muy especial para mí a quien pese a las circunstancias no supo rendirse y salió adelante con esta investigación, gracias por la paciencia, dedicación y amor puestos en este proyecto, gracias por ser y por estar siempre dispuesta a llegar a la meta victoriosa.

*Karen Melissa A.*

# Índice de Contenidos

<span id="page-7-0"></span>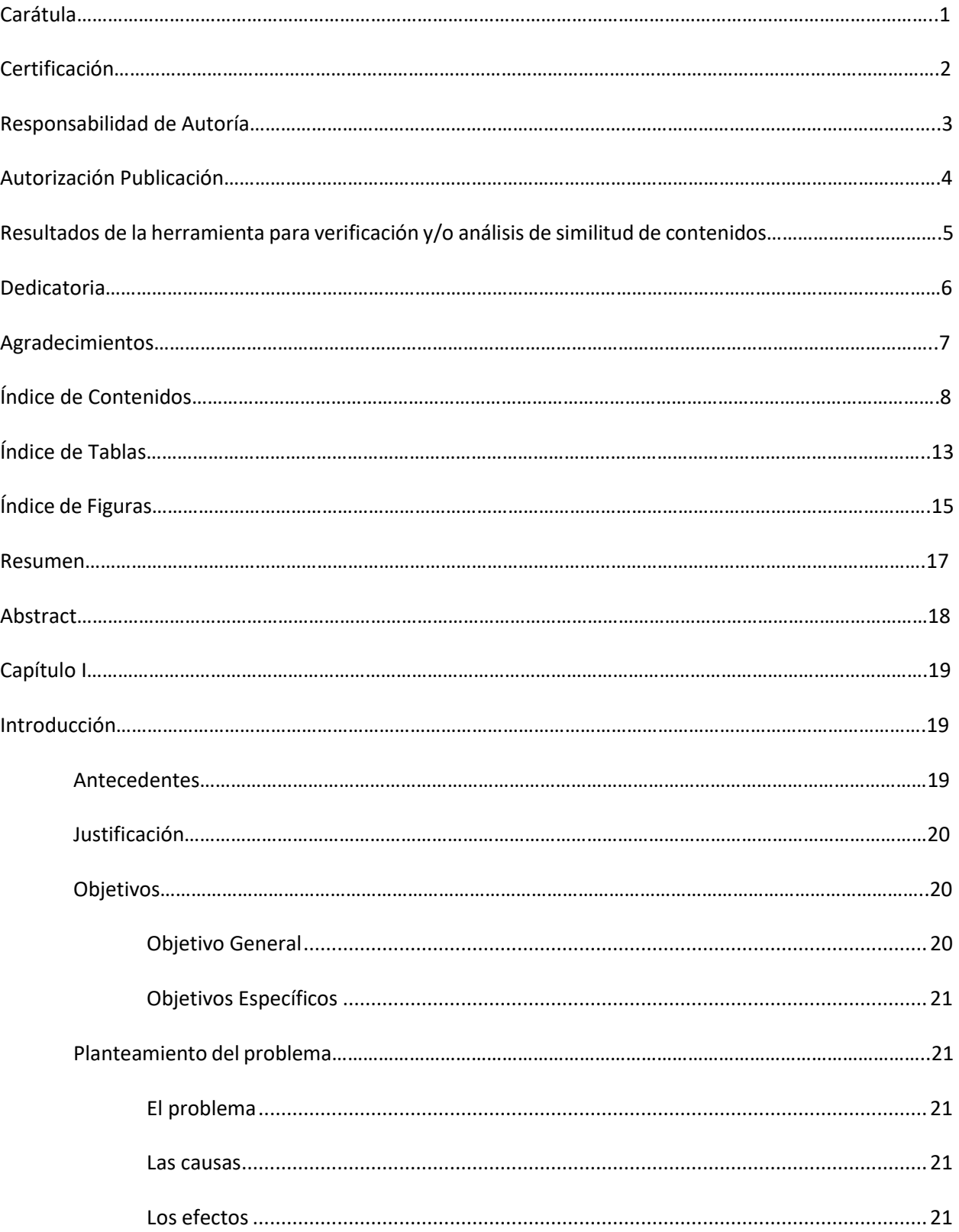

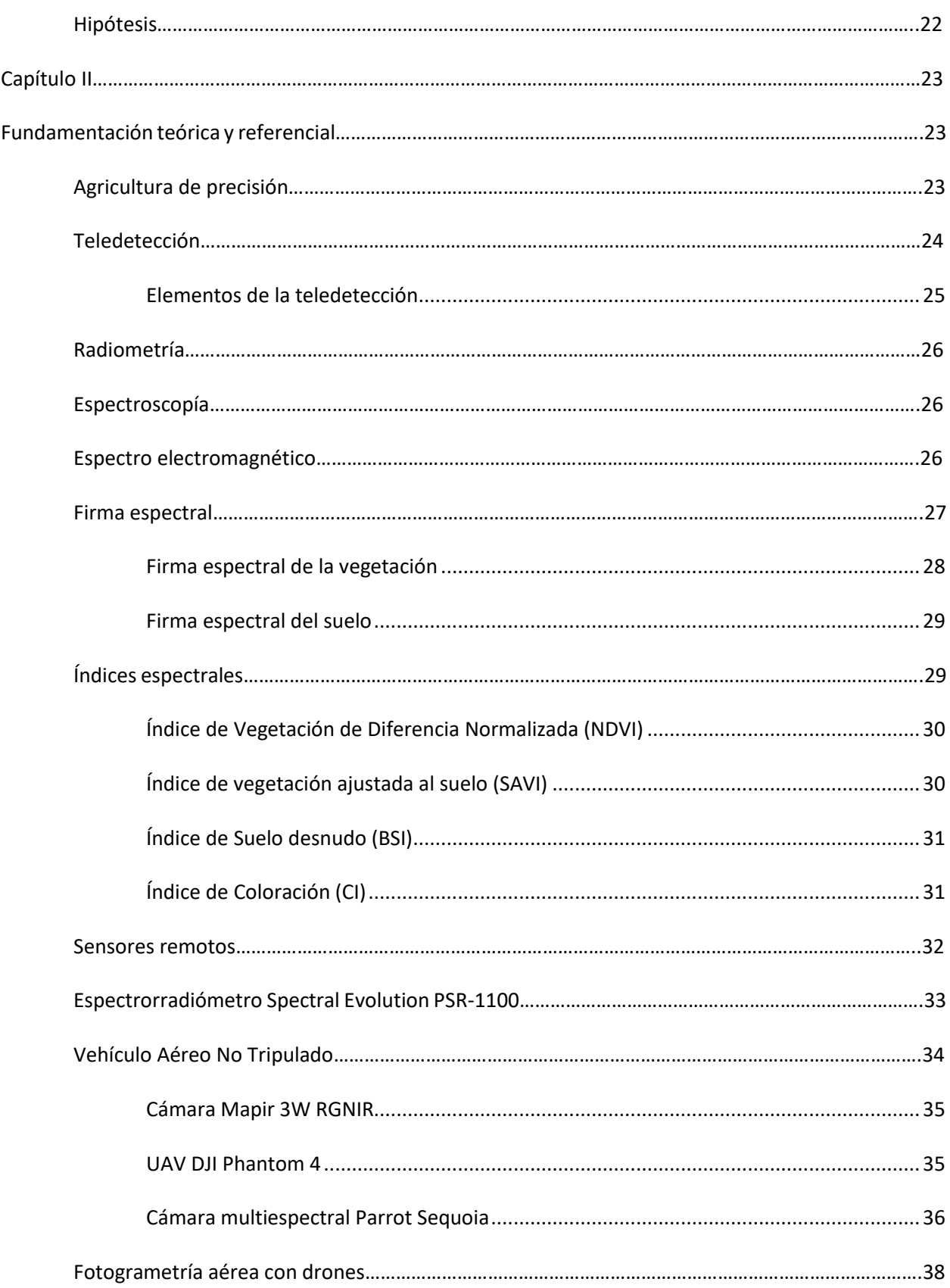

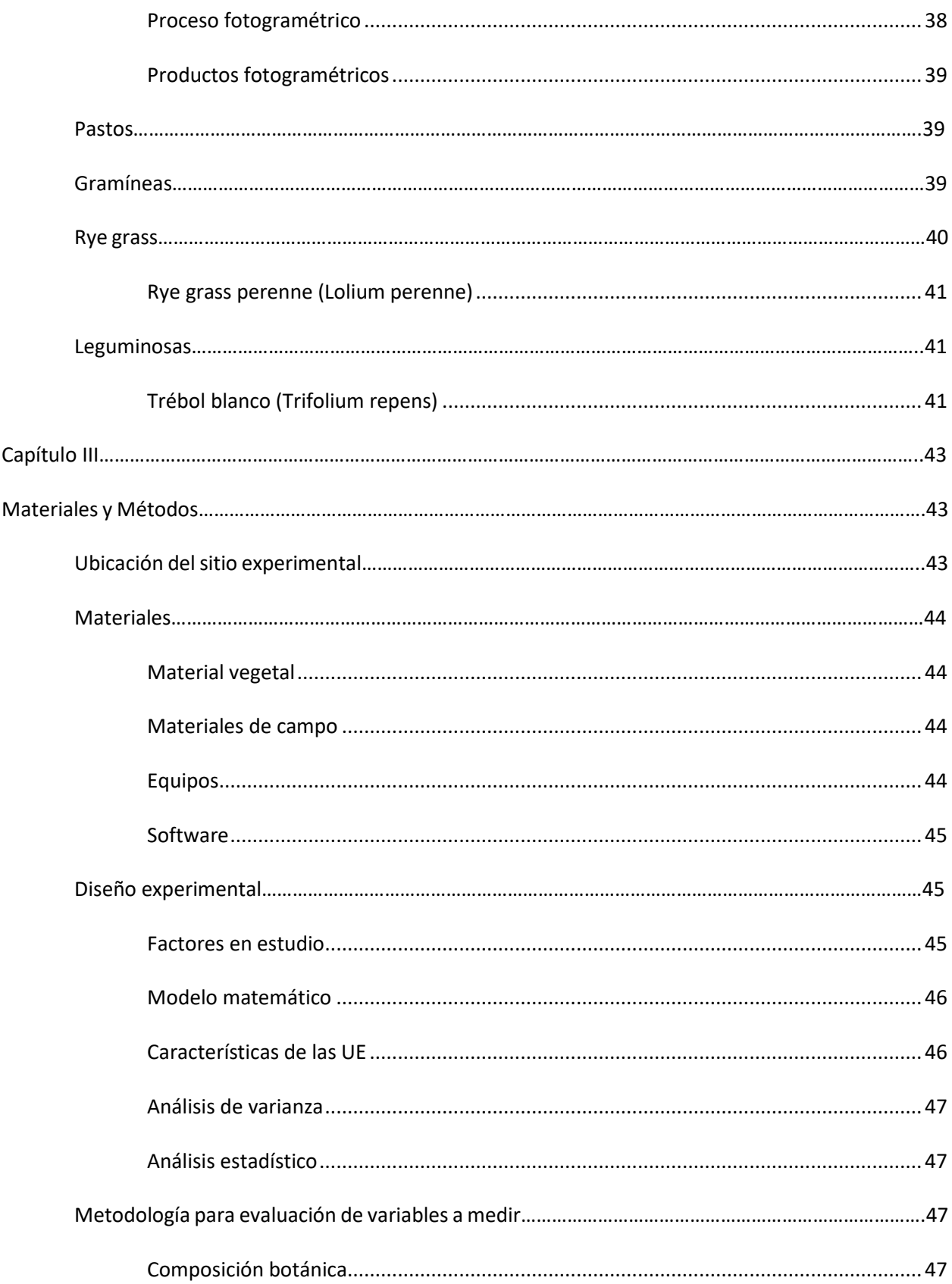

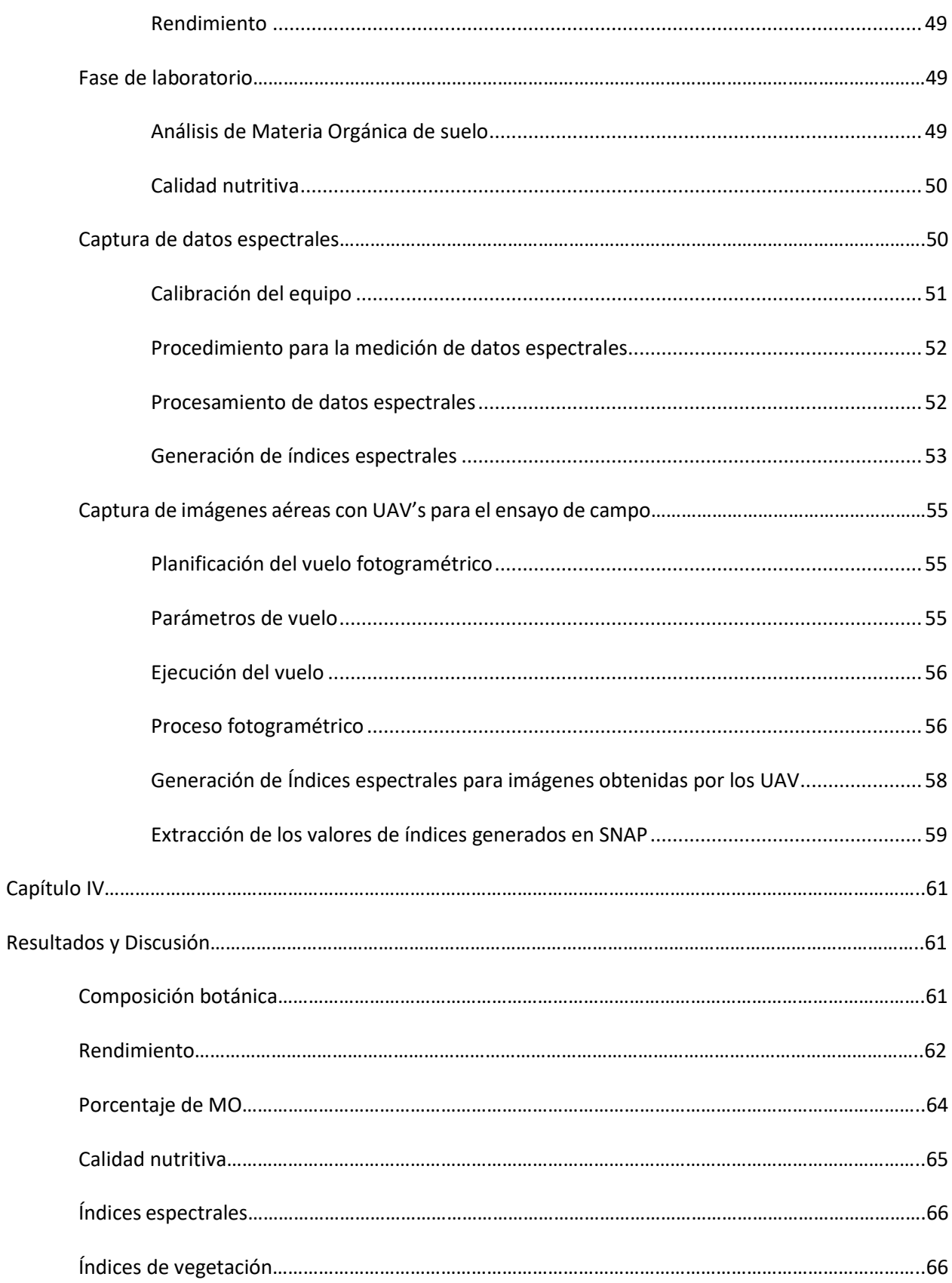

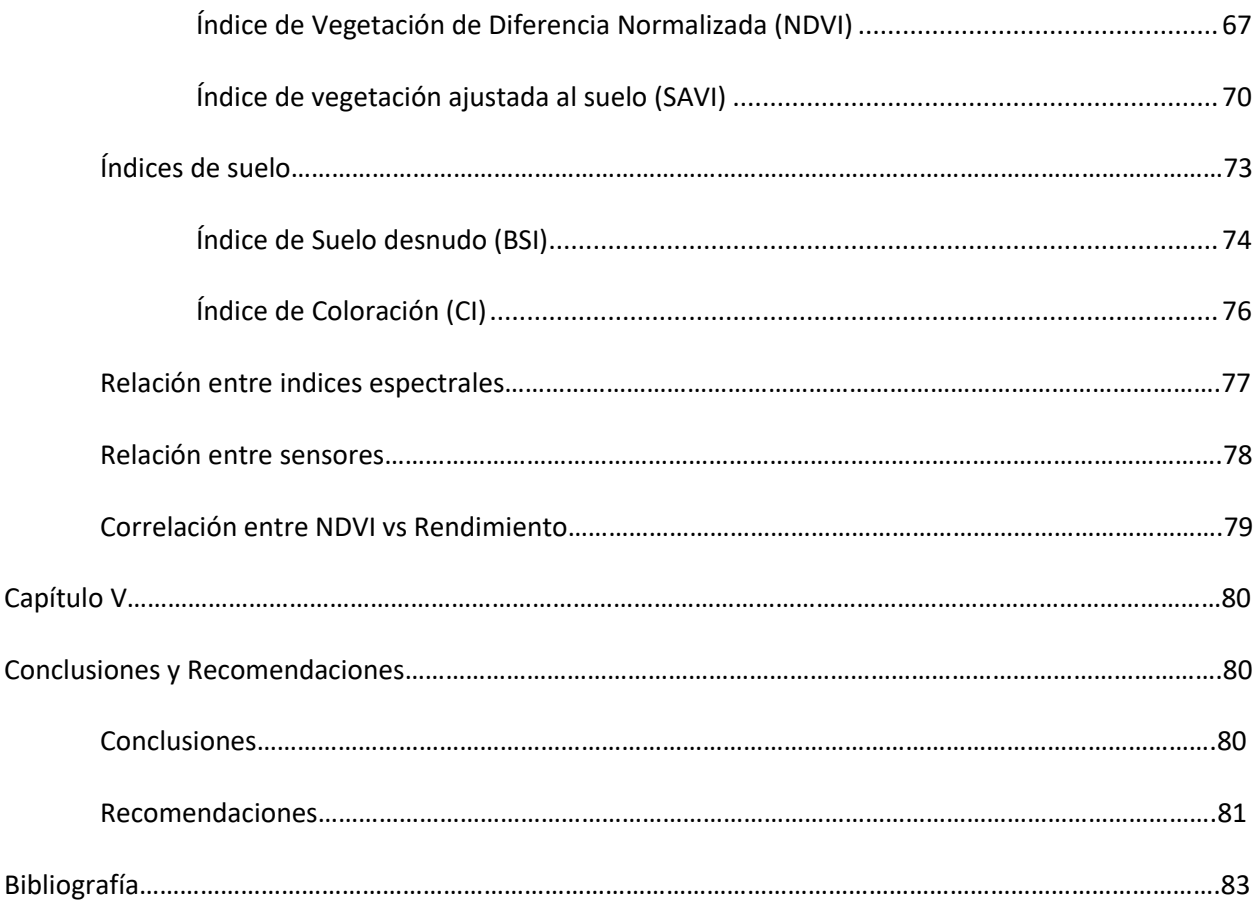

# **Índice de Tablas**

<span id="page-12-0"></span>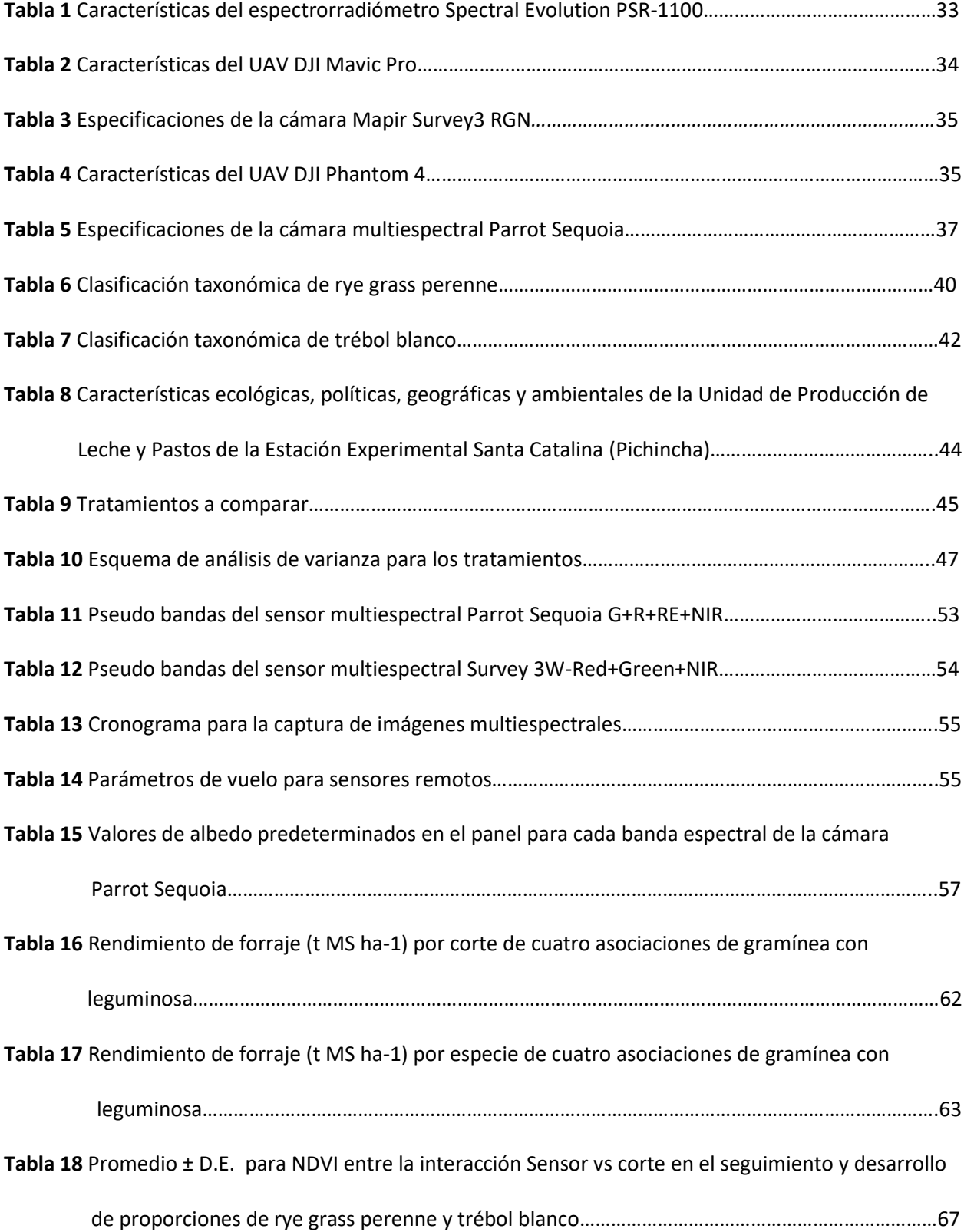

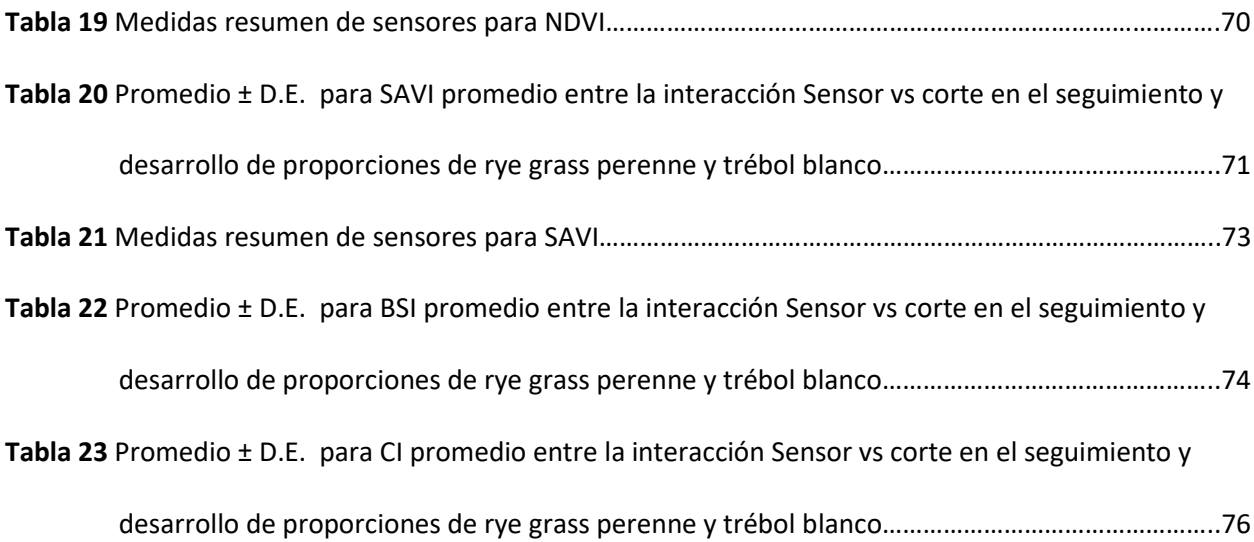

# **Índice de Figuras**

<span id="page-14-0"></span>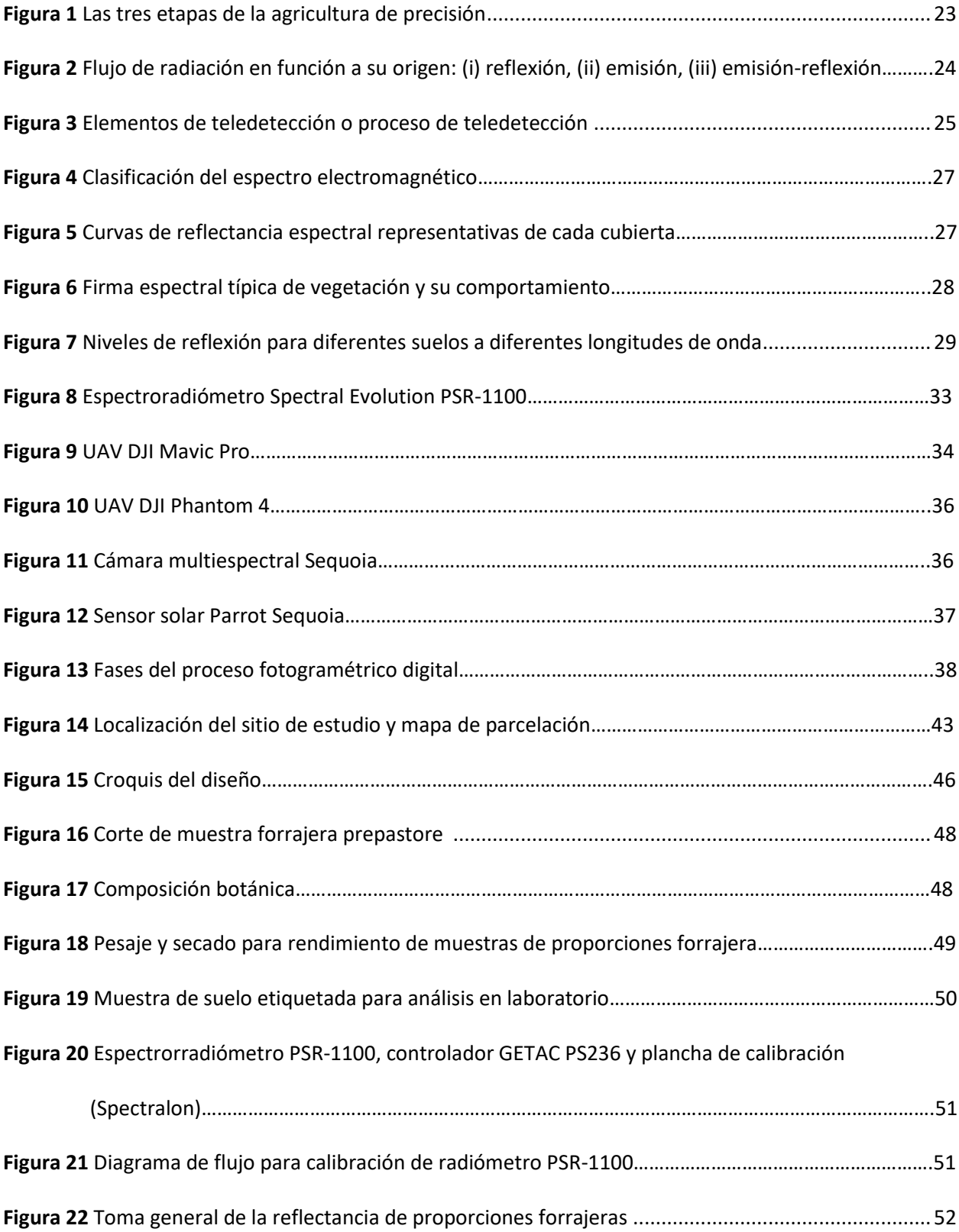

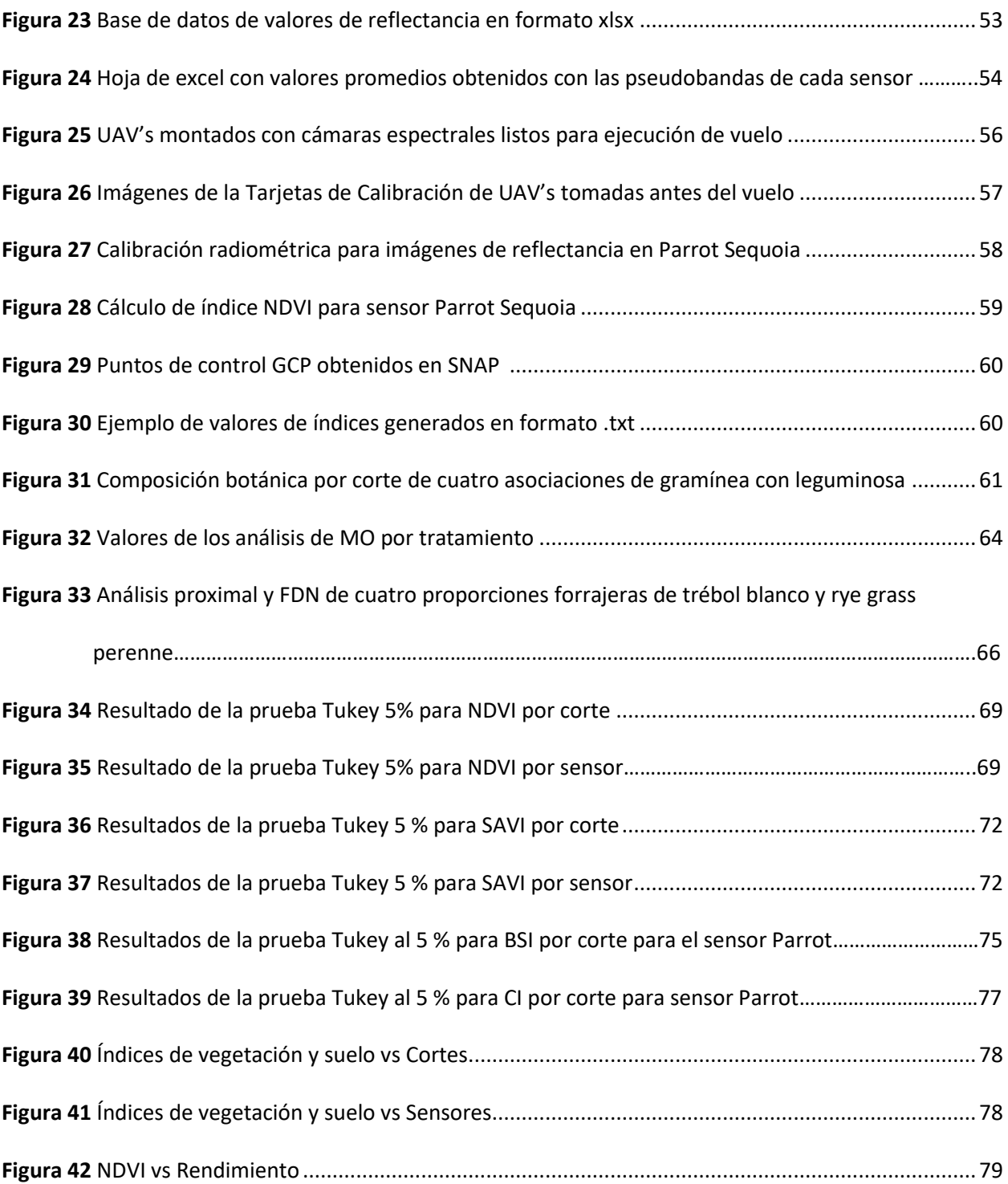

#### **Resumen**

<span id="page-16-0"></span>Los índices de vegetación y suelo pueden indicar un patrón de crecimiento gradual de las plantas. Por esta razón, se pueden predecir datos productivos como rendimiento en el desarrollo de pasturas previo al pastoreo, ya que la morfología de la pastura sigue ciclos repetitivos a través del pastoreo de animales. Por lo tanto, en las últimas décadas se ha prestado mucha atención al seguimiento y desarrollo de la vegetación por medio de la teledetección a través del uso de sensores remotos. En este estudio se busca determinar la diferencia de tres productos de sensores remotos en el seguimiento y desarrollo de proporciones de trébol blanco y rye grass perenne.

Se evaluaron varias asociaciones de gramínea con leguminosa (rye grass perenne, *Lolium perenne* y trébol blanco, *Trifolium repens*), en diferentes proporciones para determinar su rendimiento y relación a través de los índices de vegetación y suelo. Se utilizaron 4 proporciones (%) de rye grass perenne y trébol blanco: 100:0; 90:10; 80:20 y 70:30, así mismo para la obtención de índices espectrales se utilizó un espectrorradiómetro Spectral Evolution PSR-1100, y dos UAV´s con una cámara MAPIR 3W RGNIR y la cámara multiespectral Parrot Sequoia respectivamente. La colecta de datos se realizó antes y después de cada corte o pastoreo en cada unidad experimental y se procedió al post procesamiento y generación de índices espectrales.

Los resultados muestran que no hubo diferencias significativas entre tratamientos para rendimiento y para los índices de vegetación, sin embargo, sí hubo diferencias significativas para la variable índices entre sensores, siendo el espectrorradiómetro y Parrot los que obtuvieron valores similares para los índices, tanto en pre como en pos pastoreo. Los valores de NDVI se correlacionaron estrechamente con el rendimiento de las proporciones forrajeras ( $r^2$  = 0.8948), constituyendo a este índice óptimo para la predicción de rendimiento en pasturas.

*Palabras Clave:* Teledetección, sensores remotos, índices de vegetación y suelo, desarrollo de pasturas

#### **Abstract**

<span id="page-17-0"></span>Vegetation and soil indices can indicate a pattern of gradual plant growth. For this reason, productive data can be predicted as performance in the development of pastures prior to grazing, since the morphology of the pasture follows repetitive cycles through the grazing of animals. Therefore, in recent decades much attention has been paid to the monitoring and development of vegetation by means of remote sensing through the use of remote sensors. This study seeks to determine the difference of three remote sensing products in the monitoring and development of white clover and perennial ryegrass ratios.

Various grass and legume associations (perennial ryegrass, *Lolium perenne* and white clover, *Trifolium repens*) were evaluated in different proportions to determine their yield and relationship through vegetation and soil indices. Four proportions (%) of perennial ryegrass and white clover were used: 100:0; 90:10; 80:20 and 70:30, likewise to obtain spectral indices, a Spectral Evolution PSR-1100 spectroradiometer was used, and two UAVs with a MAPIR 3W RGNIR camera and the Parrot Sequoia multispectral camera, respectively. The data collection was carried out before and after each cut or grazing in each experimental unit and post-processing and generation of spectral indices were carried out. The results show that there were no significant differences between treatments for yield and for vegetation indices, however, there were significant differences for the indices variable between sensors, being the spectroradiometer and Parrot the ones that obtained similar values for the indices, both in pre and post grazing. The NDVI values were closely correlated with the yield of the forage proportions ( $r^2$  = 0.8948), constituting this optimal index for the prediction of pasture yield.

*Keywords:* Teledeteccion, remote sensing, vegetation and soil indices, pasture development

#### **Capítulo I**

#### <span id="page-18-1"></span>**Introducción**

#### <span id="page-18-2"></span><span id="page-18-0"></span>**Antecedentes**

La rentabilidad de una explotación ganadera depende de la calidad del alimento, que si no es manejado de una manera técnica puede afectar a la producción (Andrade & Moncayo, 2017), por lo tanto, mejorar la tecnología de producción de pastos es indispensable. Las técnicas tradicionales basadas en mediciones de campo son los métodos más precisos para recopilar datos sobre los cultivos y su contenido botánico, sin embargo, están condicionadas por el tiempo de la recolección de información, el tamaño y destrucción de la muestra y la dificultad de acceso (Wachendorf et al., 2017). Como consecuencia, en las últimas décadas, la teledetección se ha convertido en una herramienta fundamental para el desarrollo de nuevas técnicas de agricultura y ganadería de precisión.

Según Wachendorf et al. (2017), los sensores remotos han evolucionado hasta el punto de considerarse una herramienta clave para la obtención de información sobre la composición, el rendimiento y la calidad de los pastizales, que puede proporcionarse a los agricultores para apoyar su toma de decisiones.

La percepción remota se considera como una herramienta que permite obtener información a pequeña o gran escala de un objeto o fenómeno, analizando los datos adquiridos mediante sensores remotos que no permanecen en contacto directo con el objeto. La teledetección utiliza índices de suelo y vegetación como índice de vegetación normalizada (NDVI), índice de suelo desnudo (BSI), índice de coloración (CI), índice de vegetación ajustada al suelo (SAVI), índice de vegetación avanzada (AVI), los mismos son considerados importantes fuentes de información para el conocimiento, gestión y control del territorio, ya que aportan datos sobre el comportamiento de los cultivos y la evolución temporal de variables relacionadas con el desarrollo. , actividad biológica, diagnóstico de

parámetros fisiológicos, determinación de variables, porcentaje de cobertura y otras aplicaciones agrícolas (Vivancos et al., 2015; Yengoh et al., 2016).

En la presente investigación se realizó la colecta de datos espectrales con tres sensores remotos a las proporciones de rye grass perenne y trébol blanco, se evaluó la composición botánica y rendimiento para establecer su relación con los índices de vegetación y suelo NDVI, BSI, CI, SAVI y AVI. **Justificación** 

<span id="page-19-0"></span>Los métodos de sensoramiento remoto son una gran herramienta con gran potencial predictivo, control y productividad de los cultivos, pasturas y forrajes. La información que se dispone en el seguimiento y desarrollo de proporciones forrajeras de la sierra ecuatoriana mediante sensores remotos es muy escasa. Esto hace que la mayoría de los componentes sean necesarios para su aplicación, siendo necesario utilizar datos obtenidos de otros países (Sönmez et al., 2010)**.**

Dentro de las tecnologías se encuentran los UAV (por sus siglas en inglés Unmanned Aerial Vehicle – Vehículo Aéreo no Tripulado), que son una elección acertada como herramientas para la agricultura de precisión. Los UAV al ser dispositivos controlados por un mando remoto, permiten obtener información de sitios inaccesibles. Actualmente los UAV tienen sensores que permiten recolectar fotografías y clip de videos de alta definición con los que se puede obtener información multiespectral del área de estudio (Andrade & Moncayo, 2017).

Este estudio incluirá la tecnología en las operaciones agrícolas, comparando tres productos de sensores remotos a partir de los índices de vegetación y suelo; estos, permitirán determinar respuestas espectrales características de cada muestra de proporción forrajera.

#### <span id="page-19-1"></span>**Objetivos**

#### <span id="page-19-2"></span>*Objetivo General*

Determinar la diferencia de tres productos de sensores remotos en el seguimiento y desarrollo de proporciones de trébol blanco y rye grass perenne.

#### <span id="page-20-0"></span>*Objetivos Específicos*

Evaluar el porcentaje de composición botánica y rendimiento de la mezcla forrajera en gramíneas y leguminosas en cuatro cortes.

Obtener los índices de vegetación y suelo mediante espectroscopía e imágenes multiespectrales de las proporciones forrajeras.

Determinar las diferencias de los sensores remotos mediante análisis estadístico de los índices de vegetación y suelo obtenidos.

#### <span id="page-20-1"></span>**Planteamiento del problema**

#### <span id="page-20-2"></span>*El problema*

Existe un desaprovechamiento por parte de los agricultores en cuanto al uso y aplicación de tecnologías de agricultura de precisión en el seguimiento y desarrollo de mezclas forrajeras que permitan optimizar los recursos e insumos empleados en la recolección de información y evaluaciones de composición botánica en pastizales.

#### <span id="page-20-3"></span>*Las causas*

Falta de conocimiento de tecnologías usadas en agricultura de precisión como el sensoramiento remoto y su aplicación en el campo agropecuario.

Métodos de evaluación destructivos para determinación de variables agronómicas en pasturas.

Poca accesibilidad de los productores a tecnologías de agricultura de precisión.

#### <span id="page-20-4"></span>*Los efectos*

Bajo aprovechamiento de información y toma de decisiones oportunas referentes al cultivo y animales.

Mal manejo agronómico de las pasturas.

Mayor inversión en implementación y manejo convencional de pasturas.

# <span id="page-21-0"></span>**Hipótesis**

**Ho:** Los índices de suelo y vegetación de las proporciones de trébol blanco y rye grass perenne no difieren entre los tipos de sensores remotos.

**H1:** Los índices de suelo y vegetación de las proporciones de trébol blanco y rye grass perenne difieren entre los tipos de sensores remotos.

#### **Capítulo II**

#### **Fundamentación teórica y referencial**

## <span id="page-22-2"></span><span id="page-22-1"></span><span id="page-22-0"></span>**Agricultura de precisión**

La agricultura de precisión (AP) es definido como un proceso de trabajo agrícola basado en la recolección, procesamiento y análisis intensivo de datos tomando en cuenta la variabilidad espacial y temporal de los factores en el desarrollo de un cultivo (Aubert et al., 2012; Mulla, 2013; Cenicaña, 2015). La AP está relacionada con varias tecnologías como: Sistema de Información Geográfica, sensores remotos, imágenes aéreas o con UAV, entre otros; que, al unirse, analizan y gestionan cantidades intensivas de información de datos concernientes con la producción agrícola. Para poder tener información referente a la variabilidad del suelo y los cultivos se utilizan mapas, los cuales examinan los modelos espaciales y temporales de los índices de vegetación (Zhang et al., 2002; Chartuni et al., 2007; Gebbers & Adamchuk, 2010).

Los agentes relacionados en el desarrollo e implementación de prácticas de agricultura de precisión, dividen este grupo técnico en tres fases diferentes, que son: recolección de datos, procesamiento e interpretación de la información y aplicación de insumos (Chartuni et al., 2007).

## <span id="page-22-3"></span>**Figura 1**

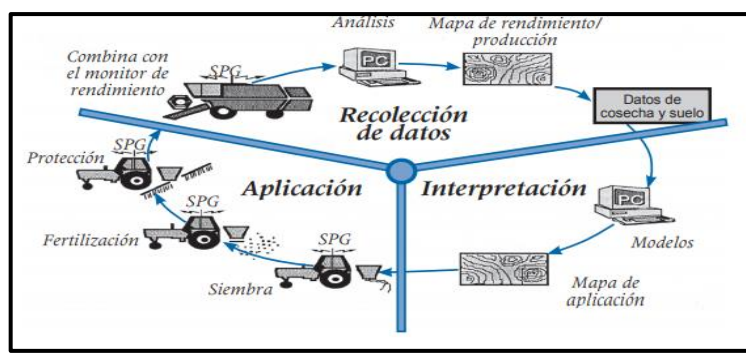

*Las tres etapas de la agricultura de precisión*

*Nota.* El gráfico representa los actores involucrados en el desarrollo y la adopción de métodos de agricultura de precisión dividen este grupo de técnicas en tres fases distintas. Tomado de Agricultura de precisión, por (AGCO, 2015) .

# <span id="page-23-0"></span>**Teledetección**

La teledetección o La Percepción Remota (Remote Sensing) es una técnica que permite la toma, procesamiento y análisis de un objeto, área o fenómeno situado a distancia sobre la superficie terrestre, marina o atmósfera, a través de imágenes capturadas por medio de sensores aéreos o espaciales (Chuvieco, 2010). Para obtener la información a distancia se necesita de una interacción entre el sensor y el objeto en estudio; principalmente son tres elementos que actúan: sensor, elemento a observar y flujo energético mismo que permite la detección del objeto, a este flujo de información se lo denomina radiación electromagnética (Vivancos et al., 2015). Para un mayor entendimiento la radiación electromagnética es la energía emitida y/o reflejada de cualquier objeto como consecuencia de su interacción con fuentes de energías propias (Castaño et al., 2016).

El flujo de radiación que parte de los objetos y se dirige hacia el sensor según Sarría & Palazón (2008), puede ser de tres formas diferentes, que se describen a continuación: **Reflexión:** radiación de luz solar que impacta sobre el objeto y es reflejada **Emisión:** radiación terrestre que parte del objeto según sus características **Emisión-Reflexión:** radiación emitida propiamente del sensor y reflejada por el objeto **Figura 2**

<span id="page-23-1"></span>*Flujo de radiación en función a su origen: (i) reflexión, (ii) emisión, (iii) emisión-reflexión*

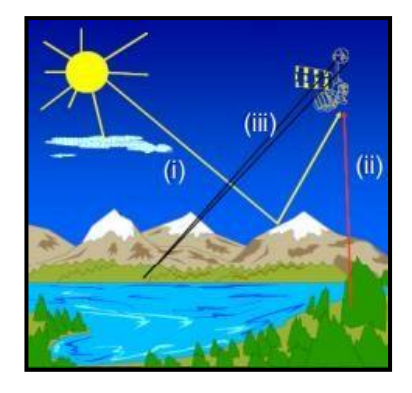

*Nota.* Tomado de Fundamentos de la teledetección por Sarría & Palazón, 2008*)*.

#### <span id="page-24-0"></span>*Elementos de la teledetección*

Los elementos que componen básicamente un sistema de teledetección son (INEGI, 2016):

Una fuente de energía o fuente de luz que suministra energía electromagnética al objeto de interés.

Atmósfera, ya que la energía interactúa con este punto al transitar del sensor al objeto e inversamente.

Objetos, de acuerdo a sus propiedades es la interacción o respuesta a la energía receptada y reflejada.

- Sensor remoto, el cual recibe y graba la radiación electromagnética reflejada o emitida por el objeto/sistema y la atmósfera.

- Transmisión, recepción y procesamiento. La energía captada por el sensor se transmite a una estación receptora, donde los datos se procesan y se convierten en una imagen digital.

- Interpretación y análisis, incluyendo interpretación de imágenes para su extracción información

de los objetos captados.

- El usuario final proporciona a la aplicación la información extraída de la imagen para conocer mejor los objetos de interés.

## <span id="page-24-1"></span>**Figura 3**

*Elementos de teledetección o proceso de teledetección*

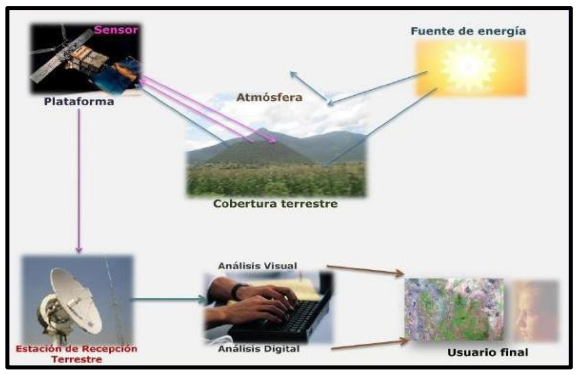

*Nota.* Tomado de Elementos de percepción remota por, INEGI, 2016.

#### <span id="page-25-0"></span>**Radiometría**

La radiometría se define como la ciencia que estudia la medición de la intensidad de las radiaciones; describe la transmisión de energía de los cuerpos desde una fuente a un detector. Cuando la trasferencia de energía se normaliza del emisor al detector, la respuesta espectral del ojo humano se llama fotometría (Karszenbaum & Barrazza, 2014).

Las características del flujo energético se pueden escribir por dos elementos. Longitud de onda (λ) que se refiere a la distancia entre los picos sucesivos de la onda y la frecuencia (f) que determina las veces que una onda pasa por un mismo punto dentro de un intervalo de tiempo, a mayor longitud de onda, menor frecuencia y viceversa (Ortega, 2015).

Se lo expresa mediante la siguiente fórmula:

$$
\lambda = \frac{c}{f}
$$

Donde *c* es igual a velocidad de la luz, λ a la longitud de onda y *f* frecuencia.

### <span id="page-25-1"></span>**Espectroscopía**

La espectroscopía es el estudio de la interacción de la radiación electromagnética con la materia, mediante el registro de la cantidad de energía que absorbe y refleja un objeto en función a la longitud de onda. Es un instrumento que posibilita hacer estudios cuantitativos y cualitativos, los cuales describen y argumentan la estructura de cualquier objeto y evalúan su estado en tiempo real (García, 2013).

#### <span id="page-25-2"></span>**Espectro electromagnético**

Se define como el conjunto de frecuencias en donde se produce todos los tipos de radiación electromagnética, distribuido en bandas las cuales están determinadas por rangos de longitudes de onda que pueden variar desde nanómetros hasta metros. Cada tipo de radiación está determinada por una frecuencia y longitud de onda que la caracteriza. El espectro se clasifica en: los rayos gamma, los

rayos x, la luz ultravioleta, la luz visible, la luz infrarroja, microondas, las ondas de radio (Turner et al.,

2003; Castaño et al., 2016; Floyd & James, 2020).

# <span id="page-26-1"></span>**Figura 4**

*Clasificación del espectro electromagnético*

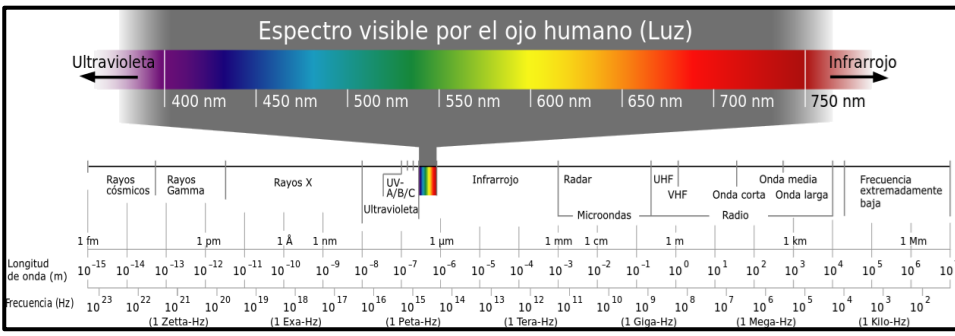

*Nota.* Tomado del informe El espectro Electromagnético por, Ramírez, 2019.

## <span id="page-26-0"></span>**Firma espectral**

Cada objeto o sistema presenta una respuesta espectral propia, que permite observar el comportamiento diferencial en términos de energía reflejada (reflectancia), frente a la longitud de onda que se conoce como curva de respuesta espectral o signatura espectral. Cada tipo de cobertura posee distintos comportamientos y es a ello que se denomina "Firma espectral", el cual permite que se pueda identificar varias formas de cobertura vegetal como: suelo, vegetación, aguas, entre otros (Chuvieco, 2010; Castaño et al., 2016).

## <span id="page-26-2"></span>**Figura 5**

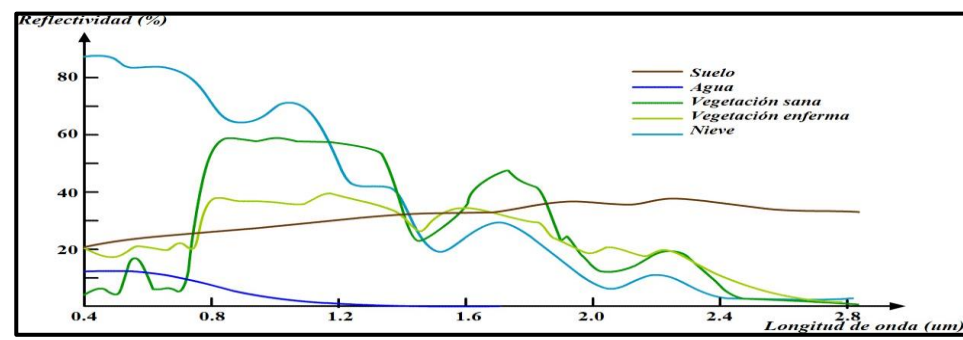

*Curvas de reflectancia espectral representativas de cada cubierta*

*Nota.* Tomado de Patrones de respuesta espectral, por J. Hernández y D. Montaner, 2009.

El objetivo de la teledetección es identificar sustancias y fenómenos que ocurren en la superficie terrestre a través de su signatura espectral; el comportamiento espectral de una cubierta no solo dependerá del flujo de energía recibido, sino también de otros factores como: la variabilidad temporal de su firma espectral; las condiciones climáticas; las características propias del objeto, entre otras (Hernández & Montaner, 2009).

#### <span id="page-27-0"></span>*Firma espectral de la vegetación*

El grado de reflectancia en la vegetación se ve variado principalmente por los tipos de pigmentos, estructura de las hojas y el contenido de humedad. Primero afecta la longitud de onda del espectro visible (0,4 a 0,7 µm) donde el 65% es absorbido por la Clorofila, el 29% por la Xantófila y el 6% por Carotenos, debido a esto el ojo humano percibe la vegetación sana de color verde, ya que existe una gran absorción en el rojo y el azul, y alta reflexión en el verde. A excepción, cuando la vegetación está enferma, la clorofila se ve disminuida, lo cual provoca un aumento en la reflectividad en el rojo, dando como resultado un tono amarillento en las hojas (mixtura de rojo y verde) (Torres et al., 2014). La reflectividad en la zona del infrarrojo cercano tiene un aumento drástico (0.7 a 1.3 µm), este incremento es debido a la absorción reducida de clorofila y la estructura de las células de la hoja. Mientras en la porción del infrarrojo medio (a partir de 1.3 µm) (Hernández & Montaner, 2009; Yengoh et al., 2016).

### **Figura 6**

<span id="page-27-1"></span>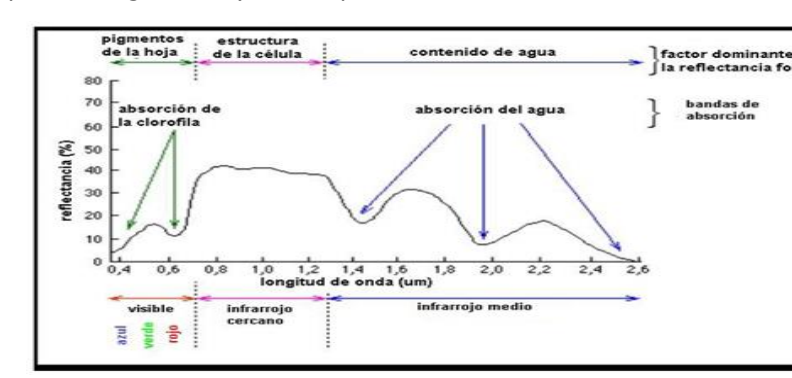

*Firma espectral típica de vegetación y su comportamiento*

*Nota.* Tomado de Introducción a la Teledetección cualitativa por, Karszenbaum & Barrazza, 2014.

#### <span id="page-28-0"></span>*Firma espectral del suelo*

El comportamiento espectral de los suelos está afectado principalmente por factores físicos como textura y estructura, disposición vertical y horizontal, así como Iluminación y ángulos de observación, color y contenido de humedad. Las tierras ennegrecidas presentan mayor reflectancia cuando se encuentran secos los suelos, a diferencia que cuando poseen un alto contenido de agua poseen en promedio una reflectancia dos veces más débil que los suelos secos registrando mayores diferencias en la zona de infrarrojo cercano. El contenido de materia orgánica es considerado como uno de los factores de composición química del suelo más importante, debido a su estrecha relación con la reflectividad, mientras más humus tenga un suelo más oscuro se presenta y por ende tiene menor reflectividad (Sarría & Palazón, 2008; Hernández & Montaner, 2009).

#### **Figura 7**

*Niveles de reflexión para diferentes suelos a diferentes longitudes de onda*

<span id="page-28-2"></span>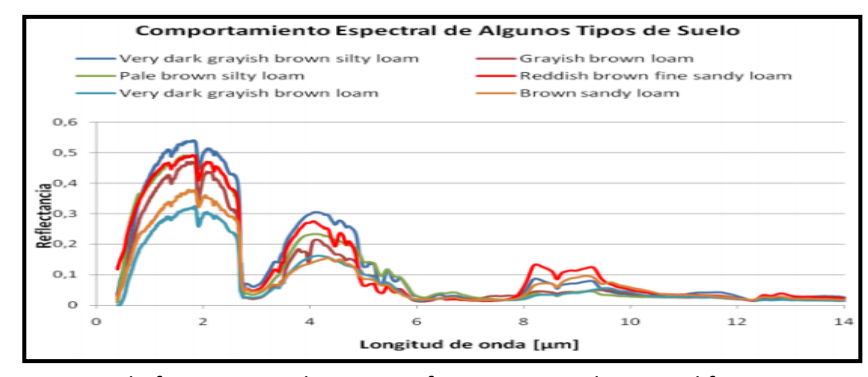

*Nota.* En la figura se puede apreciar firmas espectrales para diferentes tipos de suelos. Tomado de Patrones de respuesta espectral, por J. Hernández y D. Montaner, 2009.

#### <span id="page-28-1"></span>**Índices espectrales**

Un índice espectral permite mejorar el análisis de algún tipo de cobertura en específico, la obtención de este índice se realiza mediante operaciones entre bandas espectrales que permitan perfeccionar la capacidad de interpretación de los resultados. Es decir, se puede conseguir una "nueva banda" realizando operaciones entre las bandas espectrales de una imagen, proceso a lo cual se lo

conoce como "Álgebra de bandas". Existen varios índices adecuados para la interpretación de diferentes tipos de coberturas como: caracterización de la vegetación, suelo, tipos de minerales, detección de humedad (Ouerchefani et al., 2009; Chuvieco, 2010).

#### <span id="page-29-0"></span>*Índice de Vegetación de Diferencia Normalizada (NDVI)*

Normalized Difference Vegetation Index – NDVI (por sus siglas en inglés), es un parámetro numérico que te ayuda a estimar y evaluar el estado de salud o vigor vegetativo que posee el follaje, este índice relaciona la energía absorbida y emitida por la vegetación respecto a la radiación de determinadas bandas del espectro electromagnético (Infrarrojo cercano-NIR y Rojo-R), las cuales son captadas por sensores (Meneses, 2011; Rodríguez & Bullock, 2013; Ortega, 2015).

El NDVI es un índice no dimensional, tomando valores entre -1  $y$  +1. (Meneses (2011), manifiesta que resultados menores a 0.1, se tratan de cuerpos de agua o tierra desnuda; mientras que los valores más altos o cercanos a 1, indican una mayor actividad fotosintética. La ecuación propuesta por (Yates et al., 1984) para calcular este indicador a partir de los rangos del sensor, es:

$$
NDVI = \frac{NIR - R}{NIR + R} \tag{1}
$$

Donde NIR corresponde a la banda de infrarrojo cercano y R a banda roja.

#### <span id="page-29-1"></span>*Índice de vegetación ajustada al suelo (SAVI)*

El índice de vegetación ajustada al suelo (Soil Adjusted Vegetation Index – SAVI) es utilizado para corregir el NDVI por la influencia del brillo del suelo en áreas donde la cobertura vegetativa es baja. El SAVI se calcula como una relación entre los valores R y NIR con un factor de corrección de la luminosidad del suelo (L) varía con la densidad de la vegetación y está relacionado con la reflexión de la tierra (Huete, 1988; Gonzaga, 2015).

La ecuación propuesta por Huete (1988), para calcular el valor de SAVI es la siguiente:

$$
SAVI = \frac{NIR - R}{NIR + R + L} * (1 + L)
$$
 (4)

Dónde NIR es la banda de infrarrojo cercano, R Banda roja y L puede tomar valores de 0 a 1, dependiendo de la densidad de la vegetación (mayores valores para menor densidad; 0.5 si se trata de densidades intermedias).

#### <span id="page-30-0"></span>*Índice de Suelo desnudo (BSI)*

El índice de suelo desnudo (Bare Soil Index, BSI) es un indicador numérico que permite identificar diferencias entre el comportamiento espectral de áreas con escasa vegetación y suelo desnudo. El BSI se combina con bandas espectrales rojas, azules, infrarrojas cercanas e infrarrojas de onda corta para capturar las variaciones del suelo. Las bandas espectrales azules infrarrojos refuerzan la presencia de vegetación y las bandas de infrarrojos de onda corta y las rojas ayudan a cuantificar la composición mineral del suelo (Bhunia et al., 2017; Loi et al., 2017; Sykas, 2019).

Los valores varían de -1 a 1, los negativos indican áreas con cobertura de vegetación natural y cultivo, mientras que los positivos representan áreas con suelo desnudo (Kumar et al., 2016). El índice de suelo desnudo se expresa empleando la siguiente ecuación (Chen et al., 2004):

$$
BSI = \frac{(SWIR + R) - (NIR + B)}{(SWIR + R) + (NIR + B)}
$$
(2)

Donde SWIR es la banda del infrarrojo medio, R es banda roja, NIR es igual a la banda del infrarrojo cercano y B banda azul.

#### <span id="page-30-1"></span>*Índice de Coloración (CI)*

Coloration Index – CI (por sus siglas en inglés) fue desarrollado para diferenciar los suelos en el campo; corresponde a la proporción de las bandas roja y verde, estas bandas espectrales se utilizan de manera normalizada. Valores bajos del CI han demostrado estar correlacionados con la presencia de una alta concentración de carbonatos o sulfatos y valores más altos están correlacionados con suelos y arenas en regiones áridas (Escadafal, 1989).

Según (Ouerchefani et al., 2009) el CI se calcula a por medio de la siguiente ecuación:

$$
CI = \frac{R - G}{R + G} \tag{3}
$$

Donde R corresponde a la banda roja y G es igual a banda verde.

#### <span id="page-31-0"></span>**Sensores remotos**

Para que la teledetección para ser implementado, deben existir dispositivos capaces de registrar la radiación proveniente de la Tierra (sensores) y convertirla en una señal que pueda ser manipulada de manera similar (un producto fotográfico) (Castaño et al., 2016).

Por lo tanto, los sensores pueden definirse como cualquier dispositivo que permita detectar y registrar radiación electromagnética en un rango determinado del espectro electromagnético, así como generar información que posteriormente puede transformarse en un producto pasible de interpretación, ya sea en forma de imagen, gráfico o de cualquier otro producto (Alvés & Mantovani, 2006).

El sensor posee características espaciales que hacen referencia a la porción de la superficie terrestre de la cual obtiene información (Chuvieco, 2010) y están determinadas por magnitudes como:

**Campo de visión instantánea** (IFOV): es aquel que depende de la apertura del dispositivo óptico del sensor y determina las dimensiones máximas de la superficie terrestre. Se expresa en radianes, pero la longitud se usa a menudo en la superficie de la Tierra correspondiente a este ángulo.

**Campo total de observación:** característico para los sensores de barrido y depende del ángulo de oscilación o de rotación del espejo y de la duración de la pasada. En función de la altitud del satélite, se obtiene la longitud de la línea de barrido, que es expresada en m o km.

**Píxeles** (el término de contracción para picture element): especifica el tamaño de la plantilla. La señal de salida del detector sufre un muestreo a una frecuencia que del sistema de adquisición de los datos (velocidad del barrido).

#### <span id="page-32-0"></span>**Espectrorradiómetro Spectral Evolution PSR-1100**

El espectrorradiómetro es un instrumento que sirve para la medición de la radiación de luz entrante, la transmitancia y reflectancia en un determinado rango del espectro electromagnético; es decir, permite cuantificar la intensidad de luz en diferentes longitudes de onda del espectro. Entre las principales aplicaciones de los espectrorradiómetros, se encuentra la generación de firmas espectrales de un tipo de cobertura u objeto (Alvés & Mantovani, 2006).

# <span id="page-32-1"></span>**Tabla 1**

*Características del espectrorradiómetro Spectral Evolution PSR-1100*

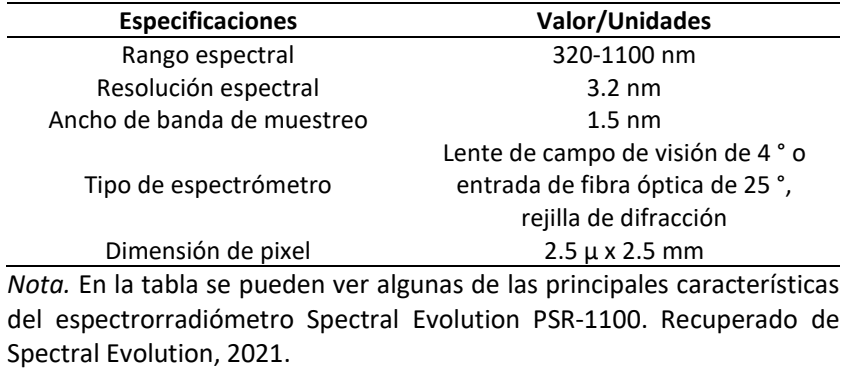

## <span id="page-32-2"></span>**Figura 8**

*Espectroradiómetro Spectral Evolution PSR-1100*

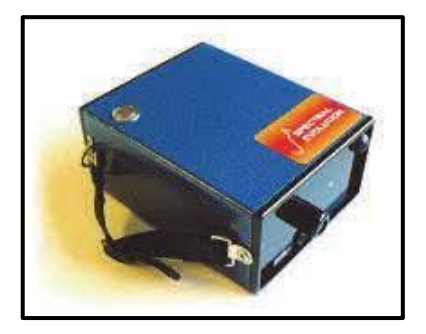

*Nota.* En la figura se ilustra una fotografía del equipo. Tomado de Spectral Evolution, 2021.

# <span id="page-33-0"></span>**Vehículo Aéreo No Tripulado**

Los VANT (vehículo aéreo no tripulado), también conocido como UAV, definir en inglés de

Unmanned Aerial Vehicle, son aeronaves capaces de volar sin necesidad de tener un piloto a bordo.

Están específicamente diseñados para cumplir varios tipos de misiones, que abarcan campos desde la

seguridad y defensa como de agricultura o medio ambiente (Barrientos et al., 2007).

# <span id="page-33-1"></span>**Tabla 2**

*Características del UAV DJI Mavic Pro*

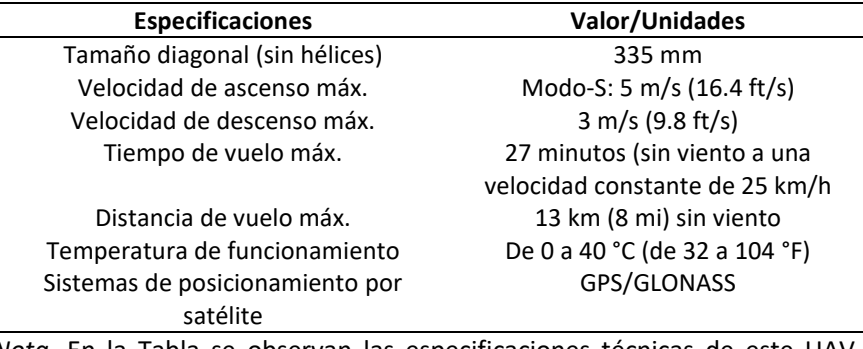

*Nota.* En la Tabla se observan las especificaciones técnicas de este UAV. Tomado de DJI Mavic, 2021.

# <span id="page-33-2"></span>**Figura 9**

*UAV DJI Mavic Pro*

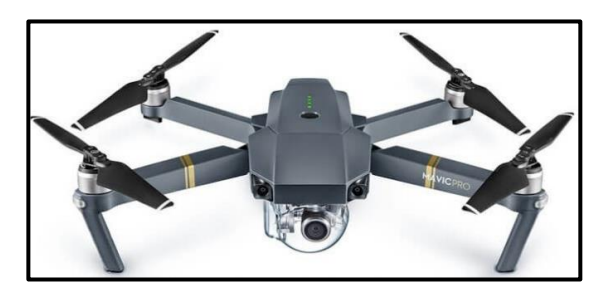

*Nota.* En la figura se muestra una imagen del UAV. Tomado de DJI Mavic, 2021.

# <span id="page-34-0"></span>*Cámara Mapir 3W RGNIR*

Este equipo proporciona una opción de cámara multiespectral compacta y asequible que se puede usar en tierra y acoplarse a la plataforma del vehículo aéreo no tripulado (UAS). Con 2 lentes y 6 opciones de filtro, tiene la flexibilidad de capturar múltiples longitudes de onda de luz con una sola cámara (MAPIR, 2021).

# <span id="page-34-2"></span>**Tabla 3**

*Especificaciones de la cámara Mapir Survey3 RGN*

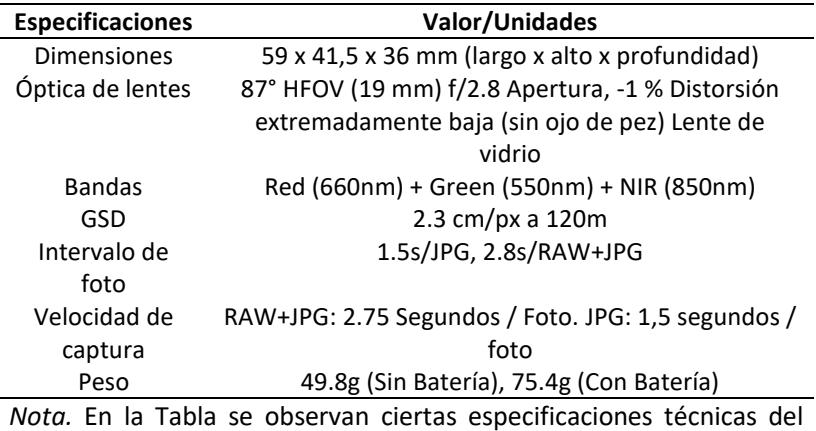

sensor multiespectral. Tomado de (MAPIR, 2021).

#### <span id="page-34-1"></span>*UAV DJI Phantom 4*

#### <span id="page-34-3"></span>**Tabla 4**

*Características del UAV DJI Phantom 4*

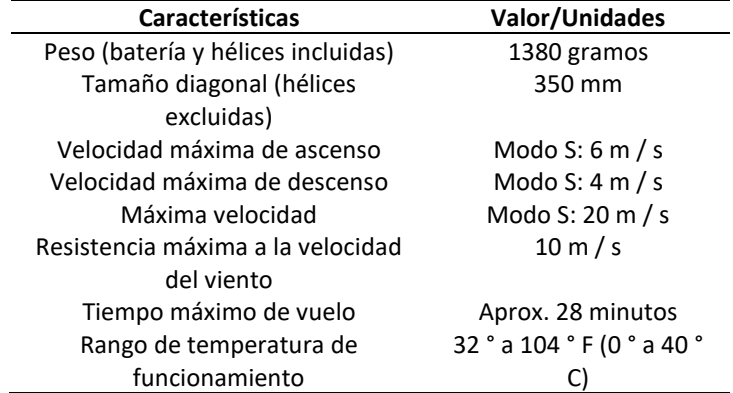

*Nota.* En la Tabla se observan las especificaciones técnicas de este UAV. Tomado de DJI Phantom, 2021.

# <span id="page-35-1"></span>**Figura 10**

*UAV DJI Phantom 4*

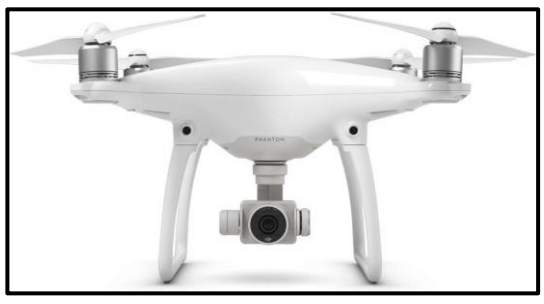

*Nota.* En la figura se muestra una fotografía del UAV. Tomado de DJI Phantom, 2021.

# <span id="page-35-0"></span>*Cámara multiespectral Parrot Sequoia*

La cámara multiespectral Parrot Sequoia posee 4 sensores con diferentes rangos: Verde, Rojo,

Borde rojo e Infrarrojo cercano lo que le convierte en un sensor Ideal para aplicaciones de agricultura de

precisión; es ser capaz de evaluar el crecimiento y la salud de las plantas; Averigüe si están afectados

por plagas, verifique si hay riego excesivo o insuficiente, entre otras opciones (Evora, 2016).

# <span id="page-35-2"></span>**Figura 11**

<span id="page-35-3"></span>*Cámara multiespectral Sequoia*

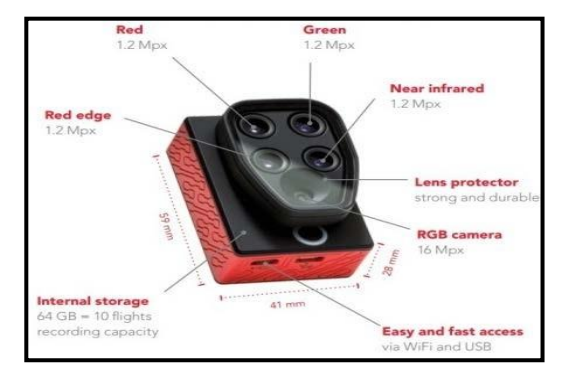

*Nota.* La figura muestra las partes que constituyen a la cámara multiespectral. Tomado de Pix4D, 2021.
### **Figura 12**

*Sensor solar Parrot Sequoia*

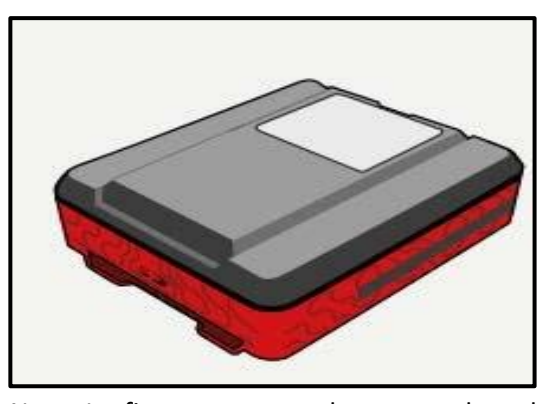

*Nota.* La figura muestra el sensor solar, el cual durante el vuelo registra y mide condiciones de iluminación continua en los mismos rangos espectrales que el sensor multióptico, obteniendo así una calibración automática de los rangos mencionados. Tomado de UAV SenseFly, 2017.

## **Tabla 5**

*Especificaciones de la cámara multiespectral Parrot Sequoia*

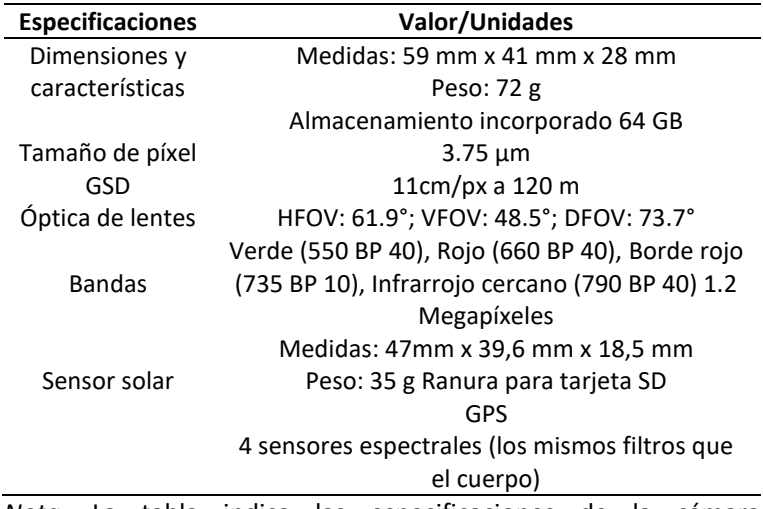

*Nota.* La tabla indica las especificaciones de la cámara multiespectral Parrot Sequoia. Tomado de Pix4D, 2021.

#### **Fotogrametría aérea con drones**

La fotogrametría es una colección de técnicas destinadas a estudiar y determinar el tamaño, la forma y la posición exactos de un objeto en el espacio, permitiendo hacer reconstrucciones de terrenos. Para lo cual se utiliza las medidas obtenidas de ese objeto, a partir de las imágenes tomadas (Ruiz et al., 2015).

El uso de drones ha permitido un gran paso adelante en la fotografía aérea. En la actualidad se puede lograr una precisión mucho mayor, así como una velocidad de reconocimiento significativamente alta (A. C. G. Drone, 2020).

### *Proceso fotogramétrico*

Los procesos fotogramétricos están compuestos por varias etapas sucesivas a las que se exponen las imágenes aéreas tomadas para que se conviertan en productos, esto a su vez, permite la creación de información georreferenciada. Dentro de estas etapas tenemos los procesos de orientación interna, orientación relativa, orientación absoluta, creación de modelos digitales y ortomosaicos (Quirós, 2015).

#### **Figura 13**

*Fases del proceso fotogramétrico digital*

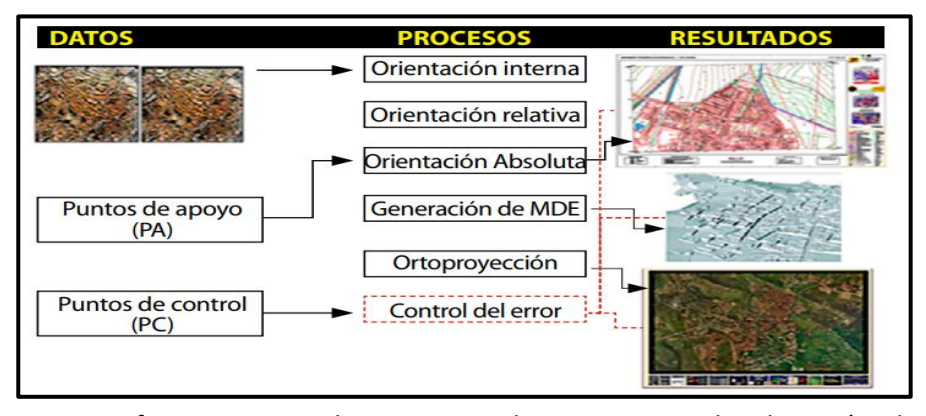

*Nota.* La figura muestra la secuencia de etapas para la obtención de Ortomosaico. Tomado de Introducción a la fotometría y aplicaciones cartográficas para ingeniería civil, por (Quirós, 2015).

#### *Productos fotogramétricos*

Existen varios productos obtenidos a partir de procesos fotogramétricos, entre ellos están:

**Modelos digitales del terreno**. Es una estructura de datos numéricos que figura la distribución espacial de una variable cuantitativa y continua (Ríos & Puerto, 2019). Entre ellos se encuentran principalmente dos tipos de modelos, el Modelo Digital de Elevaciones (MDE) en el que la variable representativa es la altitud del terreno Z relativa a un marco de referencia dado XY y el Modelo Digital de Superficie (MDS) donde las elevaciones incluyen características de superficie alta, como infraestructura y árboles, en su punto más alto (Quirós, 2015).

**Ortofotografías/Ortomosaico.** Es un producto con corrección de imagen ópticamente simétrica organizado como mosaico a partir de un grupo de imágenes en las que se han corregido las distorsiones geométricas y se ha equilibrado el color de las imágenes para producir un conjunto de imágenes o mosaico continuo (Quirós, 2015).

#### **Pastos**

Los pastos son considerados la principal fuente de nutrientes para alimentar al ganado bovino en todas las regiones del mundo, ya que se constituye como el suministro de grandes cantidades de proteína, energía, vitaminas, fibra, minerales, y aún más si esta está destinado a producción de carne y leche (Simón et al., 2015).

Las pasturas tienen la búsqueda de autoalimentarse, es decir, se alimenta de sí mismo, recibe la luz del sol de las hojas y los minerales y aguas a través de sus raíces y con ellas forman la materia orgánica de su organismo, siendo un proceso continuo, mientras las condiciones climáticas lo permiten (Collaguazo, 2014).

#### **Gramíneas**

Las gramíneas o poáceas constituyen las familias con mayor riqueza de especies y la mayor cantidad de forraje como alimento para animales. En la mayor parte de los países productores de leche, el forraje de las gramíneas y sus granos, constituyen la base de la alimentación del ganado. La principal fuente de alimento está constituido por los pastos de forraje local y cultivos anuales y perennes, que figura como la principal ventaja económica de la producción pecuaria (Cárdenas & Garzón, 2011).

### **Rye grass**

Rye grass es un pasto de crecimiento erecto, desarrollo rápido, de fácil establecimiento y con gran producción de macollos, mide aproximadamente de 25 a 40 centímetros de altura, los tallos son cilíndricos con abundantes hojas de color verde oscuro (Clavijo, 2015).

Presenta dos especies: perenne (*Lolium perenne)* y anual (*Lolium multiflorum)* cuya diferencia radica en el tiempo de duración pues el perenne es constante mientras que el anual dura cada año (Villalobos & Sánchez, 2016).

Se adapta en zonas geográficas que oscilan entre 1800 y 3600 msnm, sobre los 3000 msnm el

crecimiento se ve reducido los cuales se debe prolongar los periodos de recuperación entre 2 y 4

semanas. Se recomienda que se cultive esta especia en suelos de media o alta fertilidad (León et al.,

2018).

## **Tabla 6**

*Clasificación taxonómica de rye grass perenne*

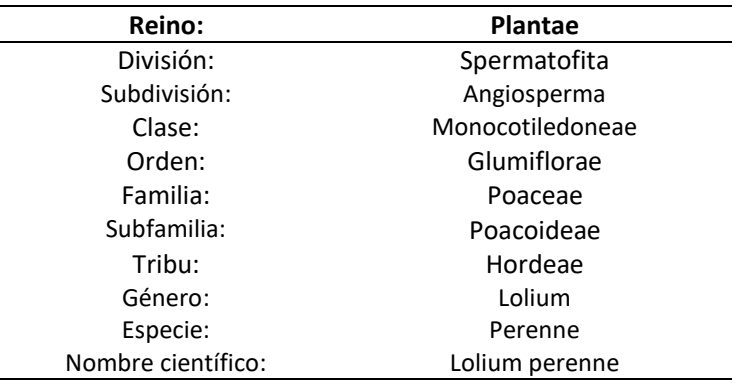

*Nota.* En la tabla podemos observar la clasificación taxonómica del rye grass. Recuperado del libro Pastos y forrajes del Ecuador. Siembra y producción de pasturas, por León et al., 2018.

#### *Rye grass perenne (Lolium perenne)*

Es un pasto que se adapta fácilmente a diferentes tipos de suelos que posean buen drenaje y humedad, forma abundantes macollos por lo que su altura varia de 30 a 60 cm, presenta hojas cortas, rígidas plegadas en las yemas, el envés es de color verde oscuro brillante, los tallos son erectos, espigas delgadas y rígidas, el óptimo es de textura media con pH ligeramente ácido que puede adaptarse a suelos arcillosos y fuertemente alcalinos (Muslera & Ratera, 2014).

**Variedad Ohau**. Es una ballica tetraploide con un 75% de ballica perenne y un 25% de ballica italiana. La variedad tiene buen rendimiento y calidad en cultivos de invierno y primavera. Soporta períodos de frío con una excelente respuesta a principios de la primavera, lo que contribuye a un crecimiento valioso durante los períodos clave de producción. Es muy apetecible y fácil de digerir. Esta última es consecuencia de la gran proporción de hojas verdes que produce durante el verano. Se adapta bien al pastoreo durante todo el año y se puede utilizar para conservar forraje en primavera (Demanet, 2019).

#### **Leguminosas**

Las leguminosas o fabáceas son una familia distribuida globalmente de alrededor de 730 géneros y 19400 especies. Se utilizan para aumentar las dietas proteicas y minerales y equilibrar la alimentación animal. Una de sus principales propiedades es el aporte de nitrógeno al suelo, debido a la simbiosis con bacterias del género *Rhizobium*, pero poseen una menor capacidad de aprovechar la luz y nutrientes del suelo (León et al., 2018)**.**

#### *Trébol blanco (Trifolium repens)*

El trébol blanco es una leguminosa de ciclo vegetativo perenne. Es una planta rastrera, sus hojas están formadas por tres foliolos sentados que tienen forma y tamaño variable; se adapta en condiciones de clima templado frío y húmedo. Es utilizada principalmente para pastoreo en mezclas con gramíneas, su porcentaje ideal en potreros es 25-30% (Rodríguez et al., 2013).

**Variedad Ladino**. Crecen folíolos más grandes, más largos y más grandes, crecen inflorescencias

más grandes y estolones más gruesos. Muy productivo, pero menos duradero que el trébol blanco

común. Se caracteriza por una buena calidad de alimentación y es muy sabroso para todo tipo de

ganado. Es rico en proteínas, vitaminas, minerales y el contenido de fibra proteica de la tierra es inferior

al de otros tipos de alfalfa. No es muy resistente al pastoreo. Necesitas suelo muy fértil (E. Castro et al.,

2019).

## **Tabla 7**

*Clasificación taxonómica de trébol blanco*

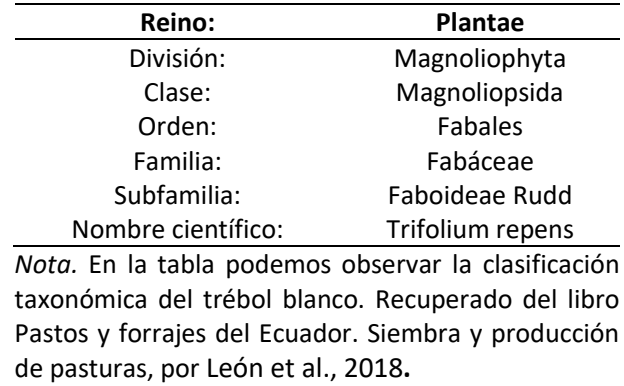

# **Capítulo III**

### **Materiales y Métodos**

### **Ubicación del sitio experimental**

La presente investigación se realizó en el lote 31 del Programa Nacional de Ganadería y Pastos

de la Estación Experimental Santa Catalina (E.E.S.C) en Pichincha cuyas características políticas,

geográficas y ambientales se presentan en la **[Tabla 9](#page-42-0)**.

### **Figura 14**

*Localización del sitio de estudio y mapa de parcelación*

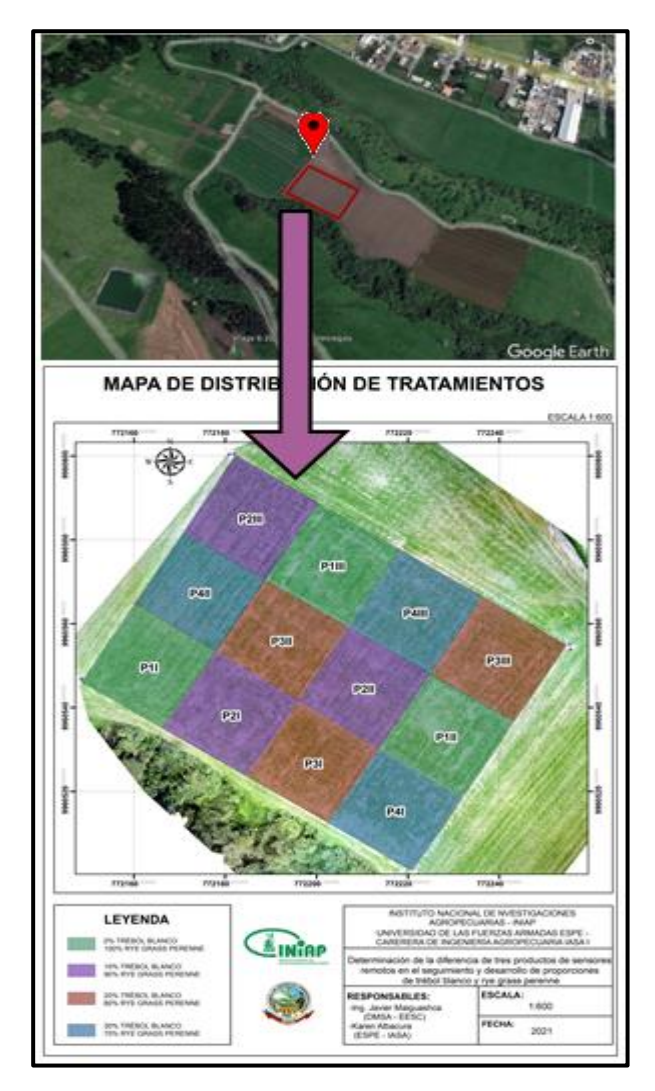

<span id="page-42-0"></span>*Nota.* Tomado de Google Earth, 2020.

### **Tabla 8**

*Características ecológicas, políticas, geográficas y ambientales de la Unidad de Producción de Leche y* 

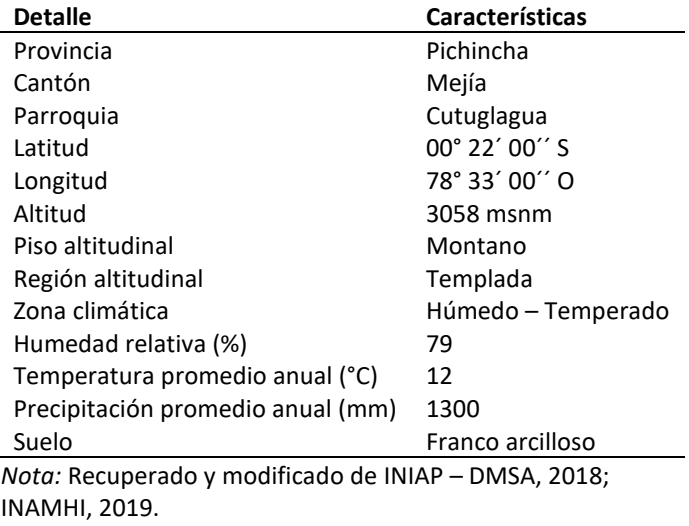

*Pastos de la Estación Experimental Santa Catalina (Pichincha)*

#### **Materiales**

#### *Material vegetal*

Para la siguiente investigación se usaron semillas de leguminosas como trébol blanco Ladino

gigante (*Trifolium repens*) y gramíneas forrajeras como rye grass perenne Ohau (*Lolium perenne*).

#### *Materiales de campo*

Se utilizaron los siguientes materiales: estacas, piolas, fundas plásticas, fundas de papel, postes

de madera, rollo de alambre, hoces, cuadrantes metálicos de 0.25 m2, cámara fotográfica.

#### *Equipos*

### **Laboratorio**

Los análisis de composición botánica y rendimiento de pastos, se realizó en los laboratorios de:

Análisis de Suelos de la EESC, el cual dispone de una balanza de precisión (Shimadzu, modelo LIBROR

AEG – 220), estufa (Shell Lab).

#### **Campo**

Para el desarrollo del presente experimento se utilizaron los siguientes equipos:

eespectrorradiómetro Spectral Evolution PSR-1100, dron DJI Mavic Pro con una cámara MAPIR 3W

RGNIR y dron DJI Phantom 4 con cámara multiespectral Parrot Sequoia.

### *Software*

Snap, pix4D, QGIS, InfoStat

#### **Diseño experimental**

Para el presente estudio se empleó un diseño de Bloques Completos al Azar con tres

repeticiones.

### *Factores en estudio*

Los factores en estudio fueron:

**Proporciones de semillas:** Gramíneas (Rye grass perenne Ohau) en asociación con leguminosa

(Trébol blanco Ladino gigante)

P1: 100% de Rye grass perenne y 0% de trébol blanco.

P2: 90 % de rye grass perenne y 10% trébol blanco.

P3: 80 % de rye grass perenne y 20% trébol blanco.

P4: 70 % de rye grass perenne y 30% trébol blanco.

#### **Tabla 9**

*Tratamientos a comparar*

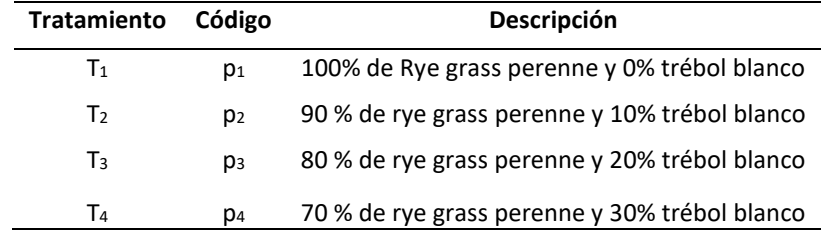

# *Modelo matemático*

 $Yij = u + Bi + Ti + eij$ 

Donde:

- Yijk = Variable a medir.
- u = media general.
- Bi = efecto del i-ésimo bloque.
- Ti = efecto del j-ésimo tratamiento.

eij = error experimental.

# *Características de las UE*

Número de Unidades Experimentales: 12

Área de las unidades experimentales: 400 m<sup>2</sup>

Largo: 20 m

Ancho: 20 m

Forma de la unidad experimental: Cuadrada

Área neta del ensayo: 4800 m<sup>2</sup>

# **Figura 15**

*Croquis del diseño* 

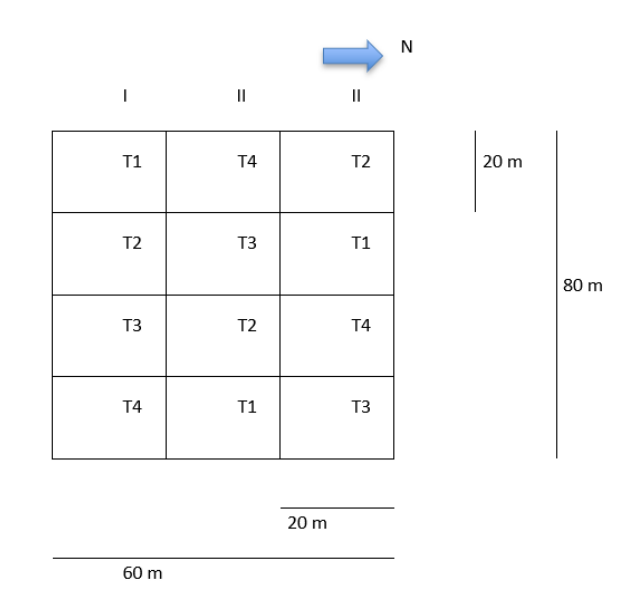

#### *Análisis de varianza*

Se realizó el siguiente análisis de varianza

### **Tabla 10**

*Esquema de análisis de varianza para los tratamientos*

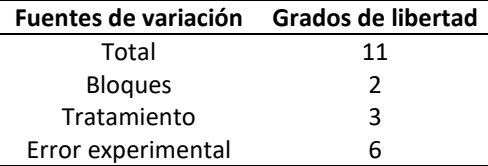

### *Análisis estadístico*

Para la presente investigación se hizo el análisis de la varianza y se realizó la prueba de Tukey al 5% para los tratamientos que presenten significación estadística para que el índice espectral relacionado con el rendimiento pueda determinarse al final de la prueba. El análisis estadístico se realizó utilizando la versión InfoStat 2020.

#### **Metodología para evaluación de variables a medir**

#### *Composición botánica*

Se evaluó el porcentaje de composición botánica de las proporciones forrajeras antes de cada pastoreo, en cuatro cortes, donde se tomaron 3 muestras al azar utilizando cuadrantes de 0.5 x 0.5 metros, teniendo un área total de 0.25 m<sup>2</sup> dentro de cada parcela neta. Se colocó cada muestra en una funda de papel debidamente identificada. Las muestras se pesaron en la balanza de precisión marca Shimadzu; se separó el material vegetal en dos grupos: gramíneas y leguminosas; se pesó cada grupo, se registró el peso y se determinó el porcentaje utilizando las siguientes fórmulas (León et al., 2018)**:**

#### **Porcentaje gramíneas:**

$$
\%G = \frac{P f G}{P f T} \times 100
$$

Donde %G es igual al porcentaje de gramíneas, PfG peso fresco gramíneas en gramos y PfT peso fresco total en g.

### **Porcentaje leguminosas:**

$$
\%L = \frac{PfL}{PfT} \times 100
$$

Donde %L es igual al porcentaje de leguminosas, PfL el peso fresco de leguminosas en gramos y

PfT peso fresco total en gramos.

### **Figura 16**

*Corte de muestra forrajera prepastoreo*

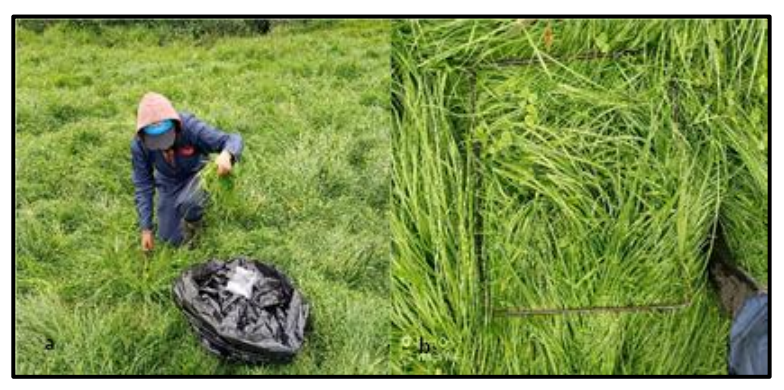

*Nota.* La figura izquierda indica el corte realizado prevaimente al pastoreo, en la figura derecha se encuentra el pasto dentro del cuadrante metalico de 0.25 m<sup>2,</sup> para posterior análisis de composición botánica y rendimiento.

## **Figura 17**

### *Composición botánica*

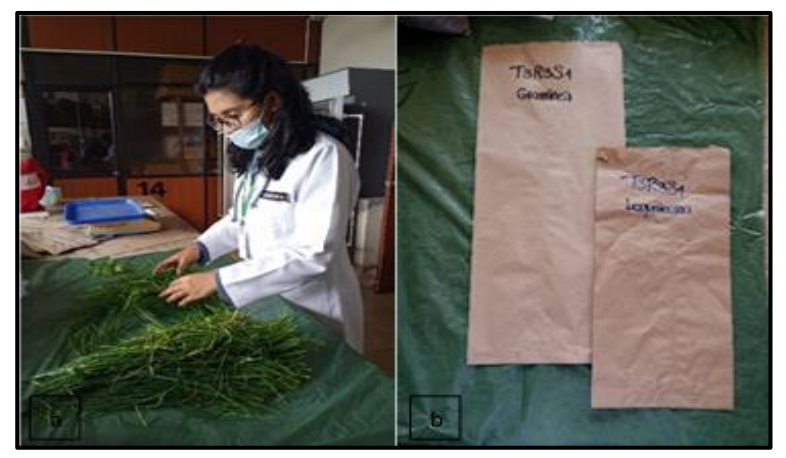

*Nota.* La figura de la izquierda muestra la realización de composición botánica y la figura derecha la respectiva identificación para cada tratamiento.

#### *Rendimiento*

Se evaluó el rendimiento en cada parcela neta en cuatro cortes, antes de cada pastoreo empleando un cuadrante metálico de 0.25 m<sup>2</sup> (0.50 m x 0.50 m) para registrar el peso promedio de rendimiento y estimarlo en t de materia seca (MS) ha<sup>-1</sup> en cada aprovechamiento (Lazo & Rodríguez, 2016). Para evaluar la materia seca se pesó la muestra fresca de pasto, la cual se colocó en una funda de papel sellada para evitar la pérdida de humedad. Se procedió a secar en una estufa con aire forzado a 55 °C durante 48 h hasta peso constante. Para estimar el rendimiento de materia seca se utilizó la siguiente fórmula (Clavijo, 2015).

$$
PMS = \left(\frac{Ps}{Ph}\right) X 100 \%
$$

Donde PMS corresponde al porcentaje de materia seca, Ps al peso seco en gramos y Ph es el peso húmedo en gramos.

#### **Figura 18**

*Pesaje y secado para rendimiento de muestras de proporciones forrajera*

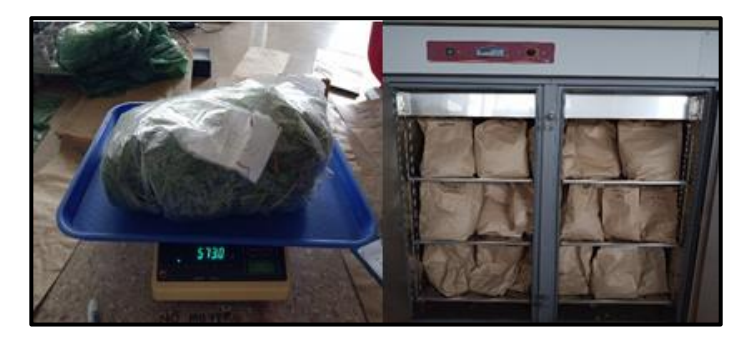

*Nota.* Gráfico de autoría.

# **Fase de laboratorio**

### *Análisis de Materia Orgánica de suelo*

Para el análisis M.O. se recolectaron 3 submuestras a una profundidad de 20 cm.

Posteriormente se mezclaron las muestras y se colectó 1 kg del suelo por tratamiento en una funda

plástica limpia, la cual fue correctamente etiquetada. Estas muestras fueron enviadas y analizadas en el

Departamento de Manejo Suelos y Aguas de la Estación Experimental Santa Catalina para su respectivo análisis químico (INIAP, 2018).

## **Figura 19**

*Muestra de suelo etiquetada para análisis en laboratorio*

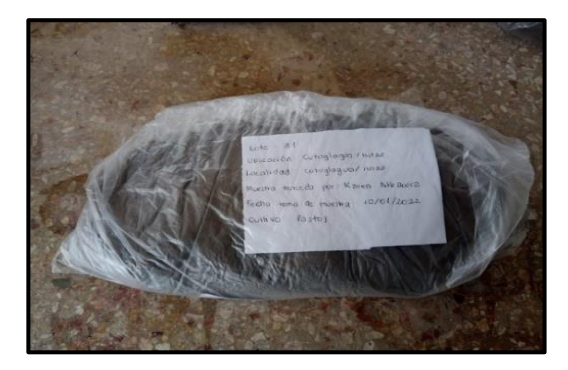

*Nota.* Gráfico de autoría.

### *Calidad nutritiva*

Se tomó una muestra de un kilogramo de pasto por tratamiento en el segundo corte del experimento. Las muestras fueron llevadas al laboratorio de Nutrición y Calidad de la E.E.S.C. donde se determinó la calidad nutricional de cada tratamiento mediante análisis proximal: humedad, fibra cruda, cenizas, proteína, extracto libre de nitrógeno y extracto etéreo; así también fibra detergente neutra (INIAP, 2018)**.**

### **Captura de datos espectrales**

La captura de datos espectrales en campo, se desarrolló con el uso de un espectroradiómetro Spectral Evolution PSR-1100, que posee un rango espectral de 320 -1100 nanómetros. Además, se cuenta con la consola GETAC PS236, que contiene el software de adquisición y análisis de datos DARWin SP, que origina las firmas espectrales y gráficos.

### **Figura 20**

*Espectrorradiómetro PSR-1100, controlador GETAC PS236 y plancha de calibración (Spectralon)*

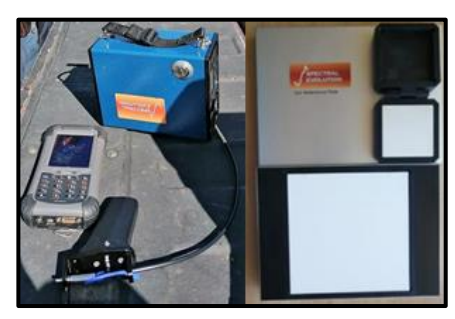

*Nota.* Gráfico de autoría.

### *Calibración del equipo*

Primero se realiza el montaje del equipo y calibración; la calibración en negro se realiza mediante la medición de reflectancia en una superficie oscura, la cual debe dar un valor igual a 0 y la calibración en blanco se obtiene mediante la medición de reflectancia por medio de una placa blanca (Spectralon) propia de los elementos del equipo, la misma que debe arrojar un valor en 100. La calibración se realiza antes de la primera toma y en el transcurso de la captura de datos si hay un cambio de luminosidad en el campo ameritará una nueva calibración para no alterar la toma de datos.

### **Figura 21**

*Diagrama de flujo para calibración de radiómetro PSR-1100*

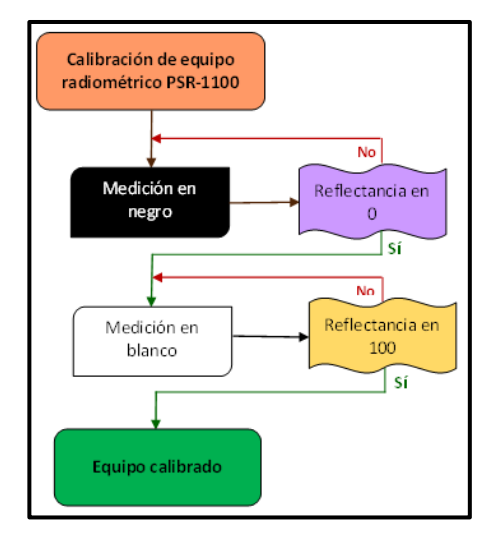

*Nota.* Gráfico de autoría.

#### *Procedimiento para la medición de datos espectrales*

Se realizaron 8 capturas, la colecta de datos se los realizó antes y después de cada corte o pastoreo en cada unidad experimental, se tomaron 8 submuestreos cubriendo en cada uno un área de 0,25  $m^2$  al azar, a una altura de 0.8 a 1 m sobre las proporciones forrajera.

### **Figura 22**

*Toma general de la reflectancia de proporciones forrajeras*

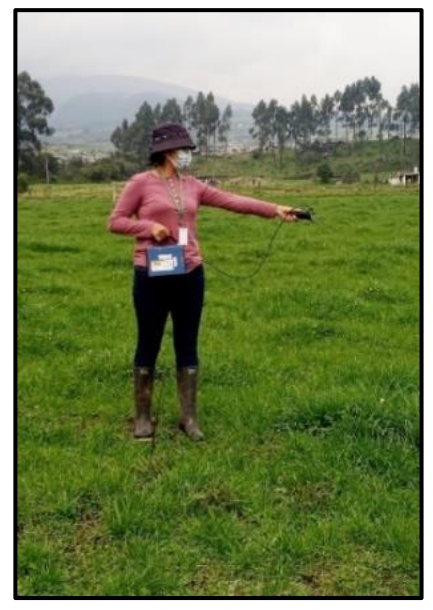

*Nota.* Gráfico de autoría.

### *Procesamiento de datos espectrales*

Una vez obtenidos los datos espectrales se procedieron a descargar por medio del software Windows Mobile que por defecto fueron generados en formato (.sed), se exportaron los archivos a excel. Estos archivos contienen la longitud de onda (Wvl) en la primera columna de 320 a 1100 nm, y en la siguiente columna el valor de la reflectancia (Reflect %) como se puede observar en la **[Figura 23.](#page-52-0)**

### <span id="page-52-0"></span>**Figura 23**

*Base de datos de valores de reflectancia en formato xlsx*

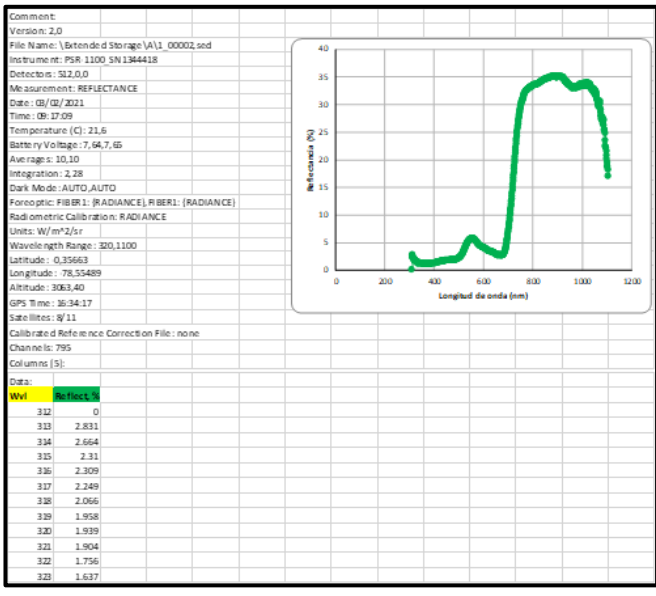

*Nota.* La figura indica parte del formato de base de datos xlsx. de valores de reflectancia y su curva de vegetación

De los 8 valores espectrales de cada unidad experimental, se realizó una ponderación con el fin

de obtener un valor promedio para cada UE.

### *Generación de índices espectrales*

Para la generación de los índices NDVI, BSI, CI, SAVI Y AVI se utilizó el mismo software Excel

donde se emplearon las ecuaciones descritas en el apartado del capítulo anterior sección **[Índices](#page-28-0)** 

**[espectrales,](#page-28-0)** con los valores promedio de los rangos mínimo y máximo de las pseudo bandas generadas

del sensor multiespectral Parrot Sequoia **[\(Tabla 11](#page-52-1))** y del sensor espectral Survey 3W-Red+Green+NIR

**[\(Tabla 12](#page-53-0))**.

## <span id="page-52-1"></span>**Tabla 11**

*Pseudo bandas del sensor multiespectral Parrot Sequoia G+R+RE+NIR*

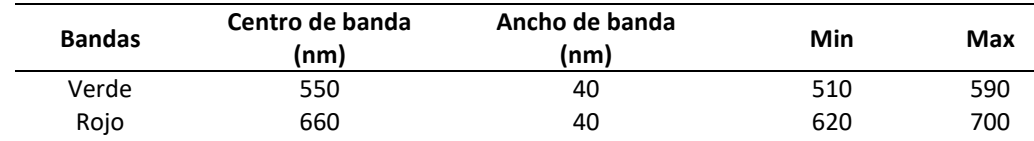

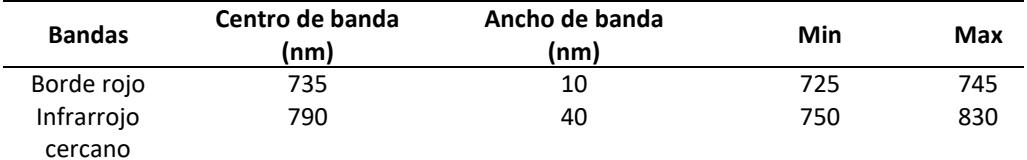

*Nota*. La tabla muestra las pseudo bandas del sensor multiespectral Parrot Sequoia. Recuperado y modificado de *(Pix4D, 2021)*.

# <span id="page-53-0"></span>**Tabla 12**

*Pseudo bandas del sensor multiespectral Survey 3W-Red+Green+NIR*

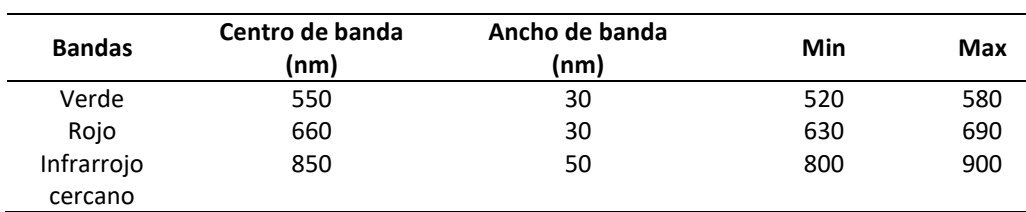

*Nota.* La tabla muestra las pseudo bandas del sensor Survey 3W-Red+Green+NIR. Recuperado y modificado de *(MAPIR, 2021)*.

### **Figura 24**

*Hoja de excel con valores promedios obtenidos con las pseudobandas de cada sensor* 

| <b>PARROT SEQUOIA</b>                                                        | $\mathbf{I}$             | $\mathbf{H}$ | Ш      |
|------------------------------------------------------------------------------|--------------------------|--------------|--------|
| I rep<br>II rep<br>III rep<br>550<br><b>B</b> verde<br>510-590nm             | 13.135                   | 14.303       | 10.270 |
| Reflect. % Reflect. % Reflect. %<br>660<br><b>B</b> roja<br>620-700nm<br>Wvl | 14.300                   | 15.569       | 9.945  |
| 0.00<br>312<br>0.00<br>730 B_red edge<br>725-745nm<br>0.00                   | 22.376                   | 23.756       | 22.019 |
| 13.60<br>8.97<br>790<br>313<br>13.07<br>B IR<br>750-830nm                    | 28.192                   | 30.001       | 31.854 |
| 314<br>13.94<br>13.18<br>8.84                                                |                          |              |        |
| <b>RGB Modificada RGN</b><br>315<br>14.94<br>12.86<br>8.93                   | п                        | $\mathbf{H}$ | Ш      |
| 316<br>14.07<br>12.72<br>8.77<br>550<br><b>B</b> verde<br>520-580nm          | 13.287                   | 14.461       | 10.526 |
| 317<br>13.44<br>12.63<br>8.58<br>660<br><b>B_rojo</b>                        | 630-690nm<br>14.208      | 15.459       | 9.741  |
| 850<br>318<br>13.56<br>12.64<br>8.49<br><b>B</b> IR<br>800-900nm             | 30.519                   | 32.418       | 34.409 |
| 8.70<br>319<br>13.89<br>13.04                                                |                          |              |        |
| 320<br>13.41<br>12.52<br>8.48                                                | <b>ÍNDICES</b>           |              |        |
| 321<br>12.82<br>8.12<br>11.91                                                | <b>NDVI</b>              |              |        |
| 322<br>12.87<br>12.09<br>7.95<br><b>Tipo sensor</b>                          | Repetición               |              |        |
| 12.84<br>7.69<br>323<br>11.95<br>п                                           | $\mathbf{u}$             | Ш            |        |
| 324<br>12.50<br>7.48<br>0.3269<br>11.58<br>Parrot                            | 0.3167                   | 0.5241       |        |
| 12.00<br>0.3647<br>325<br>11.17<br>7.36<br><b>RGB</b> mod                    | 0.3542                   | 0.5587       |        |
| 12.02<br>326<br>11.31<br>7.39                                                | <b>AVI</b>               |              |        |
| 11.83<br>327<br>11.28<br>7.18<br><b>Tipo sensor</b>                          | Repetición               |              |        |
| 11.56<br>11.07<br>6.88<br>328<br>п                                           | H                        | Ш            |        |
| $-17.3344$<br>329<br>11.57<br>10.84<br>6.79<br>Parrot                        | $-18.4771$               | $-18.4128$   |        |
| 330<br>11.37<br>10.75<br>6.90<br><b>RGB</b> mod                              | $-19.9576$<br>$-18.7338$ | $-19.5040$   |        |
| 11.25<br>6.82<br>331<br>10.61                                                | <b>BSI</b>               |              |        |
| 332<br>11.29<br>10.39<br>6.42<br><b>Tipo sensor</b>                          | Repetición               |              |        |
| 333<br>11.08<br>10.40<br>6.38<br>т                                           | $\mathbf{u}$             | Ш            |        |
| 334<br>10.85<br>6.38<br>10.33<br>Parrot                                      | $-0.0605$<br>$-0.0605$   | $-0.1365$    |        |
| 10.70<br>0.0104<br>335<br>10.22<br>6.34<br><b>RGB</b> mod                    | 0.0105                   | $-0.0088$    |        |
| 336<br>10.74<br>10.21<br>6.18                                                | $\mathbf{C}$             |              |        |
| 10.59<br>9.96<br>6.15<br><b>Tipo sensor</b><br>337                           | Repetición               |              |        |
| 338<br>10.42<br>9.78<br>6.16                                                 | H.<br>т                  | Ш            |        |
| 339<br>10.41<br>9.91<br>6.11<br>0.0425<br>Parrot                             | 0.0424                   | $-0.0161$    |        |
| 10.34<br>9.86<br>5.97<br><b>RGB</b> mod<br>0.0335<br>340                     | 0.0333                   | $-0.0387$    |        |
| 341<br>10.39<br>9.86<br>5.92                                                 | <b>SAVI</b>              |              |        |
| 342<br>10.51<br>9.89<br>5.96<br><b>Tipo sensor</b>                           | Repetición               |              |        |
| 343<br>10.34<br>9.67<br>5.97                                                 | т<br>H.                  | Ш            |        |
| 10.22<br>9.60<br>5.89<br>0.4847<br>344<br>Parrot                             | 0.4699                   | 0.7769       |        |
| 345<br>10.17<br>9.63<br>5.74<br><b>RGB</b> mod<br>0.5410                     | 0.5258                   | 0.8287       |        |
| 346<br>10.16<br>9.59<br>5.65                                                 |                          |              |        |

*Nota.* La figura muestra parte de la base de longitudes de onda y sus reflectancias por repetición para cada tratamiento, los valores promedios obtenidos con las pseudobandas de cada sensor y los indices obtenidos por cada una de las cámaras.

### **Captura de imágenes aéreas con UAV's para el ensayo de campo**

### *Planificación del vuelo fotogramétrico*

Se llevaron a cabo un total de 8 vuelos, siendo estos previo y después al pastoreo, con el UAV DJI Mavic Pro con una cámara Survey 3W-Red+Green+NIR y el UAV DJI Phantom 4 con la cámara multiespectral Parrot Sequoia (G+R+RE+NIR), con el propósito de generar índices de vegetación y analizar sus diferencias estadísticamente.

### **Tabla 13**

*Cronograma para la captura de imágenes multiespectrales*

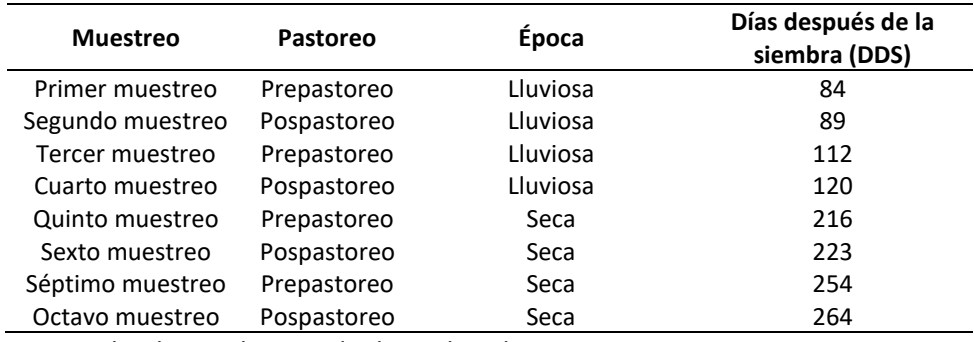

*Nota.* Fecha de siembra: 24 de diciembre de 2020

### *Parámetros de vuelo*

Los parámetros de vuelo proporcionan información sobre el rendimiento del vuelo. Estos

parámetros determinan el tiempo de vuelo, el traslapo vertical y horizontal y la altitud de vuelo,

teniendo en cuenta la superficie total del terreno. Para obtener los parámetros de vuelo se utilizó la

aplicación Pix4D Capture.

### **Tabla 14**

*Parámetros de vuelo para sensores remotos*

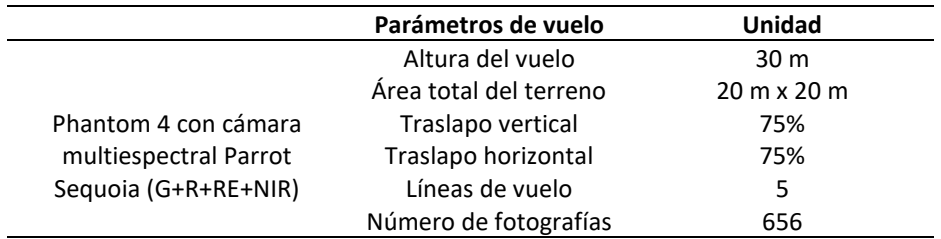

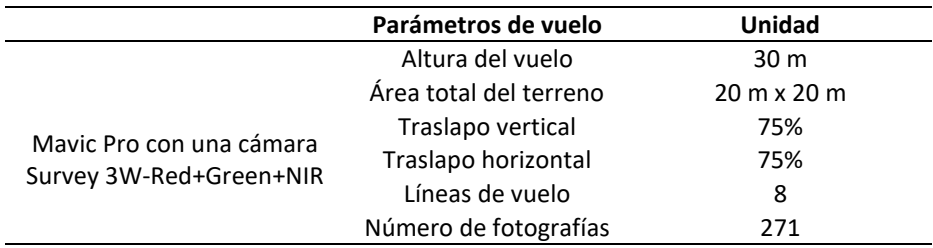

*Nota.* La tabla presenta los parámetros de vuelo necesarios para el UAV Parrot y Mapir.

## *Ejecución del vuelo*

Para la ejecución del vuelo y captura de fotografías se realizaron las tomas en condiciones climáticas favorables y con parámetros constantes. Con el fin de evitar el efecto de sombra, los vuelos se realizaron de 9 a 10 de la mañana. Las imágenes fueron almacenadas en las tarjetas SD propias de los UAV y una vez terminado el vuelo se procedieron a descargar las fotografías a un ordenador. Para corregir la foto-radiación, se tomaron imágenes de las tarjetas de calibración de parrot y MAPIR Calibration Ground Package V2 antes y después del vuelo.

### **Figura 25**

*UAV's montados con cámaras espectrales listos para ejecución de vuelo*

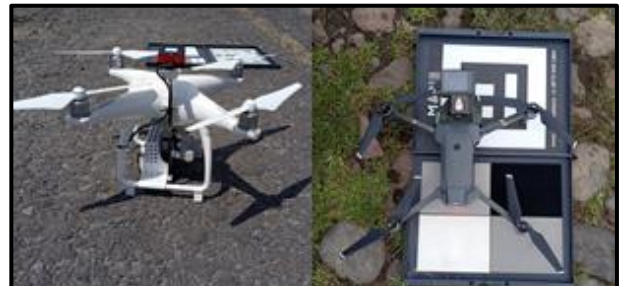

*Nota.* Gráfico de autoría.

### *Proceso fotogramétrico*

Una vez descargadas las imágenes al ordenador, los cuales fueron los principales materiales para la generación de productos fotogramétricos georreferenciados, se procesaron mediante el uso del software Pix4Dmapper con licencia estudiantil. Se utilizó la plantilla Ag Multiespectral para Parrot y Ag Modified Camera para Mapir, capaz de generar imágenes de reflectancia, ortomosaicos y MDS.

**Calibración de imágenes obtenidas de cámara Parrot**. Dentro del procesamiento de fotos en

Pix4Dmapper existe la opción de procesamiento de calibración radiométrica mediante el uso de las

tarjetas de calibración generadas para cada uno de los filtros, donde se colocó los valores de albedo

determinados para cada banda espectral, la cual genera las imágenes de reflectancia para

posteriormente calcular los índices de vegetación y suelo. Una vez completada el ajuste, el software

creó cuatro esquemas modificados, uno para cada rango del sensor Parrot Sequoia.

## **Tabla 15**

*Valores de albedo predeterminados en el panel para cada banda espectral de la cámara Parrot Sequoia*

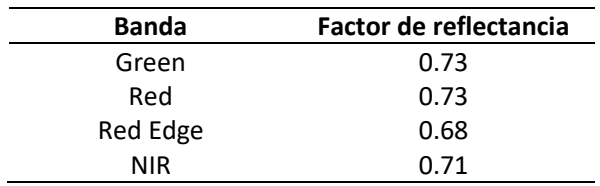

# **Figura 26**

*Imágenes de la Tarjetas de Calibración de UAV's tomadas antes del vuelo*

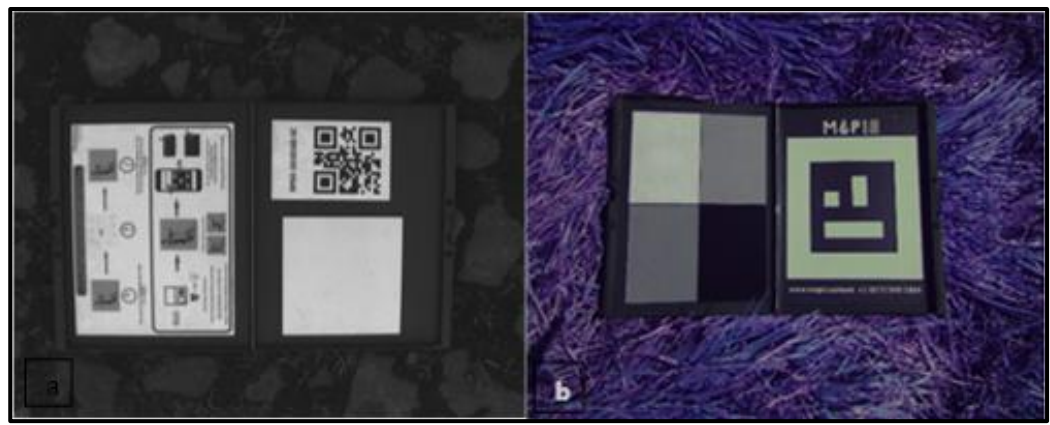

*Nota.* La figura a pertenece a la tarjeta de calibracion parrot y la figura b a la tarjeta de calibración MAPIR Calibration Ground Target PackageV2.

**Calibración de ortomosaicos generados de cámara Mapir**. Una vez obtenidos los ortomosaicos

se procedió a realizar la corrección radiométrica, que convierte los valores de radiancia en reflectancia

para posteriormente calcular nos índices de vegetación y suelo. Se hizo la calibración con el uso de la

tarjeta de calibración MAPIR Calibration Ground Target PackageV2 por medio de la aplicación Mapir

Camera Control. Una vez finalizado el ajuste, el software genera un mosaico ortorectificado.

### **Figura 27**

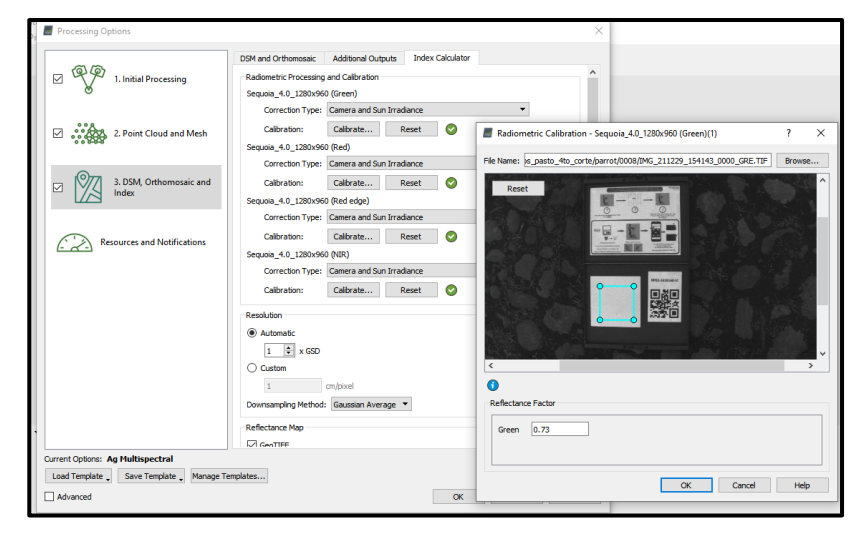

*Calibración radiométrica para imágenes de reflectancia en Parrot Sequoia*

*Nota.* Gráfico de autoría.

### *Generación de Índices espectrales para imágenes obtenidas por los UAV*

Para la generación de los índices de vegetación y suelo se utilizaron las ecuaciones descritas en la sección del capítulo II, apartado **[Índices espectrales,](#page-28-0)** las cuales fueron calculadas en el software QGIS, mediante la herramienta Calculadora ráster y utilizando para Parrot Sequoia las imágenes de reflectancia generada para Green, Red, Red Edge y NIR y para el sensor Mapir se utilizó el Ortomosaico calibrado que posee las bandas Red, Green y NIR. Los índices obtenidos finalmente se exportaron como un archivo de imagen en formato .tif compatible con cualquier plataforma SIG.

#### **Figura 28**

*Cálculo de índice NDVI para sensor Parrot Sequoia*

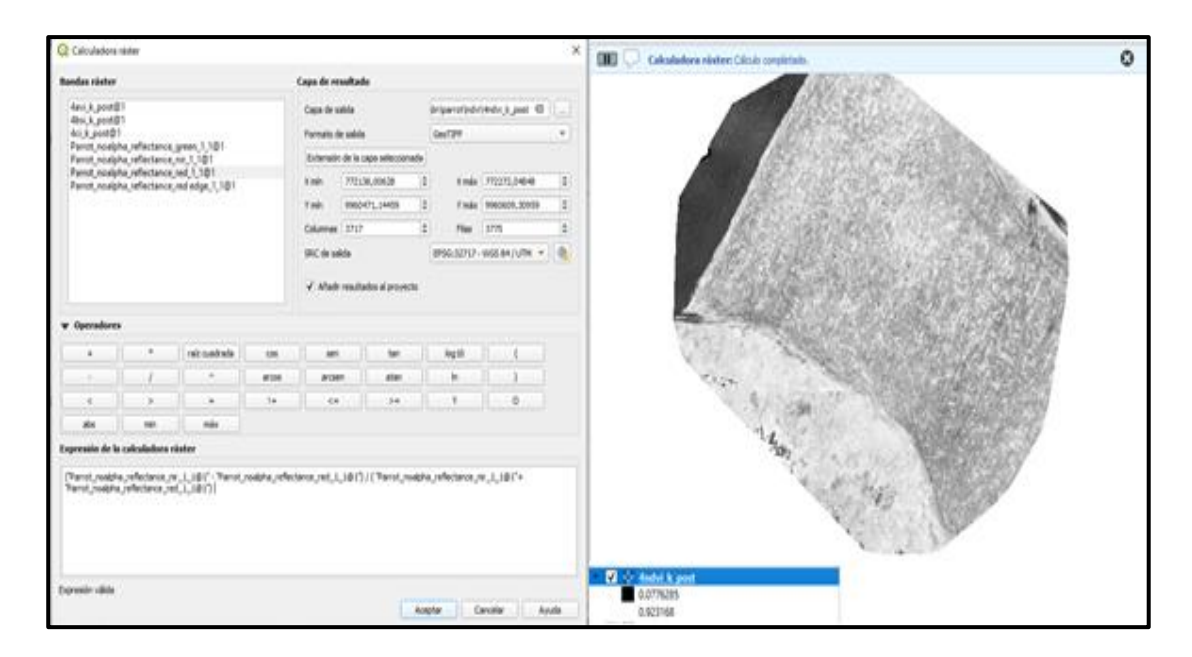

*Nota.* En la figura podemos observar en la parte izquierda la herramienta Calculadora ráster de QGIS en donde se coloca la ecuación del índice de interés a calcular y en la parte derecha observamos el indice, en este caso NDVI, con sus valores generado en la calculadora.

### *Extracción de los valores de índices generados en SNAP*

Primero se definieron los puntos de control GCP (x, y) en formato .shp mediante el uso del software SNAP, se ubicaron ocho puntos al azar por unidad experimental de la misma forma en la que fueron capturados con el espectrorradiómetro para proceder con la extracción de los valores generados por los índices de vegetación y suelo. Los valores de pixeles obtenidos finalmente se exportaron como un archivo de texto en formato .txt para luego ser abiertos en un archivo excel y originar los valores

promedios de los índices por tratamientos.

# **Figura 29**

*Puntos de control GCP obtenidos en SNAP*

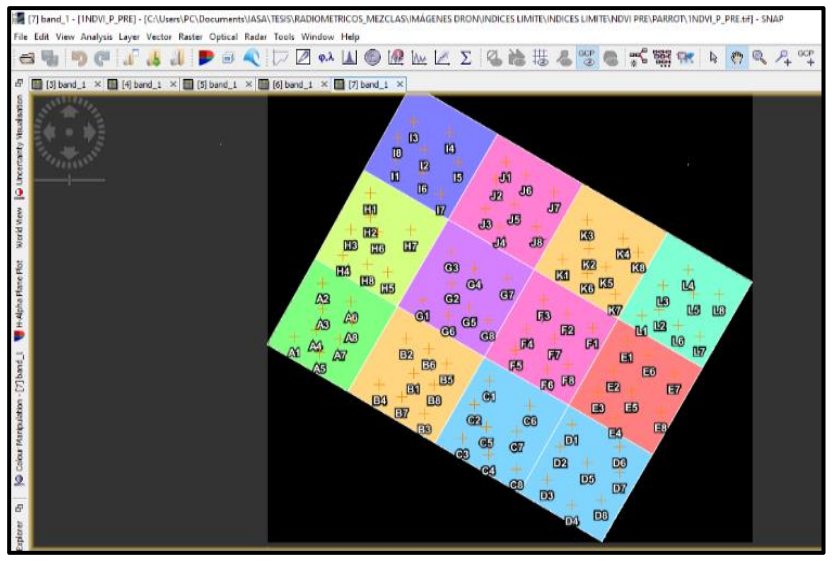

*Nota.* Los ocho puntos ubicados en cada U.E. fueron utilizados para generar los valores de pixeles de todos los índices tanto en Parrot como Mapir

# **Figura 30**

*Ejemplo de valores de índices generados en formato .txt*

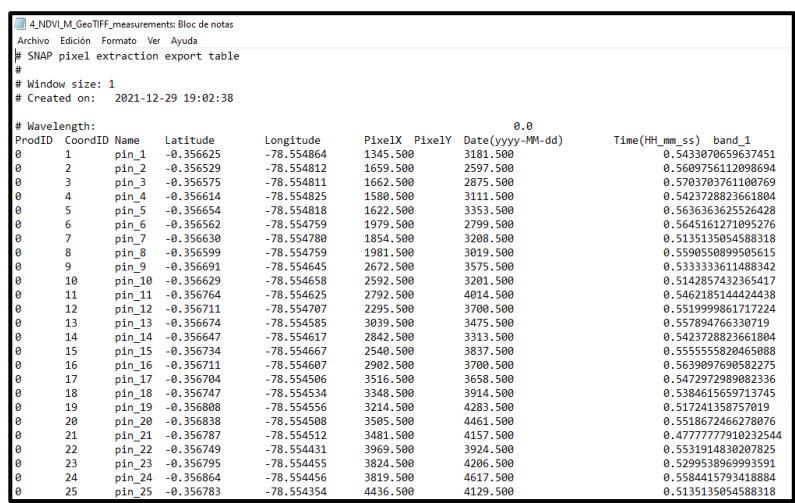

*Nota.* Los valores corresponden a NDVI, los índices utilizados para los respectivos análisis se ubican en la ultima columna

### **Capítulo IV**

### **Resultados y Discusión**

Se obtuvo los siguientes resultados de acuerdo a las variables medidas en campo y laboratorio

#### **Composición botánica**

En la **[figura 31](#page-60-0)** se muestra el porcentaje de composición botánica que se realizó durante los

cuatro cortes realizados en el experimento previo al pastoreo de ganado, en donde podemos observar

que se mantuvieron las proporciones inicialmente sembradas al inicio del experimento, a excepción de

T4 en el corte 4 que presentó mayor presencia de rye grass perenne con un 73 % y con 27 % de trébol

blanco.

### <span id="page-60-0"></span>**Figura 31**

*Composición botánica por corte de cuatro asociaciones de gramínea con leguminosa*

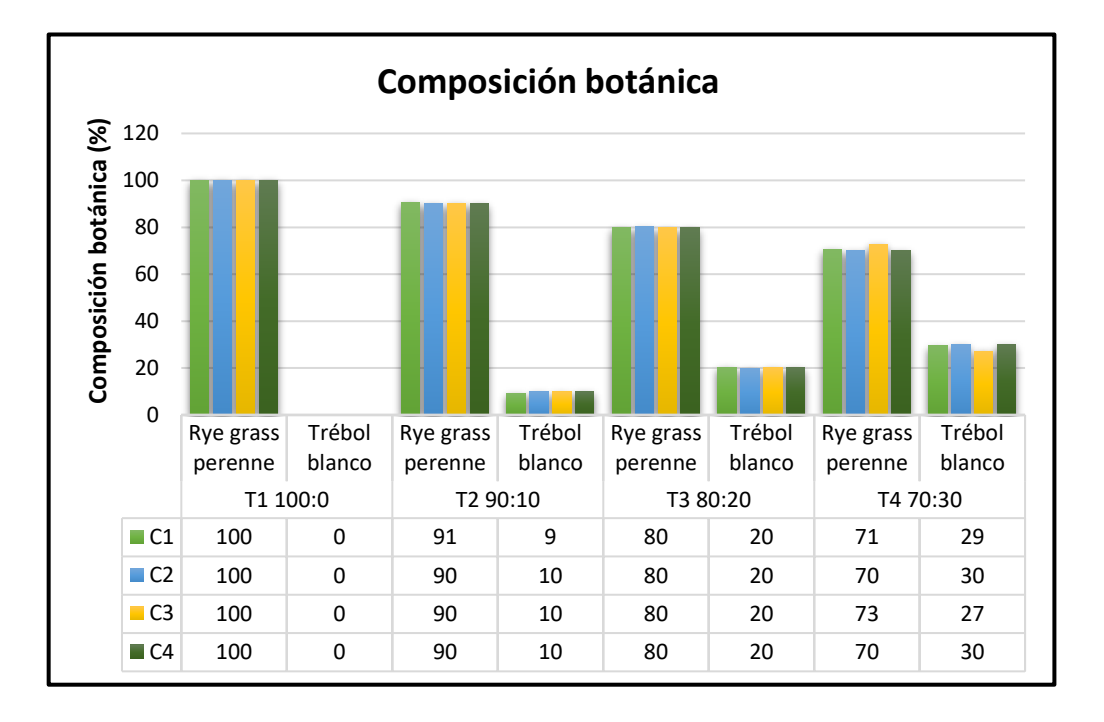

#### **Rendimiento**

Se realizó el análisis de varianza y la comparación de medias en relación a las asociaciones y número de corte por medio de la prueba de Tukey al 5 %, para la variable rendimiento en t MS ha-1 obteniendo los siguientes resultados.

### <span id="page-61-0"></span>**Tabla 16**

*Rendimiento de forraje (t MS ha-1) por corte de cuatro asociaciones de gramínea con leguminosa*

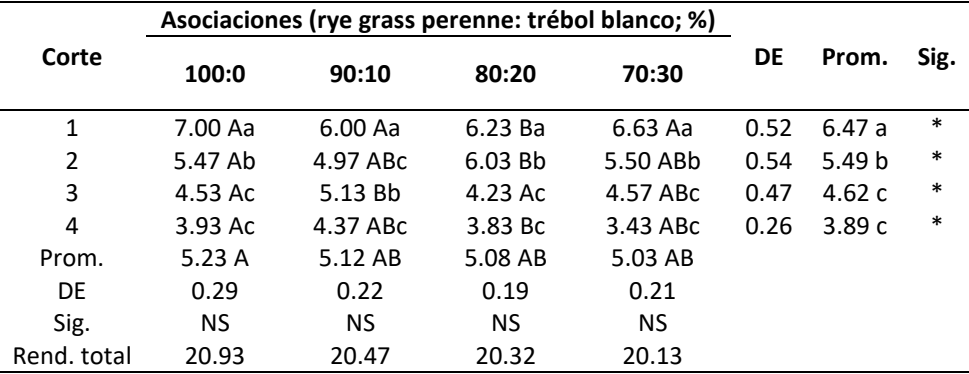

*Nota.* Medias con letras mayúsculas iguales en cada fila no son estadísticamente diferentes y medias con letras minúsculas iguales en cada columna no son estadísticamente diferentes (Tukey, 0.05). DEM = desviación estandar; Sig. = significancia; Prom. = promedio;  $* = p < 0.05$ ; NS = no significancia.

<span id="page-61-1"></span>No hubo diferencias significativas entre tratamientos ( $F_{3,47}$  = 0.15; p = 0.9882), sin embargo, sí se presentaron diferencias significativas entre los cortes (F<sub>3,47</sub> = 25.94; p < 0.0001), siendo el corte 1 y 2 (invierno) los que obtuvieron mayor rendimiento promedio con 6. 47 t MS ha<sup>-1</sup> y 5.49 t MS ha<sup>-1</sup> con respecto al corte 3 y 4 (verano) con 4.62 t MS ha<sup>-1</sup> y 3.89 t MS ha<sup>-1</sup> (**[Tabla 17](#page-61-0)**), como consignaron León et al. (2018), quienes mencionan que los rendimiento de potreros a base de rye gras perenne y trébol dependerán de la estación climática, así en época lluviosa se pueden esperar acumulaciones de 5 a 6 t MS ha<sup>-1</sup>, y en época seca 2-3 t MS ha<sup>-1</sup>. Este hecho se verá afectado por el tiempo de descanso de los potreros o rotación, número de potreros y carga animal.

### **Tabla 17**

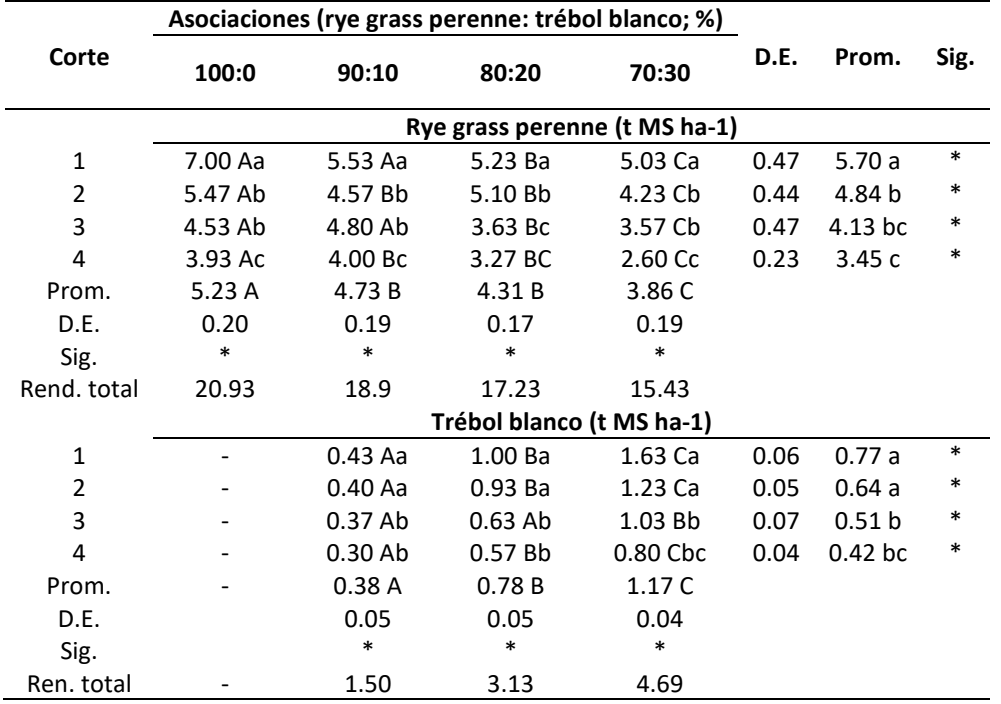

*Rendimiento de forraje (t MS ha-1) por especie de cuatro asociaciones de gramínea con leguminosa*

*Nota.* Medias con letras mayúsculas iguales en cada fila no son estadísticamente diferentes y medias con letras minúsculas iguales en cada columna no son estadísticamente diferentes (Tukey, 0.05). D.E. = desviación estandar; Sig. = significancia; Prom. = promedio;  $* = p < 0.05$ ; NS = no significancia.

Por otra parte, se realizó el análisis de la contribución de cada especie para verificar que coinciden los rendimientos con las proporciones inicialmente sembradas (**[Tabla 17](#page-61-1)**) todas las asociaciones de rye grass perenne aportaron más de 50 % del rendimiento, que durante los cortes 1 y 2 (invierno) subió a 58 % del rendimiento total con 5.70 y 4.84 t MS ha<sup>-1</sup> mientras que los cotes 3 y 4 (verano) aportaron con un 52 % con 4.13 y 3.45 MS ha<sup>-1</sup>. La asociación 100:0 con 5.23 t MS ha<sup>-1</sup> fue la que presentó mayor rendimiento de rye grass perenne en comparación con la asociación 70:30 con 3.86 t MS ha-1 que obtuvo el menor rendimiento.

La especie que registró el menor rendimiento en las asociaciones fue el trébol blanco con un promedio total de 3.11 t MS ha-1 (**[Tabla 17](#page-61-1)**). En los cortes 1 y 2 (invierno) se registró el mayor

rendimiento con 60 % del total (p < 0.05) con 1.41 t MS ha<sup>-1</sup> y en los cortes 3 y 4 (verano) se produjo un rendimiento más bajo con 0.93 t MS ha<sup>-1</sup>. Las asociaciones 90:10 y 70:30, con 0.38 y 1.17 t MS ha<sup>-1</sup>, fueron las que presentaron el menor y mayor rendimiento de trébol blanco (p < 0.05).

En este sentido, se ha demostrado que, en condiciones óptimas, aumentan la aparición de hojas y las tasas de floración, lo que, combinado con niveles adecuados de luz y humedad, permitirá que los pastizales alcancen rápidamente un mayor rendimiento, como reportaron Castro et al. (2012), para trébol blanco y Villalobos & Sánchez (2016) para rye grass anual y perenne.

#### **Porcentaje de MO**

En cuanto a materia orgánica (MO) los valores menores a 2 son considerados bajos, 2 a 5 medios, 5 a 10 óptimos y mayores a 10 altos, como se puede apreciar en la **[Figura 32](#page-63-0)**, T4 presenta el valor más bajo con 6.01 % de MO y T1 tiene el valor más alto con 6.95 % de MO; sin embargo, todos los tratamientos corresponden a un contenido óptimo de MO. Estos datos se consignan con lo reportado por Quichimbo et al. (2015) y León et al. (2018), quienes mencionan que los suelos ubicados sobre terrenos volcánicos y a mayor altitud acumulan ceniza volcánica, lo que resulta en un mayor contenido de materia orgánica (MO) proporcionándole un color más oscuro.

La **[Figura 32](#page-63-0)** muestra los valores por tratamiento de los análisis de laboratorio de suelo para el porcentaje de materia orgánica al final del experimento.

#### <span id="page-63-0"></span>**Figura 32**

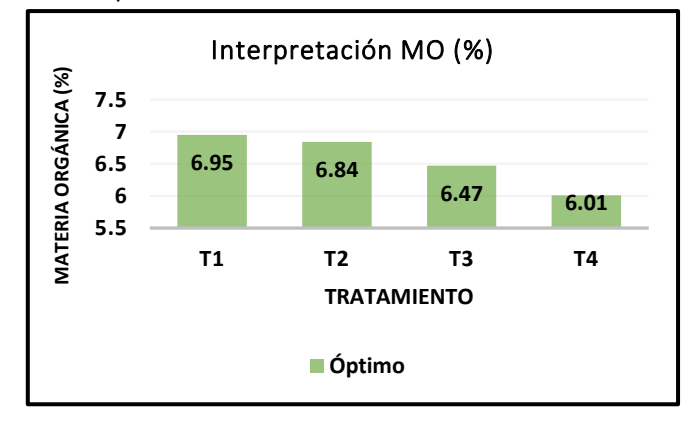

*Valores de los análisis de MO por tratamiento*

#### **Calidad nutritiva**

La **[figura 33](#page-65-0)** indica los valores por tratamientos de las muestras llevadas al laboratorio de Nutrición y Calidad de la E.E.S.C. donde se determinó la calidad nutricional en el corte 2 época seca, mediante análisis proximal: humedad, cenizas, extracto etéreo, proteína, fibra, extracto libre de nitrógeno; así también fibra detergente neutra.

En lo que se refiere a Humedad, el tratamiento que obtuvo mayor porcentaje fue T1 (0% trébol blanco + 100% rye grass) con 85.26 % mientras que T4 (30 % trébol blanco + 70 % rye grass) tuvo el valor más bajo con 83.17 %. Con un promedio total por tratamientos de 84.20 %. En cuanto a Cenizas el tratamiento con mayor porcentaje fue T1 con 13.64 % y el menor valor los obtuvo T4 con 8.94 %.

Para el Extracto Etéreo el tratamiento que reportó mayor porcentaje fue T2 (10 % trébol blanco + 80 % rye grass) con un valor de 2.62 %, por el contrario, el menor valor lo obtuvo T1 con 2.48 %. Referente a Proteína el tratamiento T1 presentó el valor más alto con 15.86 %, mientras que T3 (20 % trébol blanco + 80 % rye grass) obtuvo el valor más bajo con 8.75 %. Teniendo un valor promedio entre todos los tratamientos de 11.43 %, valores que están bajo lo reportado por Quilligana (2015), quien manifiesta que en una mezcla forrajera de rye gras perenne y trébol blanco para verano en el sector de Pichincha está por el 14.3 %.

Por lo que se refiere a Fibra el análisis reportó que T3 obtuvo el mayor porcentaje con 26.82 %, por el contrario, T1 con 23.76 % fue el valor más bajo obtenido. En relación al Extracto Libre de Nitrógeno, el tratamiento que presentó el mayor porcentaje fue T4 con 52.66 % y el menor fue obtenido por T1 con 44.26 %.

Por último, para la Fibra Detergente Neutra el tratamiento con mayor porcentaje fue T4 con 50.33 %, por el contrario, el valor más bajo lo obtuvo T3 con 47.95 %. Obteniendo un promedio por tratamientos de 49.21 %, según lo expuesto por González (2017), para este tipo de mezcla forrajera se encuentra el FDN en un 46 %.

#### <span id="page-65-0"></span>**Figura 33**

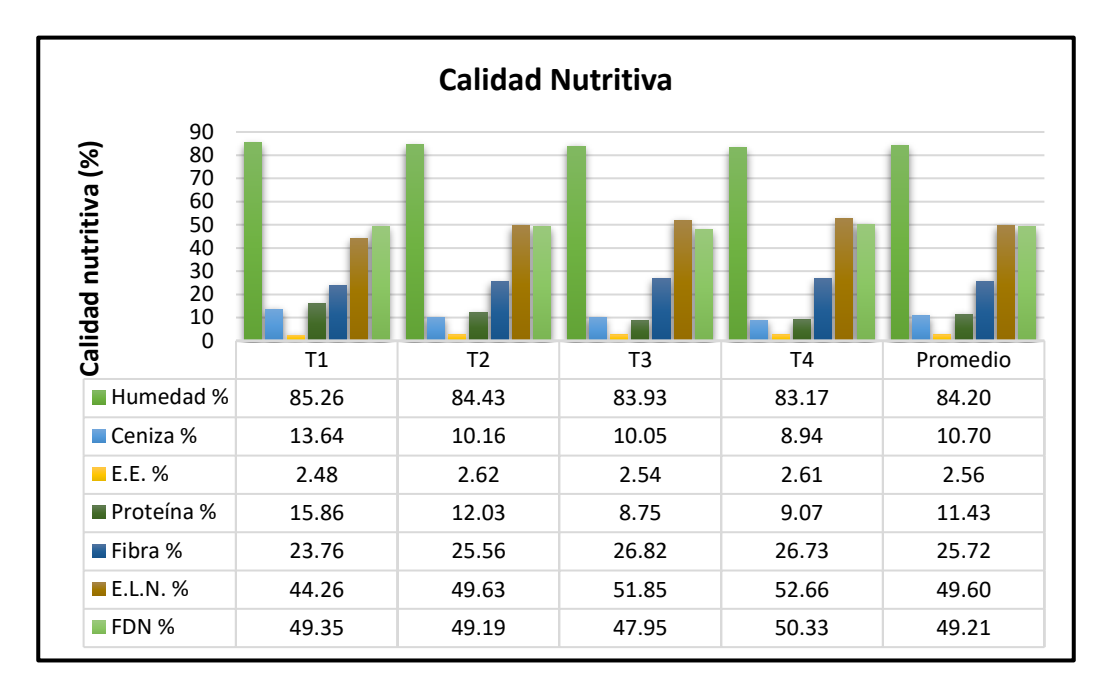

*Análisis proximal y FDN de cuatro proporciones forrajeras de trébol blanco y rye grass perenne* 

### **Índices espectrales**

#### **Índices de vegetación**

De la captura de datos espectrales con espectrorradiómetro y los vuelos realizados con los UAV's y cámaras multiespectrales en el ensayo, se obtuvieron como resultados en base a valores de reflectancia los índices NDVI, SAVI, BSI y CI, analizados cada uno según la proporción, sensor y corte, y realizando gráficas comparativas de estos análisis para encontrar relación entre sí.

Según menciona Gonzaga (2015), para poder interpretar los índices de vegetación NDVI y SAVI estos deben presentar valores entre -1 a +1, siendo los valores más altos o cercanos a 1 los que determinan un mayor vigor en la vegetación. Con el valor de índice 1 se definió el criterio para comprobar si el índice caracterizaba la vegetación, especialmente el forraje de pastos.

#### *Índice de Vegetación de Diferencia Normalizada (NDVI)*

Del análisis de varianza para el índice NDVI no hubo diferencias significativas entre tratamientos (F3,127 = 1.50; p = 0.2352), sin embargo, presentó diferencias significativas para la interacción sensor por corte ( $F_{21,127}$  = 28.98; p < 0.0001).

Se realizó la comparación de medias entre tipos de sensor por corte a través de la prueba de Tukey al 5 % obteniendo los siguientes resultados reflejados en la **Tabla 18,** donde tenemos que el sensor Parrot en los cortes 1, 3, 5 y 7 correspondientes a pre pastoreo obtuvieron los valores de NDVI más altos con 0.90, 0.90, 0.88 y 0.88 respectivamente, así mismo se puede observar que los sensores Parrot-R y Mapir-R son estadísticamente iguales en los cortes 1, 3, 5 y 7. Los datos antes mencionados concuerdan con lo reportado por Andrade & Moncayo (2017), quienes obtuvieron valores de NDVI previo al pastoreo de rye grass perenne con dos sensores; cámara multiespectral parrot sequoia con un valor de 0.94 y espectrorradiómetro FieldSpec 4 con un NDVI de 0.87. Finalmente existe una diferencia significativa del sensor Mapir que presenta valores bajos para los mismos cortes con 0.59, 0.57, 0.54 y 0.48.

Además, al analizar los valores obtenidos para los cortes 2, 4, 6 y 8 que corresponde a tomas realizadas después del pastoreo, se determina que los sensores Parrot y Parrot-R son estadísticamente iguales presentando valores de 0.72, 0.70, 0.71 y 0.65 para Parrot y 0.69, 0.65, 0.65 y 0.70 para Parrot-R.

### **Tabla 18**

*Promedio ± D.E. para NDVI entre la interacción Sensor vs corte en el seguimiento y desarrollo de proporciones de rye grass perenne y trébol blanco* 

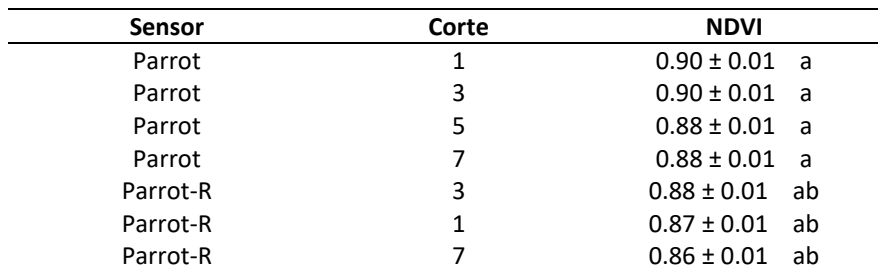

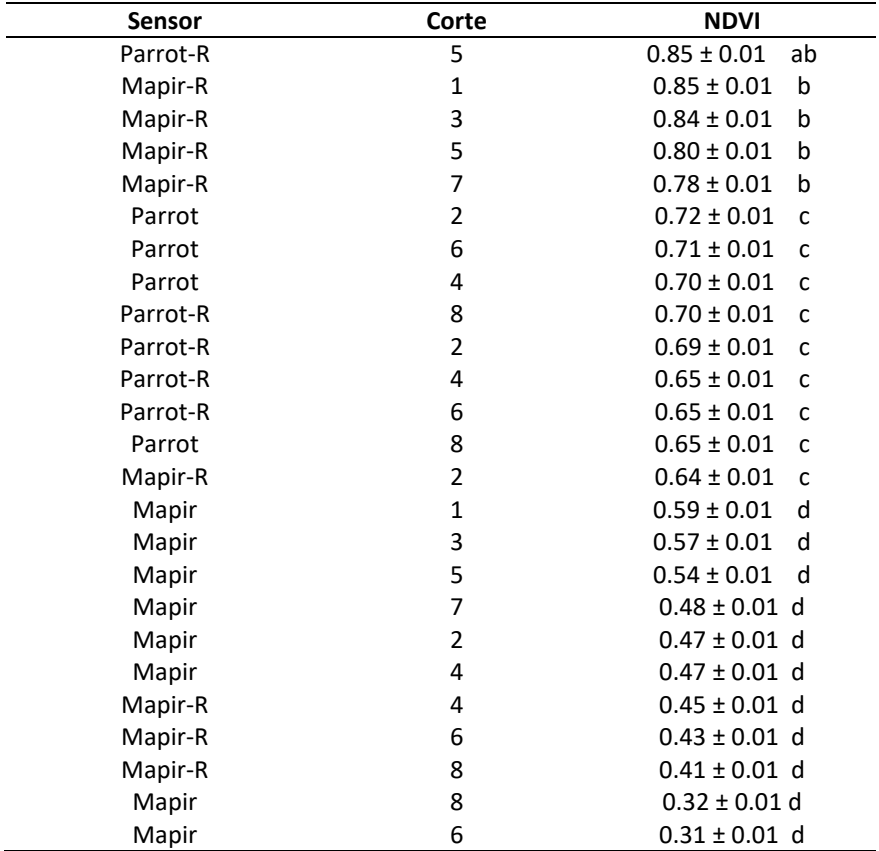

*Nota.* Medias con una letra común no son significativamente diferentes (p > 0.05).

<span id="page-67-0"></span>Se puede observar en la **[Figura 34](#page-67-0)** de acuerdo al análisis en cada corte el diferente comportamiento del NDVI durante los pastoreos de las mezclas forrajeras, donde el NDVI alcanza su mejor realce de acuerdo a su desarrollo fenológico completo de pasto en los cortes 1, 3, 5 y 7 que corresponden a pre pastoreos, con valores de NDVI de 0.75, 0.77, 0.79 7 0.78 respectivamente y para los cortes 2, 4, 6 y 8 que son luego del pastoreo presentan valores de 0.59, 0.62, 0.59 y 0.48, donde podemos evidenciar un bajo valor del índice dado a que tienen menor vigor en su vegetación. Esto es consistente con lo que reporta Hidalgo et al (2016), quienes encontraron un patrón de crecimiento similar entre el desarrollo vegetativo y el NDVI para pasto.

# **Figura 34**

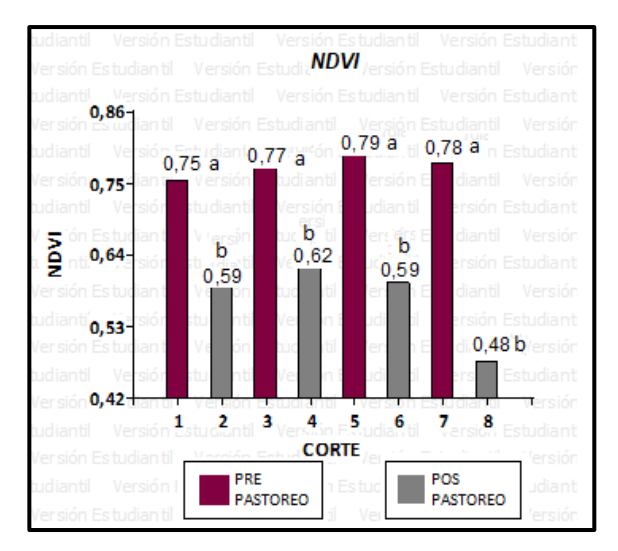

*Resultado de la prueba Tukey 5% para NDVI por corte*

En la **Figura 35** se puede apreciar gráficamente que la prueba de Tukey agrupó a los sensores

Parrot y Parrot-R en categorías iguales (b) con los valores más altos de NDVI 0.74 7 0.78

respectivamente, seguido del sensor Mapir-R (c) con 0.71 y por último el sensor Mapir (a) arroja un valor

bajo de 0.45.

## **Figura 35**

*Resultado de la prueba Tukey 5% para NDVI por sensor* 

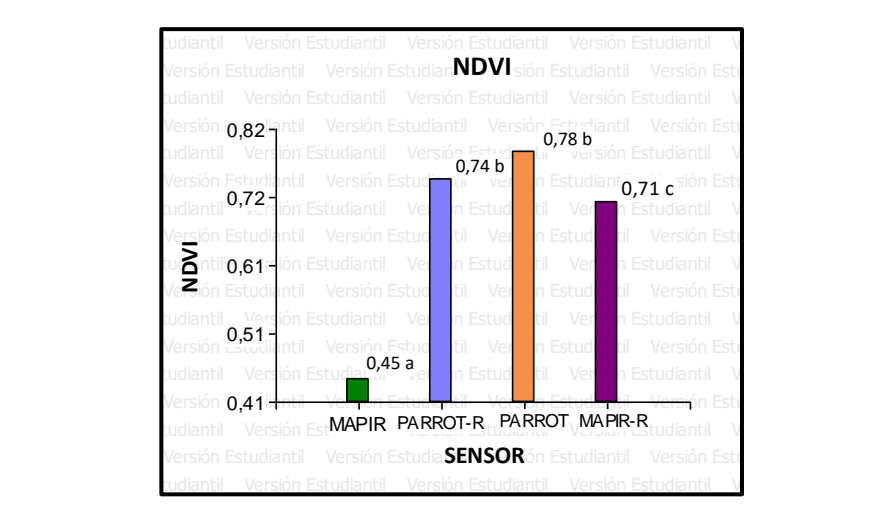

En la **[Tabla 1](#page-69-0)9** se aprecian las medidas resumen resultantes de los valores de NDVI obtenidos para cada sensor.

#### <span id="page-69-0"></span>**Tabla 19**

*Medidas resumen de sensores para NDVI*

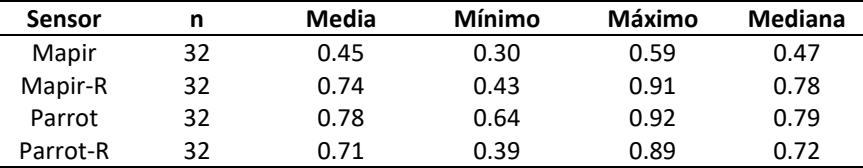

Por otra parte, se observa en la tabla anterior que la media y la mediana de los sensores tienen valores próximos, con lo que se considera que el grupo de datos tiene una distribución normal; además, el mínimo y máximo valor de todos los sensores indica que la escala de NDVI va de 0 a 1 aproximadamente. Lo que concuerda con lo expuesto por Mora & Cañarte (2017), quienes obtuvieron valores semejante tanto en el NDVI<sub>E</sub> y NDVI<sub>U</sub>, donde los valores obtenidos iban de 0 a 1.

#### *Índice de vegetación ajustada al suelo (SAVI)*

En cuanto al análisis de varianza realizado para SAVI no reportó diferencias significativas entre tratamientos ( $F_{3,127}$  = 1.56; p = 0.2201) mientras que si hubo diferencias significativas entre la interacción sensor por corte (F<sub>3,127</sub> = 39.76; p < 0.0001).

En consecuencia, se procedió con el análisis de Tukey al 5 % para la interacción sensores por cortes donde se reportaron los siguientes resultados; en la **[Tabla 21](#page-70-0)** se presenta que los valores más altos fueron asignados al espectrorradiómetro (Parrot-R y Mapir-R) para los cortes 1, 3, 5 y 7, que corresponden al pre pastoreo, con valores de 1.34 para Mapir-R en el corte 5, así como un SAVI de 1.15 para Parrot-R en el corte 1, difiriendo estadísticamente del resto de sensores.

De igual forma los valores más bajos son agrupados en el sensor Parrot para los cortes 2, 4, 6 y 8 de pos pastoreo con 0.46, 0.40, 0.48 y 0.44 respectivamente, dado que al realizarse los muestreos sobre el suelo desnudo o con poca vegetación los valores de SAVI deben ser más bajos o cercanos a cero. Así lo confirman los resultados obtenidos por Posada et al. (2019), donde los valores más bajos de SAVI

obtenidos en pasto kikuyo corresponden a suelo con escasa vegetación y los más altos a regiones con

abundante vegetación.

### <span id="page-70-0"></span>**Tabla 20**

*Promedio ± D.E. para SAVI promedio entre la interacción Sensor vs corte en el seguimiento y desarrollo de* 

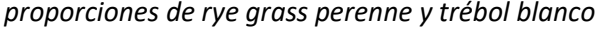

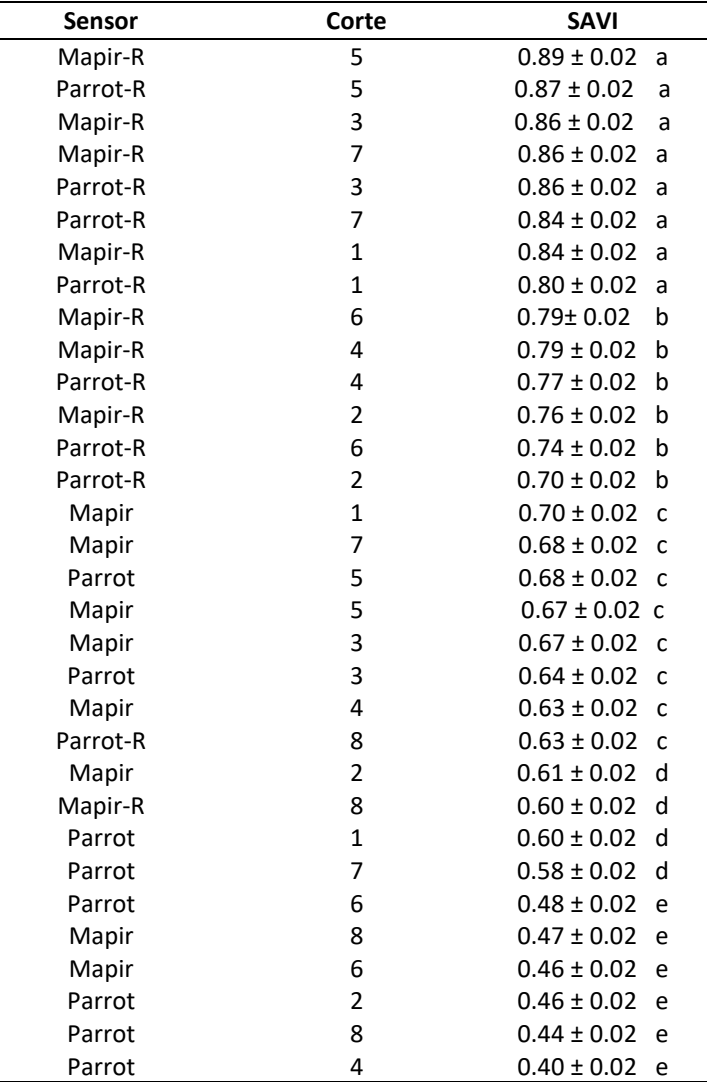

*Nota.* Medias con una letra común no son significativamente diferentes ( $p > 0.05$ ).

En la **[Figura 36](#page-71-0)** se evidencian el diferente comportamiento de SAVI durante el desarrollo del

cultivo entre los pastoreos, mostrando mayor cobertura vegetal en las etapas de pre pastoreo en los

cortes 1, 3, 5 y 7, obteniendo valores de 0.95, 0.98, 1.02 y 0.99 respectivamente y con baja cobertura vegetal en los cortes de pos pastoreo 2, 4, 6 y 8 con índices de 0.73, 0.75, 0.73 y 0.55, aumentando la presencia de espacios libres capta los reflejos producidos por la tierra, resultados que concuerdan a los obtenidos en comparación a Gaón (2018), en su estudio realizado para contrastar indices de vegetación como SAVI en relación a digestibilidad in situ de rye grass.

### <span id="page-71-0"></span>**Figura 36**

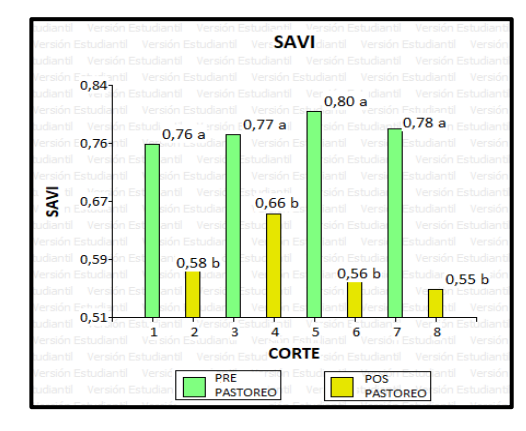

*Resultados de la prueba Tukey 5 % para SAVI por corte*

Se puede apreciar en la **[Figura 37](#page-71-1)** que según los resultados de la prueba Tukey al 5 % el sensor del radiómetro, tanto para Mapir-R y Parrot-R, son estadísticamente iguales con los valores promedio más altos de 1.09 y 1.05 respectivamente, seguido del sensor Mapir con un índice SAVI de 0.66 y finalmente el sensor Parrot con 0.55.

### <span id="page-71-1"></span>**Figura 37**

*Resultados de la prueba Tukey 5 % para SAVI por sensor* Versión Estudiantil Versión Estudiantil Versión Estudiantil Versión Estudiantil Versión Estudiantil Versión Estudiantil

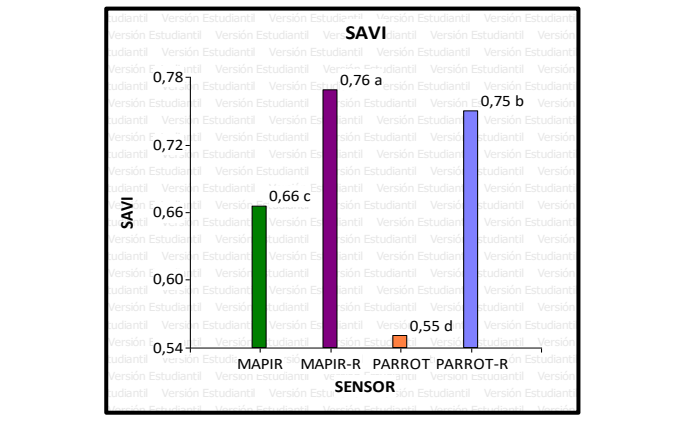
En la **[Tabla 21](#page-72-0)** podemos apreciar los valores de las medidas resumen obtenidas para cada sensor en

SAVI.

### <span id="page-72-0"></span>**Tabla 21**

*Medidas resumen de sensores para SAVI*

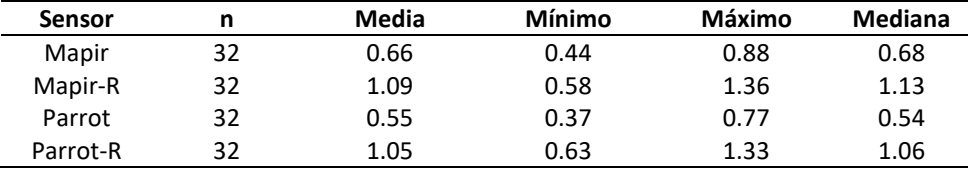

De acuerdo a los valores obtenidos para las medidas resumen en la tabla anterior podemos determinar que los valores de tendencia central (media y mediana), toman valores cercanos, que indican que los datos tienen una distribución normal, sin embargo, los valores reflejados para los mínimo y máximo del espectrorradiómetro (Mapir-R y Parrot-R) superan casi en un 50% a los valores mínimo y máximo del resto de sensores, siendo así que para valores de SAVI obtenidos con espectrorradiómetro podríamos concluir que van aproximadamente entre 0.58 a 1.36 y para el sensor Parrot nos permite determinar que los valores oscilan entre 0.37 a 0.77, esta diferencia entre el espectrorradiómetro y las cámaras espectrales podría deberse a los campos de visión de cada uno o alturas de toma de datos tal como menciona Klass (2014), donde realizó un estudio en vegetación convencional para comparar dos tipos de sensores, un sensor de cultivos y un UAV obteniendo valores de índice SAVI distintos en cada uno.

### **Índices de suelo**

A diferencia de los índices de vegetación los índices de suelo BSI y CI, se especializan en la discriminación de suelo desnudo, es decir permiten diferenciar áreas con suelos desnudo de forma óptima, para su análisis diferente en sus valores que pueden ir de -1 a +1. Sin embargo, CI tiene mayor amplitud en intervalos característicos de discriminación por lo que la separabilidad de coberturas es más baja que BSI (Escadafal, 1989).

### *Índice de Suelo desnudo (BSI)*

De acuerdo al análisis de varianza se obtuvieron los siguientes resultados: no hubo diferencias significativas entre tratamientos ( $F_{3,127}$  = 1.55; p = 0.2216) por el contrario si se obtuvieron diferencias significativas entre la interacción sensor por corte ( $F_{3,127}$  = 62.70; p < 0.0001).

En este sentido, se continuó con el análisis de Tukey al 5 % para la comparación de medias de la interacción sensor por corte, donde se obtuvieron los resultados expuestos en la **[Tabla 23](#page-73-0)** que nos permitió determinar que el sensor Mapir en los cortes 5, 8, 3, 6, 7, 4 1, y 2 son estadísticamente iguales con valores positivos de 0.12, 0.10, 0.08, 0.07, 0.06, 0.06, 0.06 y 0.06 respectivamente, lo cual no existe diferencias visibles entre las tomas realizadas en pre y pos pastoreo. Por el contrario de lo que menciona Kumar et al. (2016) y la Red de Información para el Desarrollo Productivo - RIDES (2021) que para el índice BSI los valores van de -1 a 1 siendo los valores negativos o más bajos aquellos que indican áreas de cobertura vegetal y cultivo mientras que los positivos o valores más altos determinan áreas con suelo desnudo.

## <span id="page-73-0"></span>**Tabla 22**

*Promedio ± D.E. para BSI promedio entre la interacción Sensor vs corte en el seguimiento y desarrollo de proporciones de rye grass perenne y trébol blanco* 

| <b>Sensor</b> | Corte        | BSI                   |
|---------------|--------------|-----------------------|
| Mapir         | 5            | $0.12 \pm 0.01$<br>a  |
| Mapir         | 8            | $0.10 \pm 0.01$<br>a  |
| Mapir         | 3            | $0.08 \pm 0.01$<br>a  |
| Mapir         | 6            | $0.07 \pm 0.01$<br>a  |
| Mapir         | 7            | $0.06 \pm 0.01$<br>a  |
| Mapir         | 4            | $0.06 \pm 0.01$<br>a  |
| Mapir         | 1            | $0.06 \pm 0.01$<br>a  |
| Mapir         | 2            | $0.06 \pm 0.01$<br>a  |
| Mapir-R       | 8            | $0.05 \pm 0.01$<br>ab |
| Mapir-R       | 6            | $0.05 \pm 0.01$<br>ab |
| Mapir-R       | 2            | b<br>$-0.02 \pm 0.01$ |
| Mapir-R       | 5            | b<br>$-0.02 \pm 0.01$ |
| Mapir-R       | 7            | $-0.02 \pm 0.01$<br>b |
| Mapir-R       | 3            | $-0.02 \pm 0.01$<br>b |
| Mapir-R       | $\mathbf{1}$ | $-0.02 \pm 0.01$<br>b |
| Mapir-R       | 4            | b<br>$-0.02 \pm 0.01$ |

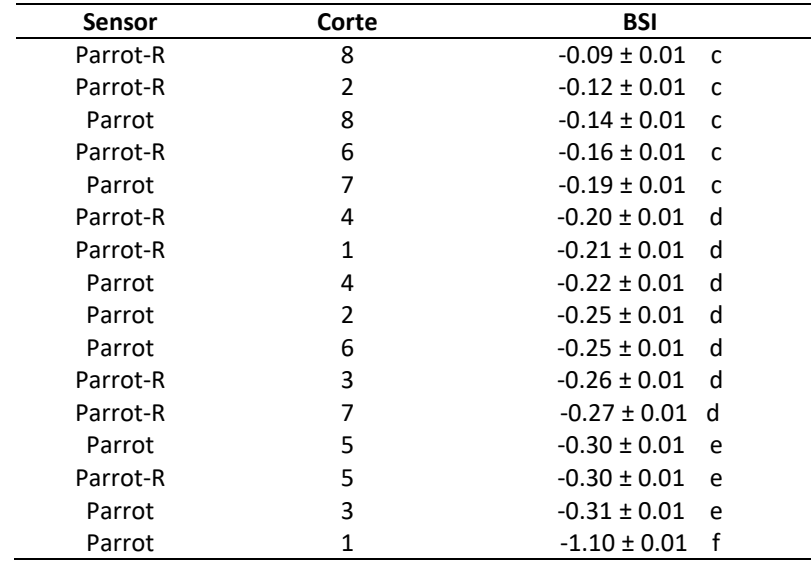

Es así que en la **[Figura 38](#page-74-0)** se puede esclarecer gráficamente de la tabla anterior el comportamiento obtenido entre el índice BSI y cortes en los muestreos realizados en pre y pos pastoreo para el sensor Parrot durante el desarrollo de la pastura, donde se determina que los cortes 1, 3, 5, y 7 obtienen los valores negativos más bajos de -1.10, -0.31, -0.30 y -0.19 respectivamente en comparación a los muestreos 2, 4,6 y 8 que reflejan valores negativos altos de -0.24, -0.22, -0.25 y -0.14 respectivamente, lo que concuerda con lo reportado por Manzano & Oña (2018) en su estudio realizado para determinar la relación de propiedades químicas de suelos y su relación con los índices de suelo a través de espectroscopía.

### <span id="page-74-0"></span>**Figura 38**

*Resultados de la prueba Tukey al 5 % para BSI por corte para el sensor Parrot*

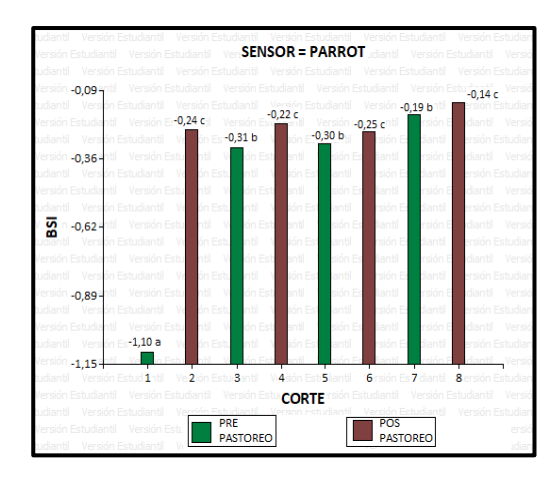

## *Índice de Coloración (CI)*

De acuerdo al análisis de varianza se obtuvieron los siguientes resultados: no hubo diferencias significativas entre tratamientos ( $F_{3,127}$  = 1.99 p = 0.1363) por el contrario si se obtuvieron diferencias significativas entre la interacción sensor por corte ( $F_{3,127}$  = 68.95; p < 0.0001).

Se realizó la comparación de medias para la interacción sensor por corte a través de la prueba de Tukey al 5 % donde se reportaron los siguientes resultados, el sensor Mapir en todos los cortes, tanto pre y pos pastoreo obtuvo los valores más altos, a diferencia del sensor Parrot (**[ver Figura 39](#page-76-0)**) que obtuvo los valores negativos más bajos para los cortes 1, 3, 5 y 7 con -0.43, -0.46, -0.52 y -0.44 respectivamente, datos que tienen relación con lo presentado por Manzano & Oña (2018).

# **Tabla 23**

*Promedio ± D.E. para CI promedio entre la interacción Sensor vs corte en el seguimiento y desarrollo de proporciones de rye grass perenne y trébol blanco* 

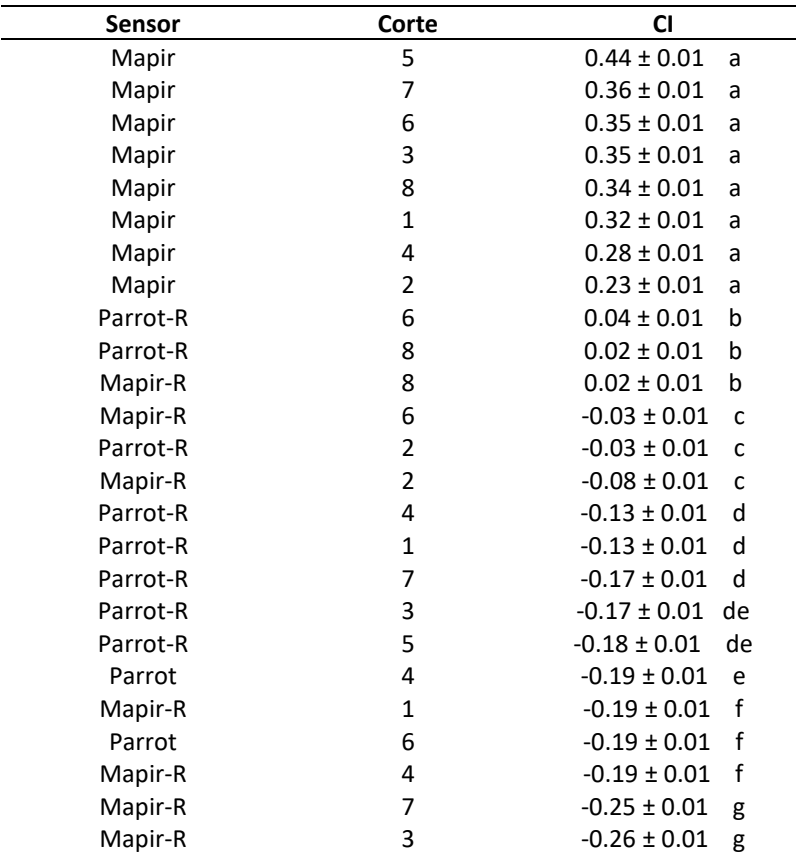

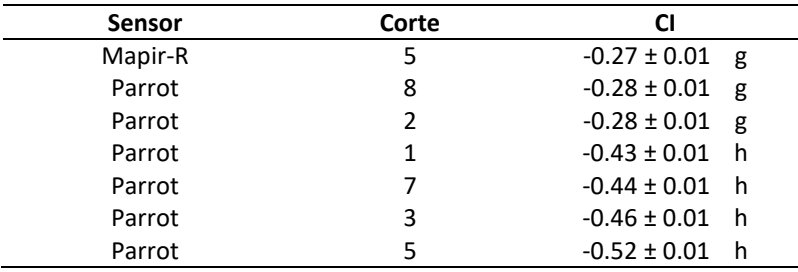

*Nota.* Medias con una letra común no son significativamente diferentes ( $p > 0.05$ ).

# <span id="page-76-0"></span>**Figura 39**

*Resultados de la prueba Tukey al 5 % para CI por corte para sensor Parrot* 

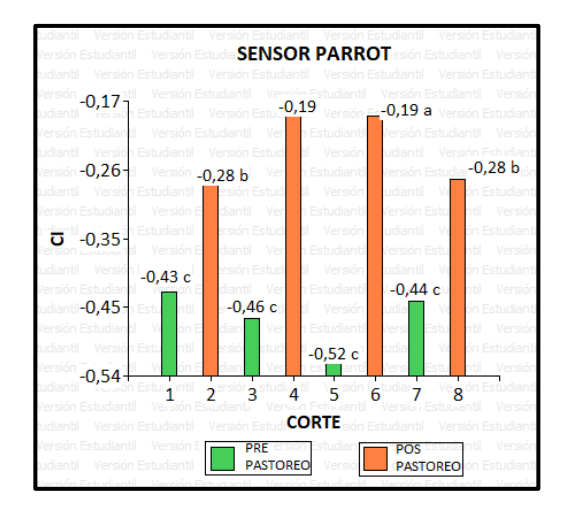

A continuación, se muestran gráficos generados a partir de promedios generados por los índices, agrupados por parámetros de corte y sensor.

## **Relación entre indices espectrales**

En la **[Figura](#page-77-0) 40** se muestran los valores de los índices de vegetación y suelo promediados para cada uno de los muestreos o cortes. En tal sentido, se puede observar que los índices NDVI y SAVI tienen líneas con la misma tendencia, siendo así que los cortes 1, 3, 5 y 7 pertenecientes a prepastoreo tienen valores de NDVI y SAVI más altos que los cortes 2, 4, 6 y 8 de pos pastoreo. Por otro lado, los índices de suelo BSI y CI se encuentran bajo los índices de vegetación debido a las diferentes escalas entre los índices. En efecto NDVI y SAVI presentan valores entre 0 a 1, a diferencia de BSI y CI que trabajan entre - 1 a 1, teniendo comportamientos iguales entre cada par de índices. Por lo tanto, se presentan de forma visual los resultados individuales expuestos anteriormente.

### <span id="page-77-0"></span>**Figura 40**

*Índices de vegetación y suelo vs Cortes*

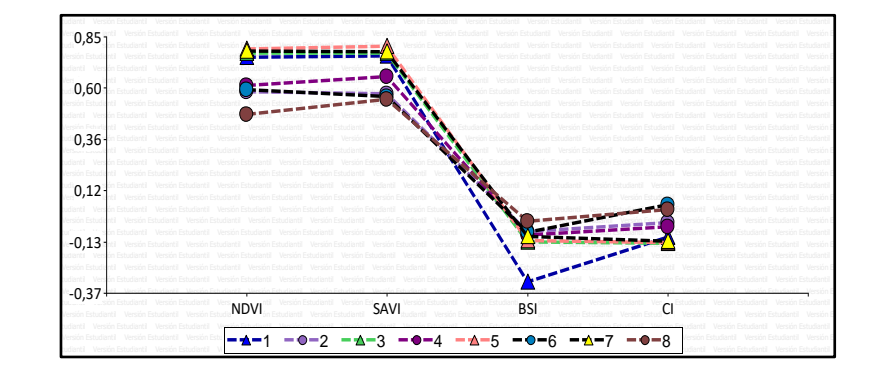

## **Relación entre sensores**

En la **[Figura 41](#page-77-1)** se presenta una gráfica construida a partir de los promedios de todos los índices y cortes para cada uno de los sensores utilizados en la investigación.

En los resultados anteriores se evidencia que existen marcadas diferencias entre los índices espectrales obtenidos y los sensores remotos, con su debida interacción con respecto al corte, mientras que de manera combinada para NDVI sigue existiendo una concordancia entre los sensores Parrot y espectrorradiómetro, por el contrario de Mapir que se encuentra muy por debajo de los anteriores; para SAVI hay una similitud entre todos los sensores, pero SAVI del espectrorradiómetro presenta una mayor similitud; para BSI y CI presentan una tendencia igual en Parrot y espectrorradiómetro a diferencia de Mapir que presenta valores positivos fuera del rango de estos índices de suelo. Versión Estudiantil Versión Estudiantil Versión Estudiantil Versión Estudiantil Versión Estudiantil Versión Estudiantil Versión Estudiantil Versión Estudiantil Versión Estudiantil Versión Estudiantil Versión Estudiantil Versión Estudiantil Versión Estudiantil Versión Estudiantil

### **Figura 41**

<span id="page-77-1"></span>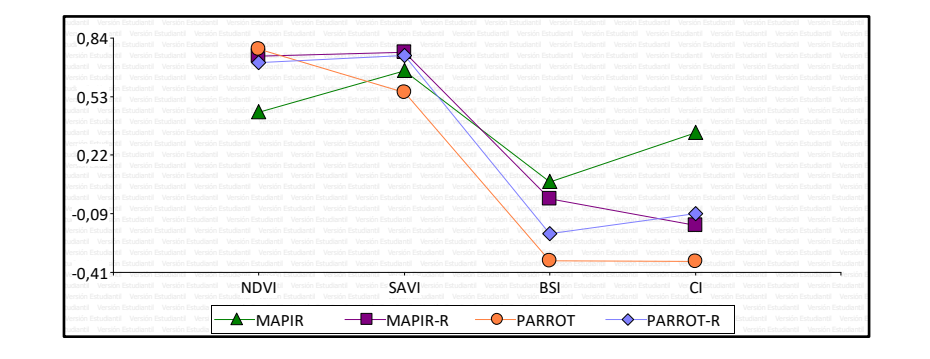

*Índices de vegetación y suelo vs Sensores* 

### **Correlación entre NDVI vs Rendimiento**

Los valores de NDVI se correlacionaron estrechamente con el rendimiento de las proporciones forrajeras (r<sup>2</sup> = 0.8948) como se muestra en la **[Figura 42](#page-78-0)**. El modelo lineal expresa la relación directa entre el rendimiento y el NDVI, es decir si el NDVI aumenta, el valor de rendimiento también lo hará. Análisis que concuerda con lo expuesto por Sinde et al. (2020), en su estudio realizado sobre la estimación del rendimiento de pasto mediante NDVI. Este índice incluye propiamente a los espectros de la vegetación, discriminando completamente los espectros del suelo (Gilabert et al., 1997).

# <span id="page-78-0"></span>**Figura 42**

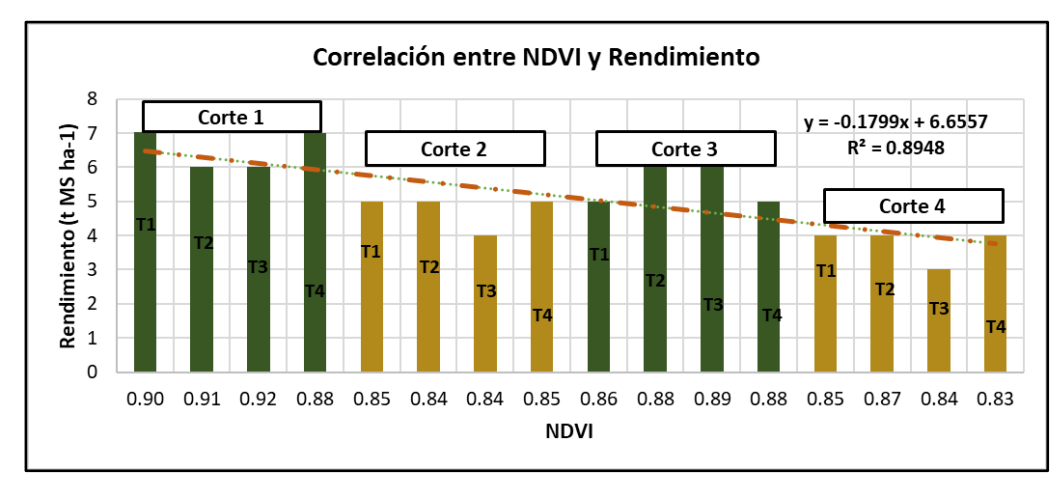

### *NDVI vs Rendimiento*

#### **Capítulo V**

#### **Conclusiones y Recomendaciones**

### **Conclusiones**

- Todas las asociaciones presentaron un rendimiento similar, sin embargo, referente a los cortes fueron los cortes 1 y 2 en época lluviosa donde presentaron el mayor rendimiento de la mezcla forrajera con 6. 47 t MS ha<sup>-1</sup> y 5.49 t MS ha<sup>-1</sup>. Con un rendimiento total entre cortes de la mezcla forrajera de 20.46 t MS ha<sup>-1</sup>. En la contribución por especie el rye grass perenne fue la especie dominante y contribuyó con más del 50 % del rendimiento total en todos los tratamientos con 18.12 t MS ha<sup>-1</sup> y para trébol blanco hubo una acumulación de 3.10 t MS ha<sup>-1</sup>; de acuerdo con el análisis de mezclas, todas las proporciones son óptimas para obtener el mayor rendimiento de pasto en una mezcla forrajera.
- Se determinaron los valores de indices de vegetación y suelo, de los cuales no hubo diferencias estadísticamente significativas entre los tratamientos, sin embargo, presentaron diferencias significativas entre la interacción corte por sensor siendo para los índices de vegetación NDVI y SAVI el sensor Parrot y espectrorradiómetro (Mapir-R y Parrot-R) los que obtuvieron valores similares tanto en los cortes 1, 3, 5 y 7 de pre pastoreo y 2, 4, 6 y 8 de pos pastoreo, observándose un aumento de los índices en las tomas de los muestreos en prepastoreo a diferencia de los valores bajos obtenidos para pos pastoreo.
- Los indices de suelo BSI y CI arrojaron valores negativos donde se pudo determinar de acuerdo a la bibliografía que los valores negativos más bajos obtenidos en los pre pastoreos corresponden a suelos con vegetación, y los valores negativos más altos a suelos con escasa vegetación. Sin embargo, BSI tiene una amplitud menor en los intervalos de discriminación por lo que hace que su capacidad de discriminar suelo desnudo sea mejor que CI.
- La comparación de índices entre sensores mostró que los valores calculados mediante espectroscopía y UAV's tienen valores semejantes entre todos los índices, no obstante, el sensor Mapir con la cámara modificada RGN se reflejan valores fuera de los rangos para los índices NDVI y CI, esto debido a las bandas espectrales que requieren para su cálculo y a la baja resolución del lente modificado.
- Se confirmó de acuerdo a lo expuesto en otros estudios que NDVI es un índice que se correlaciona estrechamente para la predicción de rendimiento de una mezcla forrajera entre rye grass perenne y trébol blanco, convirtiéndole en un índice apto para determinar el nivel de producción de la vegetación y sus cambios a través del tiempo, permitiéndole así poder verificar el estado del cultivo. Por lo tanto, podemos decir que el valor máximo de este cultivo previo a pastoreo para los cortes 1, 3, 5 y 7 fueron de 0.90, 0.90, 0.88 y 0.88 respectivamente lo que concuerda a valores con un alto vigor del potrero.
- Se determinaron que las técnicas de sensoramiento remoto junto con la utilización de UAV´s y el uso de espectrorradiómetro para radiometría en campo, empleados en la agricultura son ágiles y representan una buena alternativa para el monitoreo del desarrollo de cultivos como pastos, sin tener la necesidad de contacto directo con el cultivo.

### **Recomendaciones**

- Se recomienda el seguimiento total del ciclo de un pasto, estableciendo diferencias climatológicas y el desarrollo del cultivo anual durante el tiempo que perdure la pastura en campo y su relación con variables agronómicas de interés como productividad lechera, valor nutritivo, digestibilidad.
- Dado los resultados encontrados mediante espectroscopía en campo y uso de UAV's en agricultura se recomienda extender el estudio hacia otras zonas del país, dado la falta de información de estudios en sectores ganaderos bajo pastoreo como en zonas de Costa y Amazonía.

• Antes de seleccionar los indices de vegetación o suelo a usar en el estudio de teledetección en pasturas se recomienda verificar si las bandas de los indices a calcular coinciden con las bandas que tiene el sensor a utilizar para obtener valores de indices los más exactos posibles.

#### **Bibliografía**

A. C. G. Drone. (2020). Fotogrametría aérea con drones. *ACG DRONE*.

https://acgdrone.com/fotogrametria-aerea-con-drones/

AGCO. (2015). *Agicultura de precisión*. Fuse. https://www.fusesmartfarming.com/

- Alvés, M., & Mantovani, E. (2006). Sensores remotos. En *Agricultura de precisión: Integrando conocimientos para una agricultura moderna y sustentable* (pp. 83-89). PROCISUR.
- Andrade, B., & Moncayo, L. (2017). *Análisis de NDVI constrastando diferentes metodologías de tomas de datos espectrales, en cultivos de pastos en etapa previa a pastoreo* [Tesis Pregrado]. Universidad de las Fuerzas Armadas ESPE.
- Aubert, B., Schroeder, A., & Grimaudo, J. (2012). IT as enabler of sustainable farming: An empirical analysis of farmers' adoption decision of precision agriculture technology. *Decision Support Systems*, *54*(1), 510-520. https://doi.org/10.1016/j.dss.2012.07.002
- Barrientos, A., Cerro, J., Gutiérrez, P., San Martin, R., Martínez, A., & Rossi, C. (2007). Vehículos aéreos no tripulados para uso civil. Tecnología y aplicaciones. *Universidad Politécnica de Madrid*, 2-27.
- Bhunia, G., Shit, P., & Pourghasemi, H. (2017). Soil organic carbon mapping using remote sensing techniques and multivariate regression model. *Geocarto International*, *34*(2), 2-25. https://doi.org/10.1080/10106049.2017.1381179

Cárdenas, A., & Garzón, J. P. (2011). *Guía de manejo de pastos para la Sierra sur ecuatoriana* (Boletín técnico N.º 407; p. 13). INIAP, Estacion Experimental del Austro. http://repositorio.iniap.gob.ec/handle/41000/2318

Castaño, S., Ruiz, J., & Vela, A. (2016). La teledetección. Sus bases. En *Sección de Teledetección y Sistemas de Información Geográfica* (pp. 183-194).

- Castro, E., Cardona, J. L., Hernández, F., Valenzuela, M., & Avellaneda, Y. (2019). Evaluación de tres cultivares de Lolium perenne L. con vacas lecheras, en el trópico alt03o de Nariño-Colombia. *Pastos y Forrajes*, *42*(2), 161-170.
- Castro, R., Hernández, A., Vaquera, H., Hernández, J., Quero, A., Enríquez, J., & Martínez, P. (2012). Comportamiento productivo de asociaciones de gramíneas con leguminosas en pastoreo. *Revista Fitotecnia Mexicana*, *35*(1), 87. https://doi.org/10.35196/rfm.2012.1.87

Cenicaña. (2015). *Agricultura de precisión (AP)*. https://www.cenicana.org/agricultura-de-precision-ap/

Chartuni, E., Marçal, D., Ruz, E., & Carvalho, F. de A. (2007). *Agricultura de precisión*. *1*, 8.

Chen, W., Liu, L., Zhang, C., Wang, J., Wang, J., & Pan, Y. (2004). Monitoring the seasonal bare soil areas in Beijing using multi-temporal TM images. *Geoscience and Remote Sensing*, *5*, 3379-3382. https://doi.org/10.1109/IGARSS.2004.1370429

Chuvieco, E. (2010). *Teledetección ambiental: La observación de la tierra desde el espacio*. Ariel.

- Clavijo, F. (2015). *Implementación de tecnologías sostenibles para el incremento del rendimiento de las pasturas* [Tesis Maestría]. Universidad de las Fuerzas Armadas ESPE.
- Collaguazo, G. (2014). *Necesidades hídricas de pasturas con manejo convencional en la zona de influencia del canal de riego Cayambe- Pedro Moncayo* [Tesis Pregrado, Universidad Politécnica Salesiana]. http://dspace.ups.edu.ec/handle/123456789/6225

Demanet, R. (2019). Manual de especies forrajeras 2019. *Universidad de la Frontera (Chile)*, 268.

DJI Mavic. (2021). Especificaciones Mavic Pro. *DJI Mavic México*. https://djimavic.mx/especificacionesmavic-pro/

DJI Phantom. (2021). *Phantom 4—DJI*. DJI Official. https://www.dji.com/phantom-4

Escadafal, R. (1989). *Caractérisation de la surface des sols arides par observations de terrain et par télédétection. Applications: Exemple de la région de Tataouine (Tunisie)* [Tesis Doctoral]. Université Pierre et Marie Curie.

- Evora, E. (2016). *Sistema de procesamiento de imágenes NIR e IR aéreas para agricultura de precisión* [Tesis Maestría]. Universidad Central "Marta Abreu" de Las Villas.
- Floyd, S., & James, E. (2020). *Sensores remotos Principios, interpretación y aplicaciones* (Cuarta). Waveland Press, Inc.
- Gaón, M. (2018). *Contraste de los índices de vegetación por radiometría en relación a la digestibilidad in situ de dos gramíneas forrajeras.* [Tesis Pregrado]. Universidad de las Fuerzas Armadas ESPE.

García, A. (2013). Espectroscopía y estructura. En *Química* (p. 43).

https://www.liceoagb.es/quimiorg/docencia/textos/TEMA5.pdf

- Gebbers, R., & Adamchuk, V. (2010). Precision Agriculture and Food Security. *Science*, *327*(5967), 828- 831. https://doi.org/10.1126/science.1183899
- Gilabert, M., González, J., & García, J. (1997). Acerca de los Índices de Vegetación. *Revista de Teledetección: Revista de la Asociación Española de Teledetección*, *8*, 11.
- Gonzaga, C. (2015). Aplicación de índices de vegetación derivados de imágenes satelitales para análisis de coberturas vegetales en la provincia de Loja, Ecuador. *CEDAMAZ*, *5*(1), 30-41.
- González, K. (2017). Valor nutricional y calidad de los pastos [Zootecnia y Veterinaria es mi Pasión]. *Pastos y forrajes*. https://zoovetesmipasion.com/pastos-y-forrajes/valor-nutricional-los-pastos/
- Hernández, J., & Montaner, D. (2009). *Patrones de respuesta espectral* (Laboratorio N.º 1; Universidad de Chile Lab. Geomática y Ecología del Paisaje, p. 14). Universidad de Chile Lab. Geomática y Ecología del Paisaje.

```
Hidalgo, N., Latorre, A. V., & Longares, L. (2016). Aplicación de la teledetección a la fenología de 
comunidades vegetales de tipo matorral de sierra bermeja. 8. 
https://www.researchgate.net/publication/304176747 Aplicacion de la teledeteccion a la fe
nologia_de_comunidades_vegetales_de_tipo_matorral_de_sierra_bermeja
```
- Huete, A. (1988). A soil-adjusted vegetation index (SAVI). *Remote Sensing of Environment*, *25*(3), 295- 309. https://doi.org/10.1016/0034-4257(88)90106-X
- INAMHI. (2019). *Instituto Nacional de Meteorología e Hidrología. Estadística Climatológica. Datos meteorológicos correspondientes al periodo Enero-Diciembre 2019. Estación Izobamba. Mejía, Ecuador*.
- INEGI. (2016). *Elementos de percepción remota*. Instituto Nacional de Estadística y Geografía; Instituto Nacional de Estadística y Geografía. INEGI.

http://www3.inegi.org.mx/contenidos/temas/mapas/imagenes/imgsatelite/metadatos/elem\_p

er\_rem.pdf

- INIAP. (2018). Laboratorio de suelos y calidad nutricional: Toma de muestras para análisis de suelos, aguas y plantas. *Instituto Nacional Autónomo de Investigaciones Agropecuarias (INIAP)*, 2.
- Karszenbaum, H., & Barrazza, V. (2014). *Introducción a la Teledetección cualitativa* (Sensoramiento remoto N.º 1; Teledetección cuantitativa, p. 32). CONICET.
- Klass, P. (2014). *Applying conventional vegetation vigor indices to UAS-derived orthomosaics: Issues and considerations*.
- Kumar, P., Pandey, P., Singh, B., Katiyar, S., Mandal, V., Rani, M., Tomar, V., & Patairiya, S. (2016). Estimation of accumulated soil organic carbon stock in tropical forest using geospatial strategy. *The Egyptian Journal of Remote Sensing and Space Science*, *19*(1), 109-123. https://doi.org/10.1016/j.ejrs.2015.12.003
- Lazo, J., & Rodríguez, C. (2016). *Relaciones entre composición botánica, disponibilidad y la producción de leche en vacas a pastoreo en los sistemas de producción en el cantón Cuenca* [Pregrado, Universidad de Cuenca]. http://dspace.ucuenca.edu.ec/handle/123456789/25554
- León, R., Bonifaz, N., & Gutiérrez, F. (2018). *Pastos y forrajes del Ecuador. Siembra y producción de pasturas* (3ra ed.). Editorial Universitaria Abya-Yala.
- Loi, D. T., Chou, T.-Y., & Fang, Y.-M. (2017). Integration of GIS and Remote Sensing for Evaluating Forest Canopy Density Index in Thai Nguyen Province, Vietnam. *International Journal of Environmental Science and Development*, *8*(8), 539-542. https://doi.org/10.18178/ijesd.2017.8.8.1012
- Manzano, A., & Oña, D. (2018). *Análisis de la espectroscopia de reflectancia para la determinación de las propiedades químicas de suelos agrícolas en la parroquia de Lloa* [Tesis Pregrado]. Universidad de las Fuerzas Armadas ESPE.
- MAPIR. (2021). *Survey3W Camera—Red+Green+NIR (RGN, NDVI)*. MAPIR CAMERA. https://www.mapir.camera/products/survey3w-camera-red-green-nir-rgn-ndvi
- Mora, G., & Cañarte, D. (2017). *Relación de la variación espectral mediante índices de vegetación en quinua (Chenopodium quinoa) en un ensayo controlado y un cultivo comercial* [Tesis Pregrado]. Universidad de las Fuerzas Armadas ESPE.
- Mulla, D. (2013). Twenty five years of remote sensing in precision agriculture: Key advances and remaining knowledge gaps. *Biosystems Engineering*, *114*(4), 358-371. https://doi.org/10.1016/j.biosystemseng.2012.08.009
- Muslera, E., & Ratera, C. (2014). *Praderas y forrajes: Producción y aprovechamiento* (Vol. 4). Mundi Prensa Libros. https://dialnet.unirioja.es/servlet/libro?codigo=166673
- Ortega, C. (2015). *Respuesta espectral del cultivo de arroz (oryza sativa l.) en dos fases fenológicas durante el periodo invernal 2014* [Tesis Grado]. Universidad Central del Ecuador.
- Ouerchefani, D., Dhaou, H., Abdeljaoued, S., Delaitre, E., & Callot, Y. (2009). Radiometric Indices for Monitoring Soil Surfaces in South Tunisia. *Journal of Arid Land Studies*, *19*(1), 73-76.
- Pix4D. (2021). *Parrot Sequoia+ El sensor multiespectral para mapeo agrícola de precisión*. Pix4D S.A. https://www.pix4d.com/es/producto/sequoia
- Posada, W., Medina, M., & Cerón, M. (2019). Estimación de la calidad y cantidad de pasto kikuyo (Cenchrus clandestinum (Hochst. Ex Chiov.) Morrone) usando imágenes multiespectrales.

*Revista U.D.C.A Actualidad & Divulgación Científica*, *22*(1).

https://doi.org/10.31910/rudca.v22.n1.2019.1195

- Quichimbo, P., Tenorio, G., Borja, P., Cárdenas, I., Crespo, P., & Célleri, R. (2015). Efectos sobre las propiedades físicas y químicas de los suelos por el cambio de la cobertura vegetal y uso del suelo: Páramo de Quimsacocha al sur del Ecuador. *Suelos Ecuatoriales*, *42*(2), 138-156.
- Quilligana, S. (2015). *Comparación productiva de tres cultivares de rye grass perenne (Lolium perenne) en términos de producción y calidad, Tambillo- Ecuador 2015* [Pregrado, Universidad Central del Ecuador]. http://www.dspace.uce.edu.ec/bitstream/25000/8031/1/T-UCE-0004-23.pdf
- Quirós, E. (2015). *Introducción a la Fotogrametría y Cartografía aplicadas a la Ingeniería Civil* (1.ª ed.). Universidad de Extremadura.

Ramírez, S. (2019). *El espectro electromagnético* (pp. 6-7) [Artículo en conferencia].

- Red de Información para el Desarrollo Productivo RIDES. (2021). *Índice de suelo desnudo -BSI comparación periodo invernal año 2014 y 2019 Los Zazos—Prov. De Tucumán* [Map].
- Ríos, A., & Puerto, N. (2019). *Control terrestre en el proceso fotogramétrico usando vehículos aéreos no tripulados con fines cartográficos en el municipio de Cómbita* [Pregrado]. Universidad Distrital Francisco José de Caldas.
- Rodríguez, L., Clavijo, F., Llangarí, P., & Godoy, A. (2013). Manejo de pasturas para pequeños y medianos productores en la Sierra Centro del Ecuador. *INIAP*, *98*, 26.
- Rodríguez, V., & Bullock, S. (2013). Comparación espacial y temporal de índices de la vegetación para verdor y humedad y aplicación para estimar LAI en el Desierto Sonorense. *Revista Mexicana de Ciencias Agrícolas*, *4*(4), 611-623. https://doi.org/10.29312/remexca.v4i4.1193
- Ruiz, J., Gallego, D., Peña, C., Molero, J., & Gómez, A. (2015). Aerial Photogrammetry by drone in archaeological sites with large structures. Methodological approach and practical application in

the medieval castles of Campo de Montiel. *Virtual Archaeology Review*, *6*(13), 5.

#### https://doi.org/10.4995/var.2015.4366

Sarría, F., & Palazón, J. (2008). Fundamentos de la Teledetección. En *Teledetección* (pp. 181-215).

Simón, L., López, O., & Álvarez, D. (2015). Evaluación de vacas de doble propósito de genotipos Holstein x Cebú en sistemas de pastoreo arborizado: II. Bíparas. *Pastos y Forrajes*, *33*(2), 1-1.

Sinde, I., Yánez, D., Grefa, J., Arza, M., & Gil, M. (2020). Estimación del rendimiento del pasto mediante NDVI con imágenes multiespectrales de vehículos aéreos no tripulados (UAV). *Revista GEOESPACIAL*, *17*(1), 14.

- Sönmez, N., Emekli, Y., Sari, M., & Baştuğ, R. (2010). Relationship between spectral reflectance and water stress conditions of Bermuda grass. *New Zealand Journal of Agricultural Research*, *51*(3), 223-233. https://doi.org/10.1080/00288230809510451
- Spectral Evolution. (2021). *Full range UV-VIS-NIR Spectrometers and Spectroradiometers*. Spectral Evolution. https://spectralevolution.com/
- Sykas, D. (2019). *Índices espectrales con datos satelitales multiespectrales*. GIS and Earth Observation University. https://www.geo.university/pages/blog
- Torres, E., Linares, G., Tenorio, G., Peña, R., & Castelán, R. (2014). Índices de vegetación y Uso de Suelo en la Región Terrestre Prioritaria 105: Cuetzalan, México. *Revista Iberoamericana de Ciencias*, *1*(3), 12.
- Turner, W., Spector, S., Gardiner, N., Fladeland, M., Sterling, E., & Steininger, M. (2003). Remote sensing for biodiversity science and conservation. *Trends in Ecology & Evolution*, *18*(6), 306-314. https://doi.org/10.1016/S0169-5347(03)00070-3
- UAV SenseFly. (2017). *Especificaciones técnicas—Parrot Sequoia.* http://www.uavsensefly.cl/PDF/Ficha\_Tecnica\_Sequoia\_V2.pdf
- Villalobos, L., & Sánchez, J. (2016). Evaluación agronómica y nutricional del pasto Rye grass Perenne Tetraploide (Lolium perenne) producido en lecherías de las zonas altas de Costa Rica. II. Valor nutricional. *Agronomía Costarricense*, *34*(1), 43-52.
- Vivancos, J., Llastari, A., Grau, M., & Vivancos, D. (2015). *Fundamentos de la Teledetección*. La Tierra a vista de satélite; CNICE. http://concurso.cnice.mec.es/cnice2006/material121/
- Wachendorf, M., Fricke, T., & Möckel, T. (2017). Remote sensing as a tool to assess botanical composition, structure, quantity and quality of temperate grasslands. *Grass and Forage Science*, *73*(1), 1-14. https://doi.org/10.1111/gfs.12312
- Yates, H., Tarpley, J., Schneider, S., McGinnis, D., & Scofield, R. (1984). The role of meteorological satellites in agricultural remote sensing. *Remote Sensing of Environment*, *14*(1), 219-233. https://doi.org/10.1016/0034-4257(84)90017-8
- Yengoh, G., Abolladura, D., Olsson, L., Compton, T., & Tengberg, A. (2016). *Uso del índice de vegetación*  de diferencia normalizada (NDVI) para evaluar la degradación de la tierra a múltiples escalas (1.<sup>a</sup> ed.). Springer, Cham. https://doi.org/10.1007/978-3-319-24112-8
- Zhang, N., Wang, M., & Wang, N. (2002). Precision agriculture—A worldwide overview. *Computers and Electronics in Agriculture*, *36*(2-3), 113-132. https://doi.org/10.1016/S0168-1699(02)00096-0

[https://drive.google.com/drive/folders/1v7q25brlhW4X6QX2YLyl2xx1v1uCJ--\\_?usp=sharing](https://drive.google.com/drive/folders/1v7q25brlhW4X6QX2YLyl2xx1v1uCJ--_?usp=sharing)